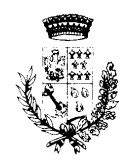

## COMUNE DI CAVERNAGO

PROVINCIA DI BERGAMO SEDE: VIA PAPA GIOVANNI, 24 - TEL. (035) 840513 - FAX (035) 840575 - PART. IVA E COD. FISC. 00662800168 - C.A.P. 24050

> Deliberazione n. 41 del 30-12-2021

## **COPIA**

# VERBALE DI DELIBERAZIONE DEL CONSIGLIO COMUNALE

**Oggetto:REVISIONE PERIODICA DELLE PARTECIPAZIONI PUBBLICHE EX ART. 20 DEL D.LGS. 19.08.2016 N.175 E SS.MM.II - RICOGNIZIONE PARTECIPAZIONI POSSEDUTE AL 31.12.2020. INDIVIDUAZIONE PARTECIPAZIONI DA ALIENARE O VALORIZZARE.**

L'anno duemilaventuno il giorno trenta del mese di dicembre alle ore 20:30, si è riunito il Consiglio Comunale convocato, a norma di legge, in sessione Ordinaria in Prima convocazione.

Previa osservanza di tutte le formalità prescritte dalla legge e in applicazione del Decreto del Sindaco n.9 del 26.03.2020 avente ad oggetto: *disciplina urgente per la gestione telematica delle sedute del consiglio comunale durante l'emergenza covid-19*, si procede alla trattazione dei punti all'ordine del giorno, in modalità a distanza mediante videoconferenza.

La seduta viene svolta, con collegamento da remoto, in ottemperanza a quanto disposto dall'art. 1, comma 1, lett. q), del DPCM 8 marzo 2020, nella parte in cui stabilisce che "*sono adottate, in tutti i casi possibili, nello svolgimento di riunioni, modalità di collegamento da remoto"*, esteso all'intero territorio comunale ai sensi dell'art. 1 del DPCM 9 marzo 2020 e, successivamente, integrato dal DPCM 18 ottobre 2020 e dall'art. 1 del D.L.n.18/2020.

All'appello, i componenti del Consiglio Comunale convocati a seduta in modalità a distanza:

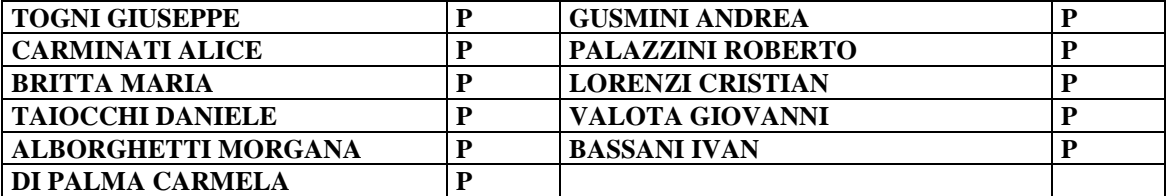

ne risultano presenti n. 11 e assenti n. 0.

Essendo legale il numero degli intervenuti, assume la presidenza il Signor TOGNI GIUSEPPE in qualità di Sindaco e dichiara aperta la seduta per la trattazione dell'oggetto sopra indicato.

Assiste alla seduta il Segretario Comunale dr.ssa Armanni Mariarosa la quale

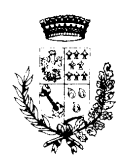

## COMUNE DI CAVERNAGO PROVINCIA DI BERGAMO

SEDE: VIA PAPA GIOVANNI, 24 - TEL. (035) 840513 - FAX (035) 840575 - PART. IVA E COD. FISC. 00662800168 - C.A.P. 24050

provvede alla redazione del presente verbale.

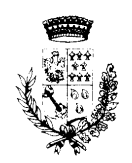

COMUNE DI CAVERNAGO PROVINCIA DI BERGAMO SEDE: VIA PAPA GIOVANNI, 24 - TEL. (035) 840513 - FAX (035) 840575 - PART. IVA E COD. FISC. 00662800168 - C.A.P. 24050

Il Sindaco Presidente relaziona in merito.

\*\*\*\*\*\*\*\*\*\*\*

PREMESSO che con Deliberazione n. 29 del 16/07/2010, dichiarata immediatamente eseguibile, è stata approvata la modifica al Regolamento del Consiglio Comunale che prevede all'art. 19 la registrazione integrale degli interventi;

CONSIDERATO che la suddetta registrazione, depositata presso la Segreteria Comunale, fa parte integrante e sostanziale del presente deliberato;

\*\*\*\*\*\*\*\*\*\*\*

## **RICHIAMATI:**

- l'art. 1, comma 1, lett. q), del DPCM 8 marzo 2020;
- l'art. 1 del DPCM 9 marzo 2020;
- il decreto del sindaco n. 9 del 12.03.2020 in relazione alla disciplina per la gestione telematica delle sedute del Consiglio Comunale;
- l'art. 73, comma 1, del DL n. 18 del 17 marzo 2020 (pubblicato sulla G.U. n. 70 del 17 marzo 2020, e in vigore dalla stessa data): *"Al fine di contrastare e contenere la diffusione del virus COVID-19 e fino alla data di cessazione dello stato di emergenza deliberato dal Consiglio dei ministri il 31 gennaio 2020, i consigli dei comuni, delle province e delle citta' metropolitane e le giunte comunali, che non abbiano regolamentato modalità di svolgimento delle sedute in videoconferenza, possono riunirsi secondo tali modalità, nel rispetto di criteri di trasparenza e tracciabilità previamente fissati dal presidente del consiglio, ove previsto, o dal sindaco, purché siano individuati sistemi che consentano di identificare con certezza i partecipanti, sia assicurata la regolarità dello svolgimento delle sedute e vengano garantiti lo svolgimento delle funzioni di cui all'articolo 97 del decreto legislativo 18 agosto 2000, n. 267, nonché adeguata pubblicità delle sedute, ove previsto, secondo le modalità individuate da ciascun ente."*
- il DPCM 18/10/2020;
- il DPCM 24/10/2020;
- il DPCM 03/11/2020;
- la delibera del Consiglio dei Ministri del 21 aprile 2021, pubblicata sulla Gazzetta Ufficiale n.103 del 30 aprile 2021, relativa alla proroga dello stato di emergenza sino al 30 luglio 2021;
- il Decreto Legge n.105 del 23 luglio 2021 che ha prorogato lo stato di emergenza dal 31 luglio 2021 al 31 dicembre 2021 e ha confermato l'efficacia, sempre fino al 31 dicembre 2021, delle misure previste dal DPCM del 2 marzo 2021.

## **IL CONSIGLIO COMUNALE**

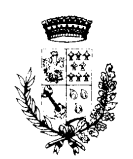

COMUNE DI CAVERNAGO PROVINCIA DI BERGAMO

SEDE: VIA PAPA GIOVANNI, 24 - TEL. (035) 840513 - FAX (035) 840575 - PART. IVA E COD. FISC. 00662800168 - C.A.P. 24050

## **RICHIAMATI:**

- ➢ i principi di economicità, efficacia, imparzialità, pubblicità e trasparenza dell'azione amministrativa di cui all'articolo 1 comma 1 della legge 7 agosto1990 numero 241 e ss.mm.ii;
- ➢ l'articolo 42, comma 2, del decreto legislativo 18 agosto 2000 numero 267 (TUEL) e ss.mm.ii che attribuisce, tra <sup>l</sup>'altro, all'organo consiliare:
- ➢ le decisioni in merito all'organizzazione dei pubblici servizi ed alla partecipazione a società di capitali (lettera e);
- ➢ l'onere di esprimere indirizzi da osservare da parte delle aziende pubbliche e degli enti dipendenti, sovvenzionati o sottoposti a vigilanza (letterag);

## **PREMESSO CHE:**

- ➢ l'articolo 20, co 1, del decreto legislativo 175/2016, il Testo Unico in materia di società a partecipazione pubblica (di seguito T.U.S.P.), come rinnovato dal decreto delegato 16 giugno 2017 numero 100, prevede che le amministrazioni pubbliche debbano effettuare annualmente, con proprio provvedimento, "un'analisi dell'assetto complessivo delle società in cui detengono partecipazioni, dirette o indirette";
- ➢ se ricorrono le condizioni previste dallo stesso TUSP (art. 20, co 2) che impediscono il mantenimento della quota societaria, le amministrazioni predispongono "un piano di riassetto per la loro razionalizzazione, fusione o soppressione, anche mediante messa in liquidazione o cessione";
- ➢ in sede di razionalizzazione periodica, l'articolo 20 comma 2 impone la dismissione:
- ➢ delle società prive di dipendenti e di quelle con un numero di amministratori maggiore a quello dei dipendenti;
- ➢ delle partecipazioni in società che svolgono attività analoghe o similari a quelle svolte da altre società partecipate o da enti strumentali;
- ➢ nel caso sussista la necessità di contenere i costi di funzionamento e nel caso vi sia la necessità di aggregare società diverse, che svolgono attività consentite;
- ➢ il T.U.S.P. prevede anche la chiusura delle società pubbliche il cui fatturato, nel triennio precedente, sia risultato inferiore a 500.000 euro, in particolare:
- ➢ per i provvedimenti di ricognizione 2018 (triennio 2015-2017) e 2019 (triennio 2016-2018) il fatturato medio è di almeno 500.000 euro annui;
- ➢ il limite di almeno un milione di euro si applicherà a partire dal 2020 sul triennio 2017-2019 (articoli 20 comma 2 lettera d) e 26 comma 12-quinquies del TU);

**CONSIDERATO** che i provvedimenti ricognitori di cui sopra – adempimenti obbligatori anche nel caso in cui il comune non possieda partecipazioni - sono adottati entro il 31 dicembre di ogni anno e sono trasmessi con le modalità di cui all'articolo 17 del decreto legge n. 90 del 2014, n, 114 e resi disponibili alla struttura di cui all'articolo 15 e alla sezione di controllo della Corte dei Conti competente ai sensi dell'articolo 5, comma 4;

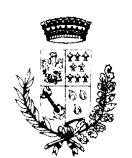

COMUNE DI CAVERNAGO PROVINCIA DI BERGAMO SEDE: VIA PAPA GIOVANNI, 24 - TEL. (035) 840513 - FAX (035) 840575 - PART. IVA E COD. FISC. 00662800168 - C.A.P. 24050

**TENUTO CONTO** che ai fini di cui sopra, devono essere alienate oppure oggetto delle misure di cui all'art. 20, commi 1 e 2, T.U.S.P. – ossia di un piano di riassetto per la loro razionalizzazione, fusione o soppressione, anche mediante messa in liquidazione – le partecipazioni per le quali si verifica anche una sola delle

seguenti condizioni:

- ➢ non hanno ad oggetto attività di produzione di beni e servizi strettamente necessarie per il perseguimento delle finalità istituzionali dell'ente, di cui all'art. 4, c. 1, T.U.S.P., anche sul piano della convenienza economica e della sostenibilità finanziaria e in considerazione della possibilità di gestione diretta od esternalizzata del servizio affidato, nonché della compatibilità della scelta con i principi di efficienza, di efficacia e di economicità dell'azione amministrativa, come previsto dall'art. 5, co. 2, del Testo Unico;
- ➢ non sono riconducibili ad alcuna delle categorie di cui all'art. 4, comma 2, T.U.S.P. previste dall'art. 20, c. 2, T.U.S.P.:
- ➢ partecipazioni societarie che non rientrino in alcuna delle due precedenti categorie;
- ➢ società che risultano prive di dipendenti o abbiano un numero di amministratori superiore a quello dei dipendenti;
- ➢ partecipazioni in società che svolgono attività analoghe o similari a quelle svolte da altre società partecipate o da enti pubblici strumentali;
- ➢ partecipazioni in società che, nel triennio precedente, abbiano conseguito un fatturato medio non superiore a 500 mila euro (vedi art. 26, comma 12-quinquies TUSP);
- ➢ partecipazioni in società diverse da quelle costituite per la gestione di un servizio d'interesse generale che abbiano prodotto un risultato negativo per quattro dei cinque esercizi precedenti, tenuto conto che per le società di cui all'art. 4, co. 7, D.Lgs. n. 175/2016, ai fini della prima applicazione del criterio in esame, si considerano i risultati dei cinque esercizi successivi all'entrata in vigore del Decreto correttivo (2017-2021) (art. 26, co 12 quater TUSP);
- ➢ necessità di contenimento dei costi di funzionamento;
- ➢ necessità di aggregazione di società aventi ad oggetto le attività consentite all'art. 4, T.U.S.P.;

**POSTO** pertanto che è necessario dismettere anche le partecipazioni nelle società che non siano riconducibili ad alcuna "categoria" tra quelle elencate dall'articolo 4 del TUSP o che non soddisfino i "requisiti" di cui all'articolo 5, commi 1 e 2, del TUSP medesimo;

**ATTESO CHE** il Comune, fermo restando quanto sopra indicato, può mantenere partecipazioni in società:

- ➢ esclusivamente per lo svolgimento delle attività indicate dall'art. 4, c. 2, T.U.S.P, comunque nei limiti di cui al comma 1 del medesimo articolo;
- ➢ produzione di un servizio di interesse generale, ivi inclusa la realizzazione e la gestione delle reti e degli impianti funzionali ai servizi medesimi;

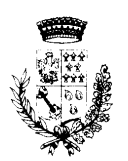

COMUNE DI CAVERNAGO PROVINCIA DI BERGAMO

SEDE: VIA PAPA GIOVANNI, 24 - TEL. (035) 840513 - FAX (035) 840575 - PART. IVA E COD. FISC. 00662800168 - C.A.P. 24050

- ➢ progettazione e realizzazione di un'opera pubblica sulla base di un accordo di programma fra amministrazioni pubbliche, ai sensi dell'articolo 193 del decreto legislativo n. 50 del 2016;
- ➢ realizzazione e gestione di un'opera pubblica ovvero organizzazione e gestione di un servizio d'interesse generale attraverso un contratto di partenariato di cui all'articolo 180 del decreto legislativo n. 50 del 2016, con un imprenditore selezionato con le modalità di cui all'articolo 17, commi 1 e 2;
- ➢ autoproduzione di beni o servizi strumentali all'ente o agli enti pubblici partecipanti o allo svolgimento delle loro funzioni, nel rispetto delle condizioni stabilite dalle direttive europee in materia di contratti pubblici e della relativa disciplina nazionale di recepimento;
- ➢ servizi di committenza, ivi incluse le attività di committenza ausiliarie, apprestati a supporto di enti senza scopo di lucro e di amministrazioni aggiudicatrici di cui all'articolo 3, comma 1, lettera a), del decreto legislativo n. 50 del 2016, ovvero, al solo scopo di ottimizzare e valorizzare l'utilizzo di beni immobili facenti parte del proprio patrimonio, "in società aventi per oggetto sociale esclusivo la valorizzazione del patrimonio (…), tramite il conferimento di beni immobili allo scopo di realizzare un investimento secondo criteri propri di un qualsiasi operatore di mercato" (art. 4, c. 3, T.U.S.P.);

**TENUTO CONTO** che è fatta salva la possibilità di mantenere partecipazioni:

- ➢ in società che producono servizi economici di interesse generale a rete di cui all'art. 3-bis, D.L. n. 138/2011 e s.m.i., anche fuori dall'ambito territoriale del Comune di Cavernago e dato atto che l'affidamento dei servizi in corso alle medesime società sia avvenuto tramite procedure ad evidenza pubblica ovvero che le stesse rispettano i requisiti di cui all'art. 16 del T.U.S.P.;
- ➢ in società che, alla data di entrata in vigore del Decreto correttivo, risultino già costituite e autorizzate alla gestione di case da gioco ai sensi della legislazionevigente;

**CONSIDERATO** che le società *in house providing*, sulle quali è esercitato il controllo analogo ai sensi dell'art.16, D. Lgs. n. 175/2016, che rispettano i vincoli in tema di partecipazioni di capitali privati (co. 1) e soddisfano il requisito dell'attività prevalente producendo almeno l'80% del loro fatturato nell'ambito dei compiti affidati dagli enti soci (co. 3), possono rivolgere la produzione ulteriore (rispetto a detto limite) anche a finalità diverse, fermo il rispetto dell'art. 4, co. 1, D. Lgs. n. 175/2016, a condizione che tale ulteriore produzione permetta di conseguire economie di scala o altri recuperi di efficienza sul complesso dell'attività principale delle società;

**PREMESSO ALTRESI' CHE** l'articolo 24 del TUSP nel 2017 ha imposto la "revisione straordinaria" delle partecipazioni societarie;

DATO ATTO CHE per effetto dell'art. 24 T.U.S.P., entro il 30 settembre 2017 il Comune di Cavernago ha effettuato una revisione straordinaria di tutte le

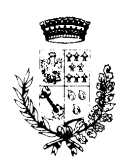

COMUNE DI CAVERNAGO PROVINCIA DI BERGAMO SEDE: VIA PAPA GIOVANNI, 24 - TEL. (035) 840513 - FAX (035) 840575 - PART. IVA E COD. FISC. 00662800168 - C.A.P. 24050

partecipazioni dallo stesso possedute alla data del 23 settembre 2016, individuando quelle che, eventualmente, dovevano essere alienate, con deliberazione del Consiglio Comunale n. 30 del 29/09/2017 ad oggetto: "Revisione straordinaria delle partecipate ai sensi dell'art. 24 del D.Lgs. 175/2016. Aggiornamento al Piano di Razionalizzazione delle Società Partecipate."

**PRESO ATTO CHE** per regioni e province autonome, enti locali, camere di commercio, industria, artigianato e agricoltura, università, istituti di istruzione universitaria e autorità portuali, la revisione del 2017 costituiva un aggiornamento del precedente "Piano operativo di razionalizzazione del 2015" (comma 612, articolo 1, della legge 190/2014);

**RICHIAMATO** il piano operativo di razionalizzazione già adottato ai sensi dell'art. 1, c. 612, legge 23 dicembre 2014 n. 190, con deliberazione di Giunta Comunale n. 76 del 18/05/2015 provvedimento del quale il presente atto ricognitivo costituisce aggiornamento periodico (annuale entro il 31 dicembre di ognianno) ai sensi dell'art. 20, T.U.S.P, ed i risultati dallo stesso ottenuti così come dettagliati nella relazione sui risultati conseguiti di cui al citato articolo 1 c. 612 della L. 190/2014;

**VISTA** la delibera Corte dei Conti, Sezione delle Autonomie n. 19/SEZAUT/IMPR/2017 del 21 luglio 2017 con la quale sono state adottate le linee di indirizzo per la revisione straordinaria delle partecipazioni di cui all'art. 24, D.Lgs n. 175/2016;

**RILEVATO** che la Corte dei conti prescrive: "*il processo di razionalizzazione – nella sua formulazione straordinaria e periodica – rappresenta il punto di sintesi di una valutazione complessiva della convenienza dell'ente territoriale a mantenere in essere partecipazioni societarie rispetto ad altre soluzioni. Tutto ciò nell'ottica di una maggiore responsabilizzazione degli enti soci i quali sono tenuti a procedimentalizzare ogni decisione in materia, non soltanto in fase di acquisizione delle partecipazioni ma anche in sede di revisione, per verificare la permanenza delle ragioni del loro mantenimento. È da ritenere, anzi, che l'atto di ricognizione, oltre a costituire un adempimento per l'ente, sia l'espressione più concreta dell'esercizio dei doveri del socio, a norma del codice civile e delle regole di buona amministrazione. Per tutte queste ragioni, evidentemente, l'art. 24 co. 1, secondo periodo, stabilisce che «ciascuna amministrazione pubblica effettua con provvedimento motivato la ricognizione di tutte le partecipazioni possedute», sia pure per rendere la dichiarazione negativa o per decretarne il mantenimento senza interventi di razionalizzazione."*

**RIBADITO** inoltre che la Corte dei conti dispone: "… *Il rapporto con la precedente rilevazione se, da un lato, agevola gli enti territoriali nella predisposizione dei nuovi piani, dall'altro, impone un raccordo con le preesistenti disposizioni. Ciò posto, resta confermato l'orientamento normativo che affida preliminarmente all'autonomia e alla discrezionalità dell'ente partecipante qualsiasi scelta in merito alla partecipazione societaria anche se di minima entità. In tale ottica sussiste l'obbligo di effettuare l'atto di* 

## COMUNE DI CAVERNAGO

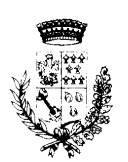

PROVINCIA DI BERGAMO SEDE: VIA PAPA GIOVANNI, 24 - TEL. (035) 840513 - FAX (035) 840575 - PART. IVA E COD. FISC. 00662800168 - C.A.P. 24050

*ricognizione di tutte le partecipazioni societarie detenute alla data di entrata in vigore del decreto (v. paragrafi 1 e 2), individuando quelle che devono essere alienate o che devono essere oggetto delle misure di razionalizzazione previste dall'art. 20, commi 1 e 2; tale atto ricognitivo deve essere motivato in ordine alla sussistenza delle condizioni previste dall'art. 20, commi 1 e 2, d.lgs. n. 175/2016. Per quanto occorra, va sottolineata l'obbligatorietà della ricognizione delle partecipazioni detenute (la legge usa l'avverbio "tutte" per indicare anche quelle di minima entità e finanche le partecipazioni in società "quotate"), sicché la ricognizione è sempre necessaria, anche per attestare l'assenza di partecipazioni. D'altro canto, gli esiti della ricognizione sono rimessi alla discrezionalità delle amministrazioni partecipanti, le quali sono tenute a motivare espressamente sulla scelta effettuata (alienazione / razionalizzazione / Fusione / mantenimento della partecipazione senza interventi). È, quindi, necessaria una puntuale motivazione sia per giustificare gli interventi di riassetto sia per legittimare il mantenimento della partecipazione."*

*CONSIDERATO ALTRESI' CHE* le disposizioni del predetto Testo unico devono essere applicate avendo riguardo all'efficiente gestione delle partecipazioni pubbliche, alla tutela e promozione della concorrenza e del mercato, nonché alla razionalizzazione e riduzione della spesa pubblica*;*

**VALUTATE** pertanto le modalità di svolgimento delle attività e dei servizi oggetto delle società partecipate dall'Ente, con particolare riguardo all'efficienza, al contenimento dei costi di gestione ed alla tutela e promozione della concorrenza e del mercato;

**TENUTO CONTO** del miglior soddisfacimento dei bisogni della comunità e del territorio amministrati a mezzo delle attività e dei servizi resi dalle società partecipate possedute dall'Ente;

**CONSIDERATO CHE** la ricognizione è adempimento obbligatorio anche nel caso in cui il Comune non possieda alcuna partecipazione, o che di converso non sia necessario alcun aggiornamento, esito che comunque deve essere comunicato sia al MEF che alla Corte dei Conti;

**RILEVATO CHE** in caso di mancata adozione dell'atto ricognitivo ovvero di mancata alienazione entro il predetto termine annuale, il Comune non può esercitare i diritti sociali nei confronti della società e, salvo in ogni caso il potere di alienare la partecipazione, la stessa è liquidata in denaro in base ai criteri stabiliti dall'art. 2437-ter, c. 2, cod. civ., e seguendo il procedimento di cui all'art. 2437-quater, cod. civ.;

**ATTESA** la necessità che i servizi ed uffici comunali competenti predispongano le procedure amministrative più adeguate per alienare le partecipazioni in conformità a quanto oggetto della presente deliberazione e al piano costituito dalle schede di rilevazione allegato, secondo i tempi in esse indicati;

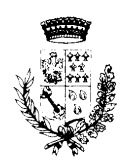

COMUNE DI CAVERNAGO PROVINCIA DI BERGAMO SEDE: VIA PAPA GIOVANNI, 24 - TEL. (035) 840513 - FAX (035) 840575 - PART. IVA E COD. FISC. 00662800168 - C.A.P. 24050

**TENUTO CONTO** che la mancanza od invalidità del presente atto deliberativo renderebbe inefficace l'atto di alienazione delle partecipazioni di cui trattasi;

**VALUTATE** pertanto le modalità di svolgimento delle attività e dei servizi oggetto delle società partecipate dall'Ente, con particolare riguardo all'efficienza, al contenimento dei costi di gestione ed alla tutela e promozione della concorrenza e del mercato;

**VISTO** l'esito della ricognizione effettuata come risultante dagli allegati alla presente deliberazione, che ne costituiscono parte integrante e sostanziale;

**EVIDENZIATO**, pertanto, che dopo la revisione del 2015, del 2017, 2018, nonché quella ordinaria del 2019 e del 2020, il comune di Cavernago risulta titolare delle seguenti partecipazioni societarie:

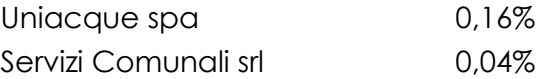

**PRESO ATTO** delle partecipazioni in portafoglio, applicando i criteri dettati dal decreto legislativo 175/2016, il servizio finanziario ha predisposto il Piano di revisione periodica delle partecipazioni detenute alla data del 31/12/2019 allegato alla presente*,* che questa assemblea, in attuazione dell'art. 20 del TUPS, intende fare proprio ed approvare;

## **ESAMINATE:**

- ➢ le schede di rilevazione per la revisione periodica delle partecipazioni (art. 20 comma 1 TUSP);
- ➢ la scheda di rilevazione per il censimento delle partecipazioni pubbliche (art. 17 commi 3 e 4 D.L. 90/2014);
- ➢ la scheda di rilevazione per il censimento dei rappresentanti delle amministrazioni presso organi di governo, società ed enti (art. 17 commi 3 e 4 D.L. 90/2014);

**DATO ATTO** che è stata completata la procedura di fusione per incorporazione della società Aqualis s.p.a. di cui era dato conto nella delibera di Consiglio Comunale n. 31 del 23.12.2020;

**PRECISATO** che il Comune di Cavernago non possiede rappresentanti presso organi di Governo, Società ed Enti e pertanto la scheda non verrà compilata;

**VISTO** il D.Lgs. 19 agosto 2016 n. 175, emanato in attuazione dell'art. 18, legge 7 agosto 2015 n. 124, che costituisce il nuovo Testo unico in materia di Società a partecipazione Pubblica (T.U.S.P.), così come da ultimo modificato con il D.Lgs. 16 giugno 2017 n. 100;

**SOTTOLINEATO CHE** l'approvazione del presente atto rientra nell'ambito della competenza dell'organo consiliare ai sensi dell'art. 42, c. 2, lett. e), D.Lgs. n. 267/2000, ed art.10, T.U.S.P;

DELIBERA DI CONSIGLIO n. 41 del 30-12-2021 - Pag. 9 - COMUNE DI CAVERNAGO

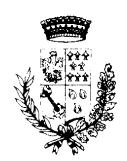

COMUNE DI CAVERNAGO PROVINCIA DI BERGAMO SEDE: VIA PAPA GIOVANNI, 24 - TEL. (035) 840513 - FAX (035) 840575 - PART. IVA E COD. FISC. 00662800168 - C.A.P. 24050

**TENUTO CONTO** dell'allegato parere espresso dall'Organo di revisione ai sensi dell'art. 239, c. 1, lett. b), n. 3), D.Lgs. n. 267/2000, nostro protocollo 9033 del 23.12.2021*;*

**PRESO ATTO** del parere favorevole ex art. 49, D.Lgs. n. 267/2000, espresso dal Responsabile del Servizio Finanziario in ordine alla regolarità tecnica;

**PRESO ATTO** del parere favorevole ex art. 49, D.Lgs. n. 267/2000, espresso dal Responsabile del Servizio Finanziario in ordine alla regolarità contabile;

Sindaco decide, visto il collegamento telematico, di procedere con votazione nominale da rendere più chiara possibile l'espressione di voto singola. Il Sindaco chiede di pronunciarsi in merito direttamente.

Chiede inoltre di pronunciarsi contemporaneamente per l'immediata eseguibilità.

Il Sindaco domanda pertanto ai Consiglieri di esprimersi direttamente.

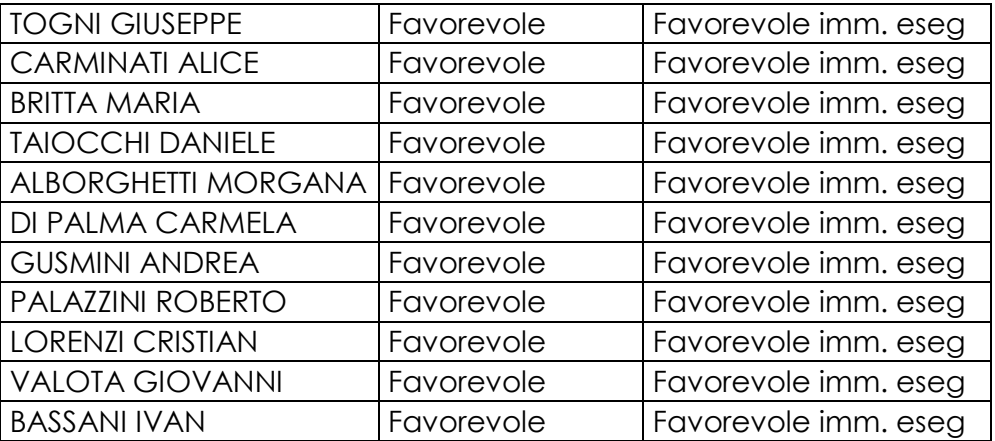

## **DELIBERA**

- 1) Di riportare ed approvare i richiami, le premesse e l'intera narrativa quali parti integranti e sostanziali del dispositivo;
- 2) di approvare il Piano di revisione periodica 2021 delle società partecipate detenute alla data del 31/12/2020, che si allega alla presente quale parte integrante e sostanziale*;*
- 3) Di dare atto che l'esito della ricognizione di cui alla presente deliberazione costituisce altresì relazione sull'attuazione delle misure di razionalizzazione previste nella ricognizione straordinaria approvata con deliberazione consiliare n. 44 del 19/12/2018;
- 4) Di prendere atto che la ricognizione effettuata *non prevede* un nuovo piano di razionalizzazione, come esposto nella relazione tecnica che si allega alla presente quale parte integrante e sostanziale*;*

DELIBERA DI CONSIGLIO n. 41 del 30-12-2021 - Pag. 10 - COMUNE DI CAVERNAGO

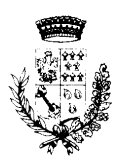

COMUNE DI CAVERNAGO PROVINCIA DI BERGAMO

SEDE: VIA PAPA GIOVANNI, 24 - TEL. (035) 840513 - FAX (035) 840575 - PART. IVA E COD. FISC. 00662800168 - C.A.P. 24050

- 5) Di precisare che tale provvedimento costituisce atto di indirizzo programmatico per le azioni da intraprendere da parte dell'Ente in materia di società partecipate;
- 6) Di trasmettere la presente deliberazione a tutte le società partecipate dal Comune di Cavernago in allegato;
- 7) Di inoltrare l'esito della ricognizione di cui alla presente deliberazione per le comunicazioni previste, ai sensi dell'art. 20, co3, del TUSP, con le modalità di cui all'art. 17, del D.L. n. 90/2014, e ss.mm.ii., e in esecuzione del D.M. 25 gennaio 2015 ess.mm.ii;
- 8) Di inviare copia della presente documentazione alla competente Sezione regionale di controllo della Corte dei Conti e alla struttura di cui all'art. 15 del T.U.S.P, individuata nell'ambito del Ministero dell'Economia e delle Finanze, attraverso l'apposito applicativo, con le modalità e i terminidaessastabiliti;
- 9) Di incaricare i competenti uffici comunali di predisporre le procedure amministrative per l'attuazione di quantosopra deliberato;

Di dichiarare immediatamente eseguibile la presente deliberazione ai sensi dell'art. 134, comma 4 del D.Lgs. n. 18 agosto 2000 n. 267 e ss.mm.ii..

Il presente verbale viene letto, approvato e sottoscritto.

Il Presidente **Il Segretario** F.to TOGNI GIUSEPPE F.to ARMANNI DR.SSA MARIAROSA

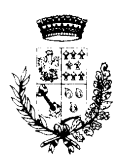

**COMUNE DI CAVERNAGO** 

PROVINCIA DI BERGAMO

SEDE: VIA PAPA GIOVANNI, 24 - TEL. (035) 840513 - FAX (035) 840575 - PART. IVA E COD. FISC. 00662800168 - C.A.P. 24050

## **PARERE:** Favorevole IN ORDINE ALLA REGOLARITA' TECNICA-AMMINISTRATIVA Espresso ai sensi degli art. 49 – comma 1° e 147 bis – comma 1° del D.Lgs.vo 18.08.2000 n. 267.

Il Responsabile del servizio interessato

F.to ARMANNI MARIAROSA

**PARERE:** Favorevole IN ORDINE ALLA REGOLARITA' CONTABILE Espresso ai sensi degli art. 49 – comma 1° e 147 bis – comma 1° del D.Lgs.vo 18.08.2000 n. 267.

Il Responsabile dei servizi finanziari

F.to ARMANNI DR.SSA MARIAROSA

 $\_$  , and the set of the set of the set of the set of the set of the set of the set of the set of the set of the set of the set of the set of the set of the set of the set of the set of the set of the set of the set of th Si certifica che copia della presente deliberazione è stata pubblicata all'Albo Pretorio di questo Comune dal giorno 03-01-2022 al giorno 18-01-2022.

Cavernago, li 03-01-2022

IL FUNZIONARIO Mazzola Enrico

 $\_$  , and the set of the set of the set of the set of the set of the set of the set of the set of the set of the set of the set of the set of the set of the set of the set of the set of the set of the set of the set of th La presente deliberazione è divenuta esecutiva il 14-01-2022 per il decorso termine di 10 giorni dalla pubblicazione, ai sensi dell'art.134 comma 3 del Decreto Legislativo 18.8.2000, n.267.

Cavernago, li

IL SEGRETARIO COMUNALE ARMANNI DR.SSA MARIAROSA

 $\_$  , and the set of the set of the set of the set of the set of the set of the set of the set of the set of the set of the set of the set of the set of the set of the set of the set of the set of the set of the set of th COPIA CONFORME ALL'ORIGINALE PER USO AMMINISTRATIVO E D'UFFICIO DELLA DELIBERAZIONE DEL CONSIGLIO COMUNALE N. 41 DEL 30-12-2021. Cavernago, li 03-01-2022

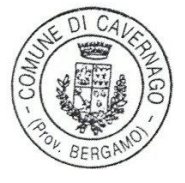

IL SEGRETARIO COMUNALE ARMANNI DR.SSA MARIAROSA

# *SCHEDA DI RILEVAZIONE*  **PER IL CENSIMENTO DELLE PARTECIPAZIONI PUBBLICHE**

**(art. 17, commi 3 e 4, D.L. n. 90/2014)** 

**Dati relativi al 31/12/2020** 

#### **DATI ANAGRAFICI DELLA PARTECIPATA**

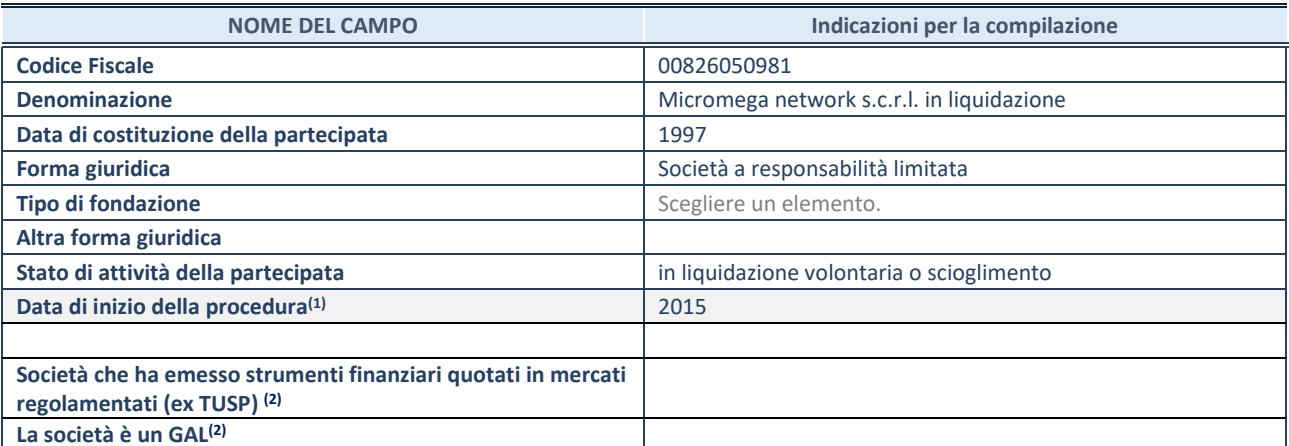

 $<sup>(1)</sup>$  Compilare solo se nel campo "stato di attività della partecipata" è stato indicato che sono in corso procedure di liquidazione</sup> oppure procedure concorsuali.

(2) Nell'applicativo le società con azioni quotate e quelle emittenti strumenti finanziari quotati in mercati regolamentati ("società quotate ex TUSP") e i Gruppi di Azione Locale (GAL) sono individuati mediante elenchi ufficiali.

#### **SEDE LEGALE DELLA PARTECIPATA**

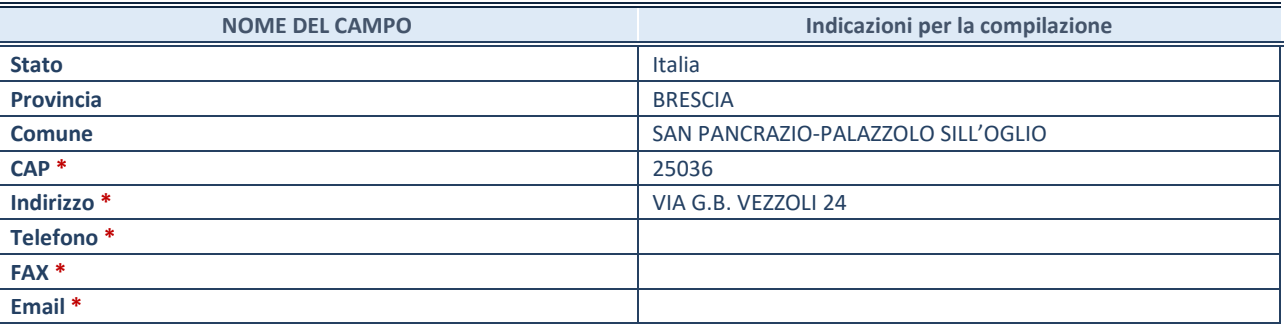

**\***Campo con compilazione facoltativa.

## **SETTORE DI ATTIVITÀ DELLA PARTECIPATA**

Indicare il settore ATECO rappresentativo dell'attività svolta. Nel caso in cui i settori siano più di uno, indicarli in ordine decrescente di importanza. Non è più richiesto indicare il peso di ciascuna attività.

La lista dei codici Ateco è disponibile al link *http://www.istat.it/it/strumenti/definizioni-eclassificazioni/ateco-2007* 

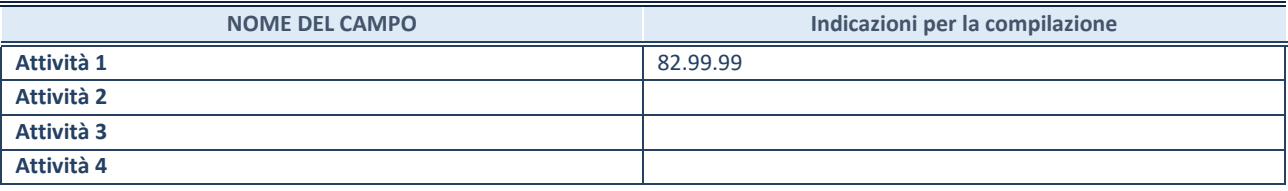

## **DATI SINTETICI DI BILANCIO DELLA PARTECIPATA**

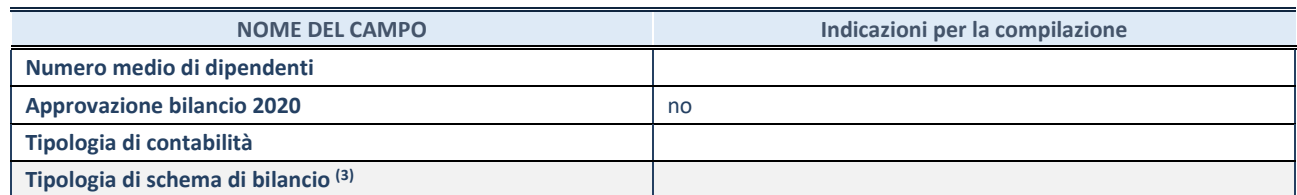

<sup>(3)</sup> Compilare il campo "Tipologia di schema di bilancio" solo se nel campo precedente è stato selezionato "Contabilità economicopatrimoniale".

Compilare l'appropriata sotto-sezione in base alla tipologia di contabilità adottata ("*Contabilità economico patrimoniale*" o "*Contabilità finanziaria*").

Se lo schema di bilancio adottato è di tipo "*Bancario-assicurativo*" la sezione **non deve essere compilata.** 

**ATTENZIONE**: l'applicativo richiede la compilazione della sezione dati di bilancio d'esercizio solo nel caso in cui, secondo le informazioni acquisite da InfoCamere, la società non depositi, presso il Registro Imprese, il bilancio d'esercizio in formato elaborabile secondo lo standard XBRL.

**Contabilità economico-patrimoniale – bilancio d'esercizio** 

Se la Tipologia di schema di bilancio adottata è "Codice Civile ex *art.2424 e seguenti",* compilare **tutti i campi** della sotto-sezione.

Se la Tipologia di schema di bilancio adottata è *"Principi contabili internazionali (IAS-IFRS*)" compilare **tutti i campi esclusi quelli contrassegnati dalla (X)**.

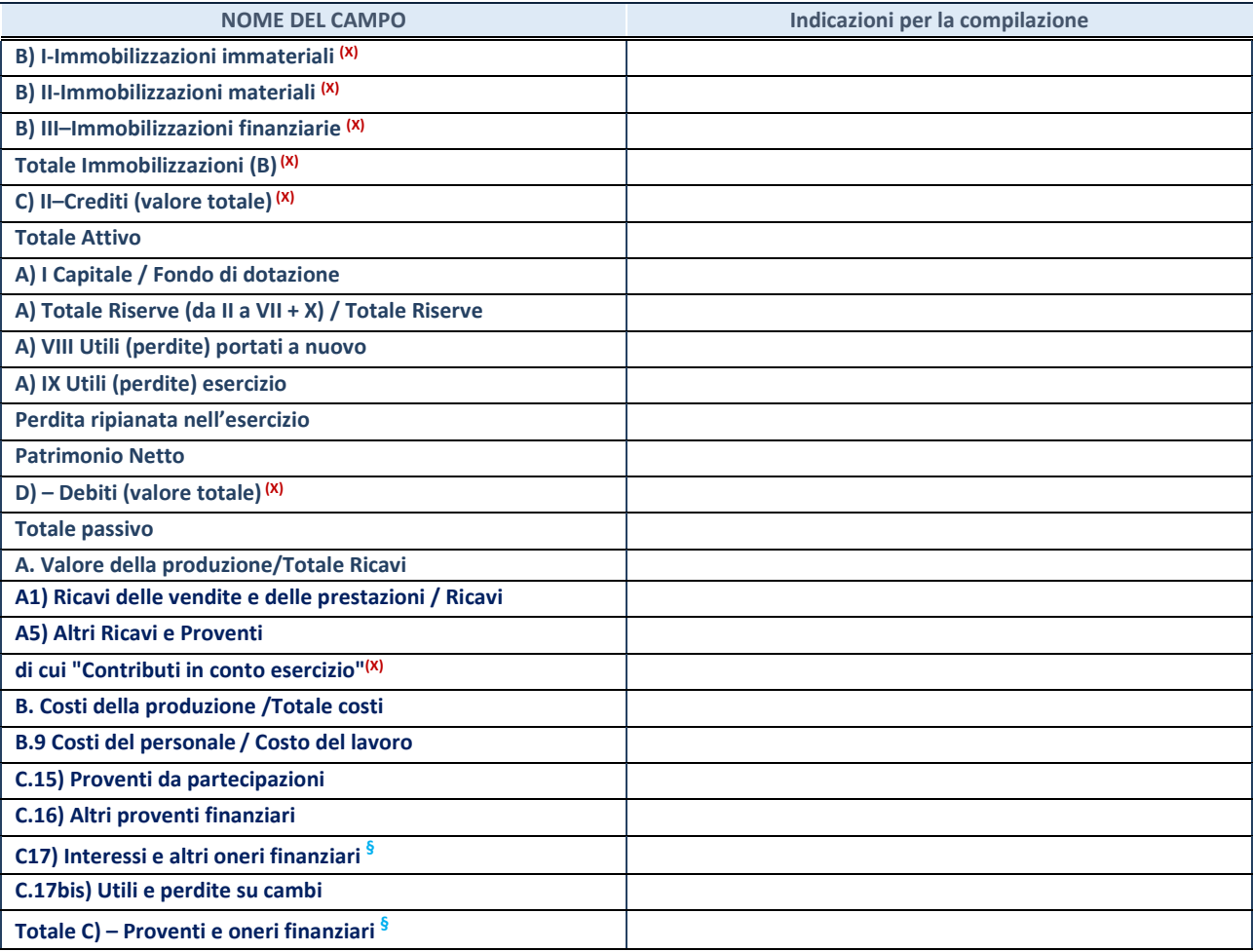

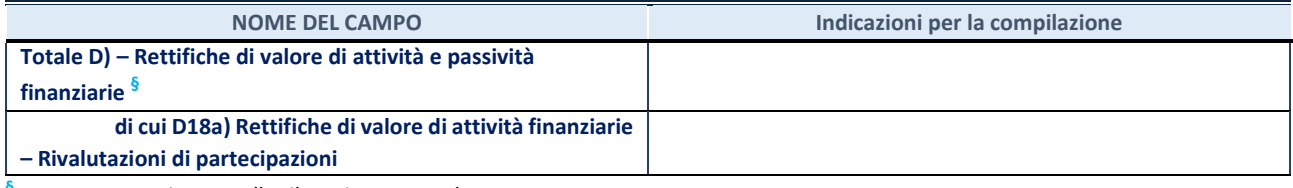

**§** Nuovo campo rispetto alla rilevazione precedente.

#### **Contabilità finanziaria**

## **ATTENZIONE**: La sezione deve essere compilata solamente se la partecipata adotta una contabilità finanziaria.

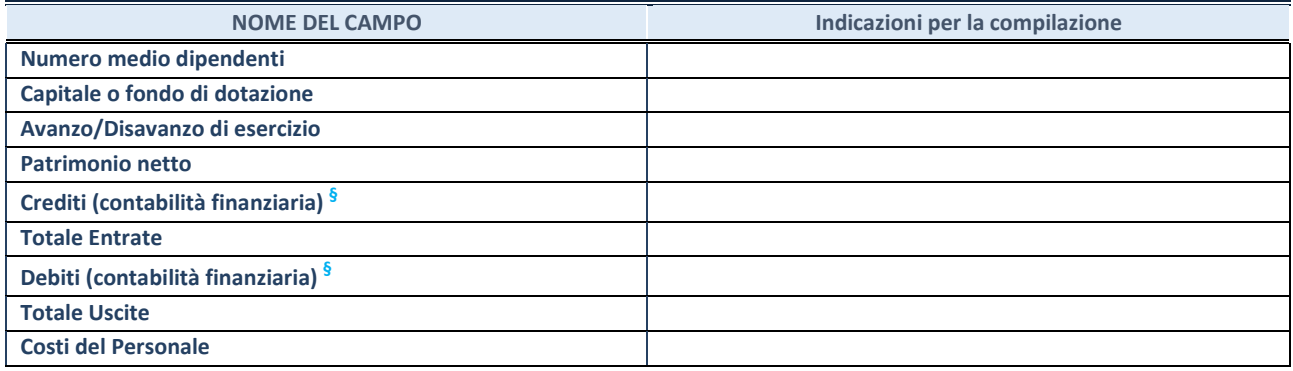

**§** Nuovo campo rispetto alla rilevazione precedente.

#### **QUOTA DI POSSESSO (quota diretta e/o indiretta)**

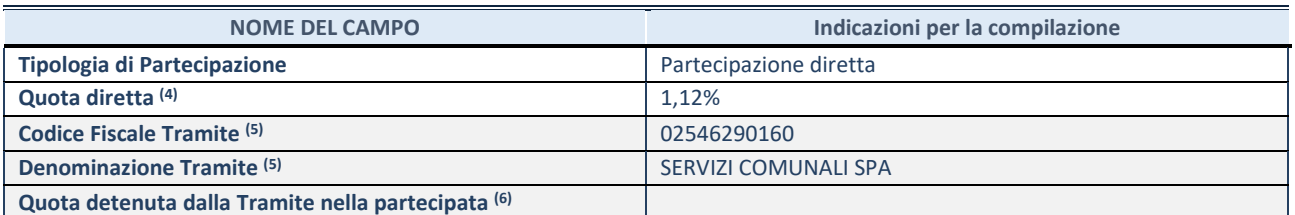

 $\overline{44}$  Se la partecipazione è diretta o sia diretta che indiretta, inserire la quota detenuta direttamente dall'Amministrazione nella partecipata.

(5) Compilare se per "Tipologia di Partecipazione" è stato indicato "Partecipazione Indiretta" o "Partecipazione diretta e indiretta". Inserire CF e denominazione dell'ultima tramite attraverso la quale la partecipata è detenuta indirettamente dall'Amministrazione.

(6) Inserire la quota di partecipazione che la tramite detiene nella partecipata.

## **QUOTA DI POSSESSO – TIPO DI CONTROLLO**

**ATTENZIONE**: compilare il campo "*Tipo di controllo*" se la partecipata è una Società, il campo "*Tipo di controllo (organismo)*" se la partecipata è un organismo**.** Non sono considerati "organismi" – a titolo esemplificativo - i soggetti che rientrano nel perimetro soggettivo del TUSP, come i consorzi e le aziende speciali di cui, rispettivamente all'art. 31 e all'art. 114 del TUEL, gli enti pubblici economici, gli enti pubblici non economici.

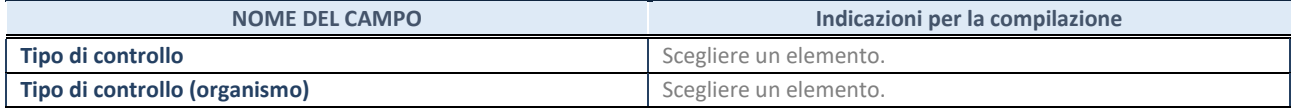

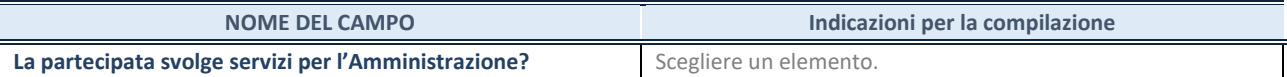

Se la partecipata non ha svolto servizi per l'Amministrazione nell'anno di riferimento della rilevazione i campi sottostanti non devono essere compilati.

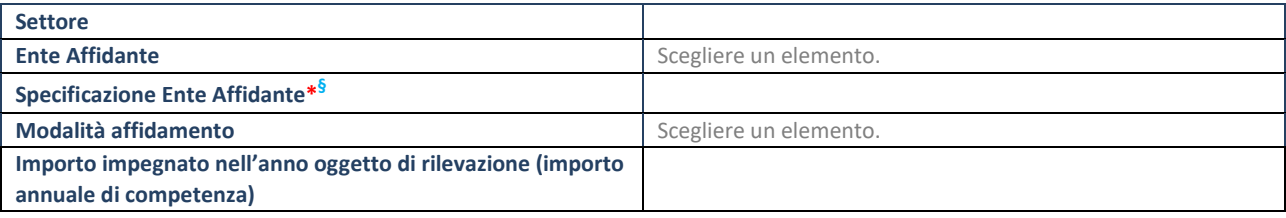

\*Campo testuale con compilazione obbligatoria se nel campo "Ente affidante" è stato selezionato nel menu a tendina la voce "Altro". **§** Nuovo campo rispetto alla rilevazione precedente.

## **DATI CONTABILI DERIVANTI DAL RAPPORTO DI PARTECIPAZIONE**

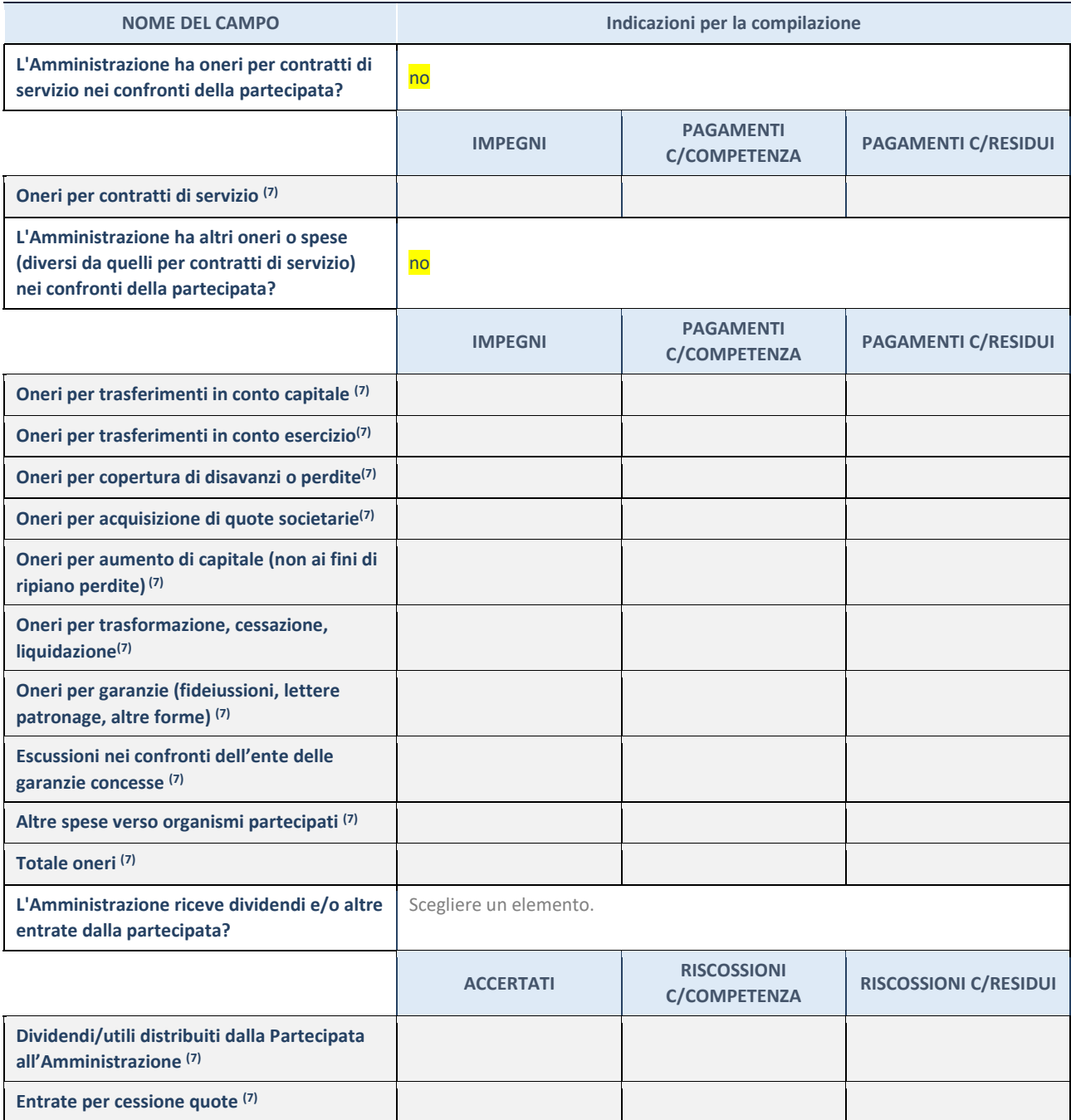

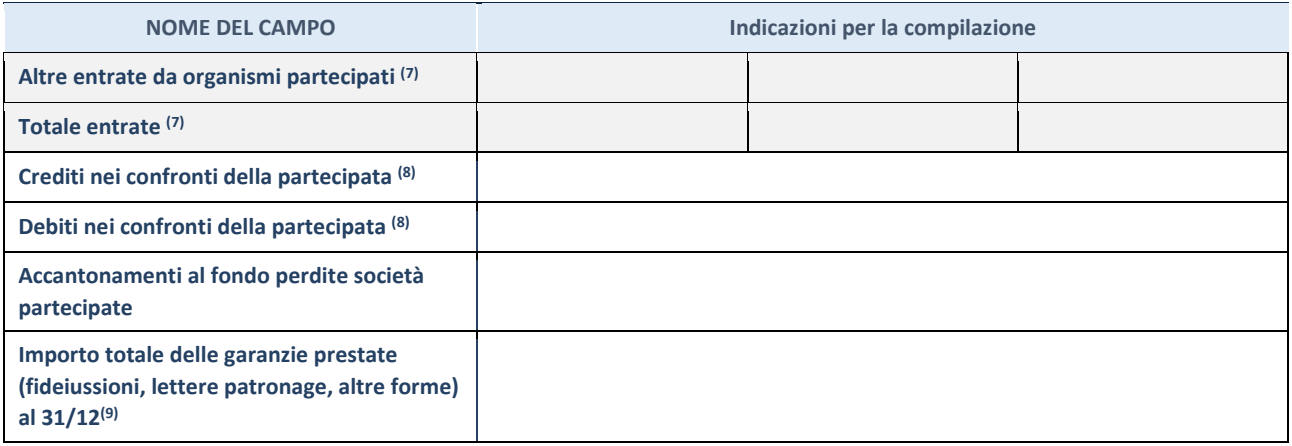

 $\overline{7}$  Compilare il campo se l'Amministrazione ha risposto "sì" alla domanda precedente.

(8) Indicare la somma dei crediti/debiti in Conto Competenza e in Conto Residui.

(9) Indicare l'importo delle garanzie in essere al 31/12 (comprese quelle accese nell'esercizio).

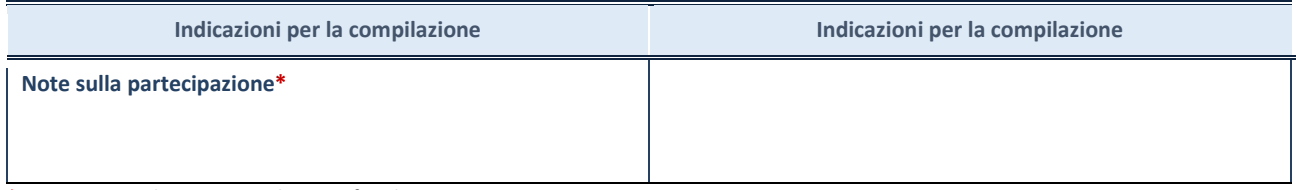

\*Campo testuale con compilazione facoltativa.

## **MOTIVAZIONI DEL NUOVO INSERIMENTO DI PARTECIPAZIONE**

La Sezione deve essere compilata solo nel caso di **partecipazione diretta** acquisita nel corso dell'anno di riferimento della rilevazione oppure per segnalare che la partecipata era detenuta anche al 31/12/2019 ma non è stata dichiarata.

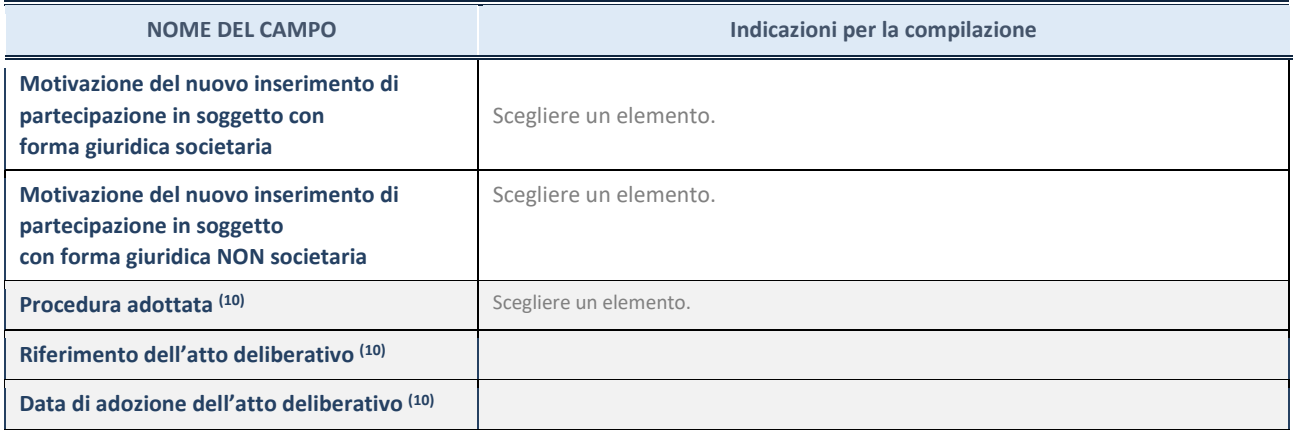

(10) Compilare il campo solo se l'Amministrazione dichiarante rientra nell'ambito soggettivo del TUSP e se la partecipata ha forma giuridica societaria.

#### \*\*\*\*\*

**Per una partecipazione diretta detenuta al 31/12/2019 (censimento precedente) in una società (ossia in soggetto avente forma giuridica societaria) e non dichiarata al 31/12/2020 (censimento corrente), in luogo** 

**della scheda Partecipazione, deve essere compilata, in base alla tipologia di operazione realizzata, una delle schede:** 

- PARTECIPAZIONE NON PIÙ DETENUTA Alienazione della partecipazione
- PARTECIPAZIONE NON PIÙ DETENUTA Cessione della partecipazione a titolo gratuito
- PARTECIPAZIONE NON PIÙ DETENUTA Recesso dalla società
- PARTECIPAZIONE NON PIÙ DETENUTA Liquidazione /Scioglimento della società
- PARTECIPAZIONE NON PIÙ DETENUTA Fusione della società (per unione o per incorporazione)

Per non appesantire il presente documento, le schede sopra elencate sono state inserite all'interno delle "Schede di rilevazione per la Relazione attuazione piano di razionalizzazione" a cui pertanto si rinvia.

# *SCHEDA DI RILEVAZIONE*  **PER IL CENSIMENTO DELLE PARTECIPAZIONI PUBBLICHE**

**(art. 17, commi 3 e 4, D.L. n. 90/2014)** 

**Dati relativi al 31/12/2020** 

#### **DATI ANAGRAFICI DELLA PARTECIPATA**

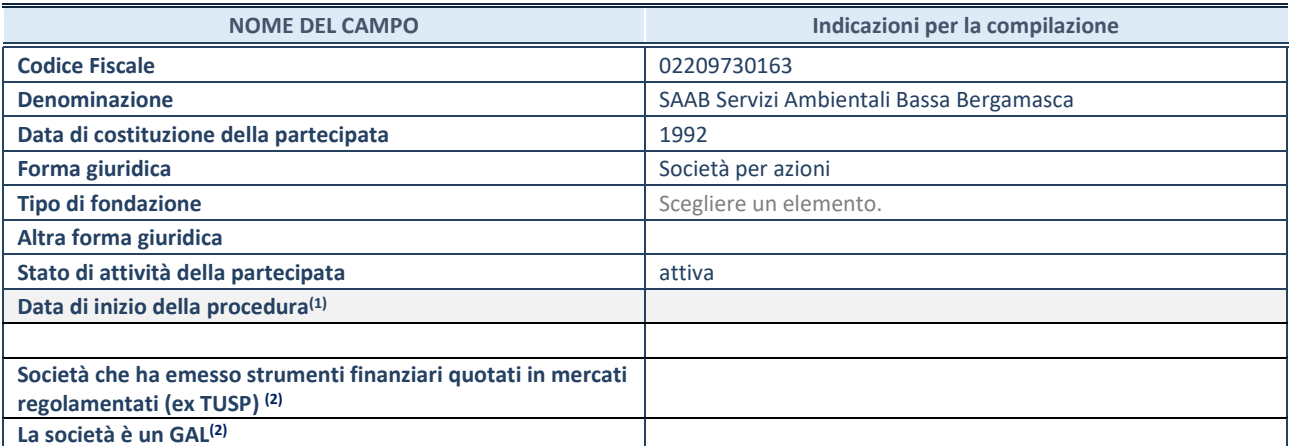

 $<sup>(1)</sup>$  Compilare solo se nel campo "stato di attività della partecipata" è stato indicato che sono in corso procedure di liquidazione</sup> oppure procedure concorsuali.

(2) Nell'applicativo le società con azioni quotate e quelle emittenti strumenti finanziari quotati in mercati regolamentati ("società quotate ex TUSP") e i Gruppi di Azione Locale (GAL) sono individuati mediante elenchi ufficiali.

## **SEDE LEGALE DELLA PARTECIPATA**

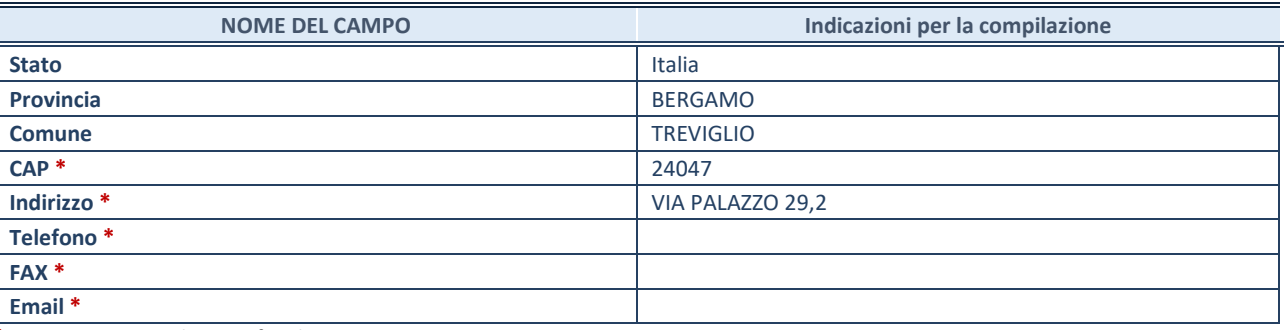

**\***Campo con compilazione facoltativa.

## **SETTORE DI ATTIVITÀ DELLA PARTECIPATA**

Indicare il settore ATECO rappresentativo dell'attività svolta. Nel caso in cui i settori siano più di uno, indicarli in ordine decrescente di importanza. Non è più richiesto indicare il peso di ciascuna attività.

La lista dei codici Ateco è disponibile al link *http://www.istat.it/it/strumenti/definizioni-eclassificazioni/ateco-2007* 

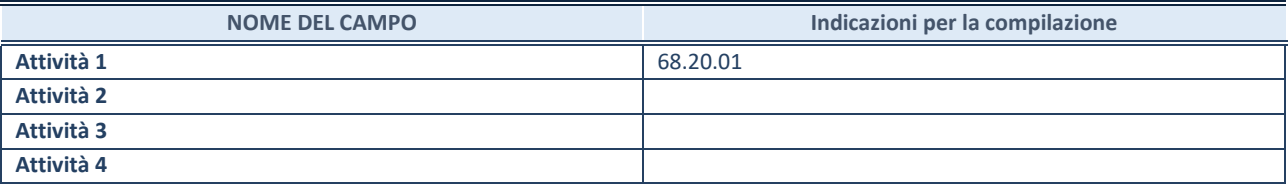

## **DATI SINTETICI DI BILANCIO DELLA PARTECIPATA**

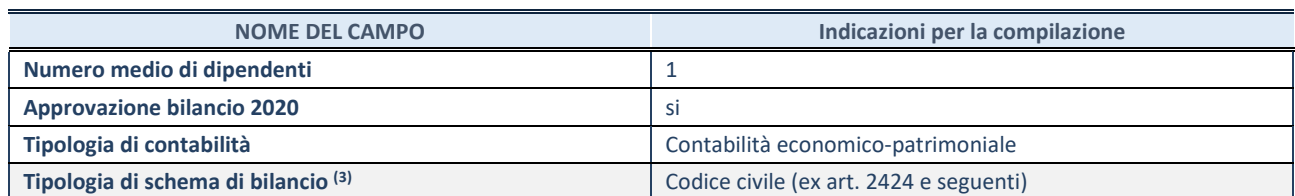

<sup>(3)</sup> Compilare il campo "Tipologia di schema di bilancio" solo se nel campo precedente è stato selezionato "Contabilità economicopatrimoniale".

Compilare l'appropriata sotto-sezione in base alla tipologia di contabilità adottata ("*Contabilità economico patrimoniale*" o "*Contabilità finanziaria*").

Se lo schema di bilancio adottato è di tipo "*Bancario-assicurativo*" la sezione **non deve essere compilata.** 

**ATTENZIONE**: l'applicativo richiede la compilazione della sezione dati di bilancio d'esercizio solo nel caso in cui, secondo le informazioni acquisite da InfoCamere, la società non depositi, presso il Registro Imprese, il bilancio d'esercizio in formato elaborabile secondo lo standard XBRL.

**Contabilità economico-patrimoniale – bilancio d'esercizio** 

Se la Tipologia di schema di bilancio adottata è "Codice Civile ex *art.2424 e seguenti",* compilare **tutti i campi** della sotto-sezione.

Se la Tipologia di schema di bilancio adottata è *"Principi contabili internazionali (IAS-IFRS*)" compilare **tutti i campi esclusi quelli contrassegnati dalla (X)**.

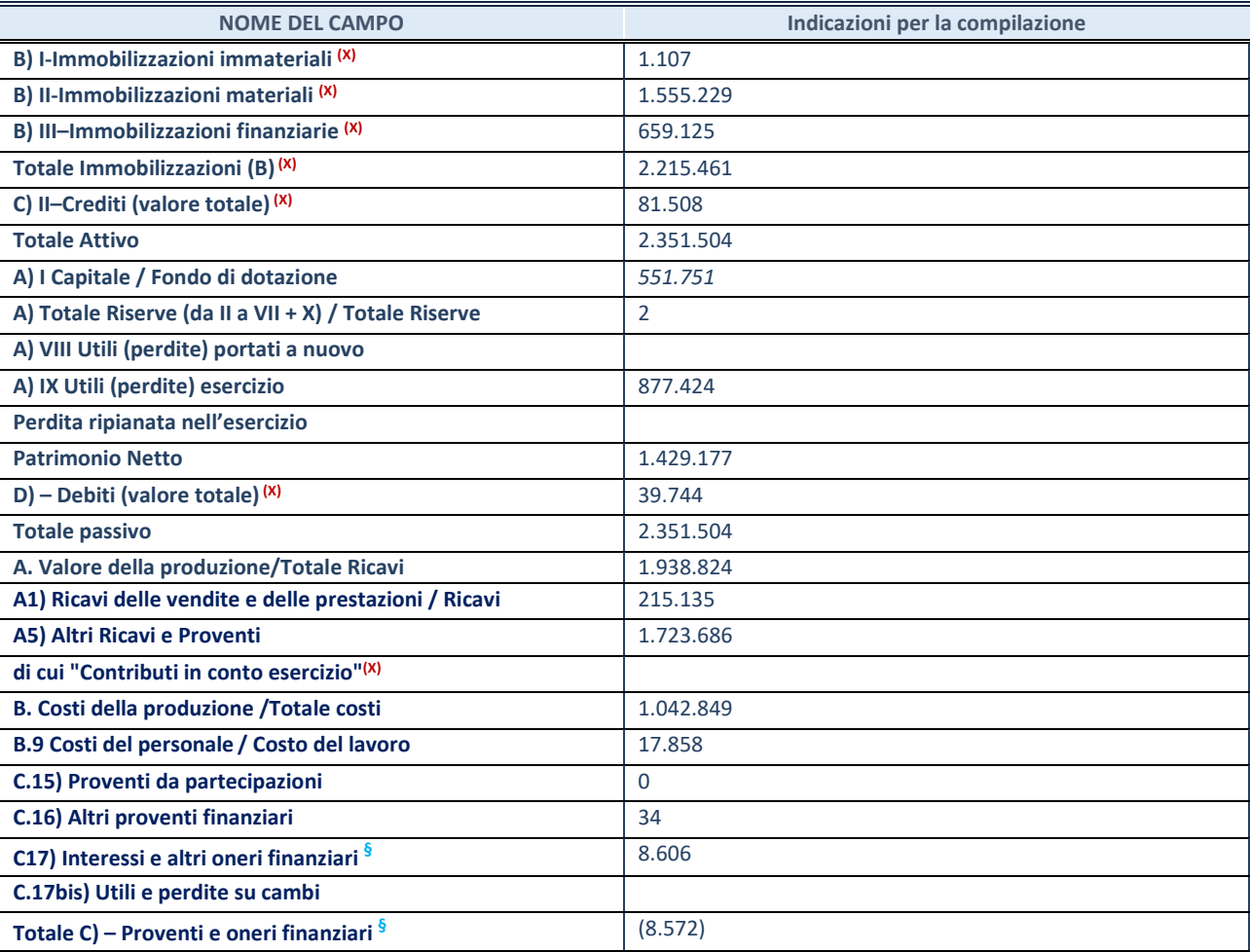

**SCHEDA PARTECIPAZIONE DETENUTA AL 31/12/2020** 

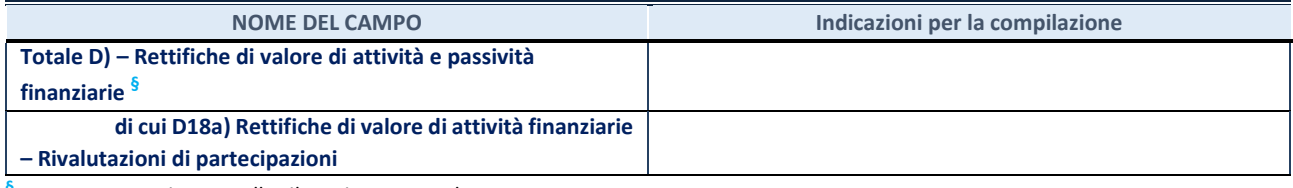

**§** Nuovo campo rispetto alla rilevazione precedente.

#### **Contabilità finanziaria**

## **ATTENZIONE**: La sezione deve essere compilata solamente se la partecipata adotta una contabilità finanziaria.

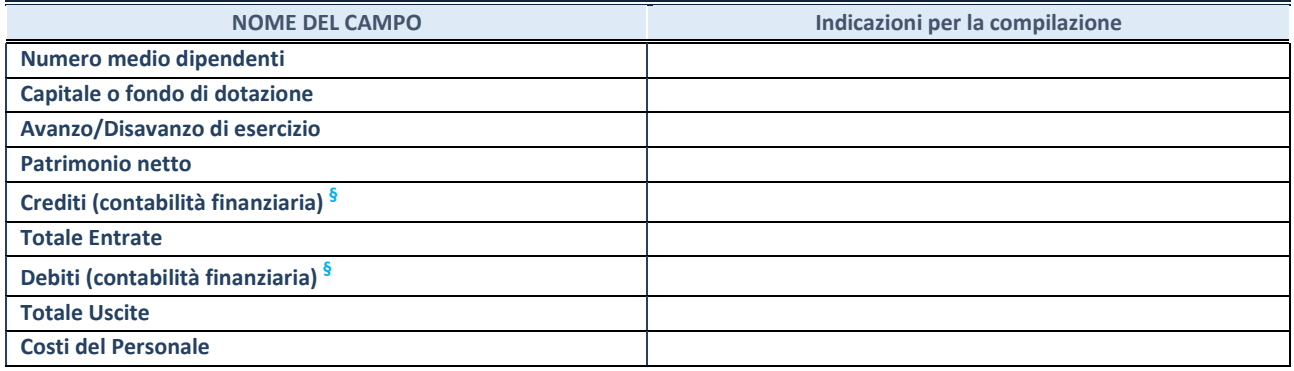

**§** Nuovo campo rispetto alla rilevazione precedente.

#### **QUOTA DI POSSESSO (quota diretta e/o indiretta)**

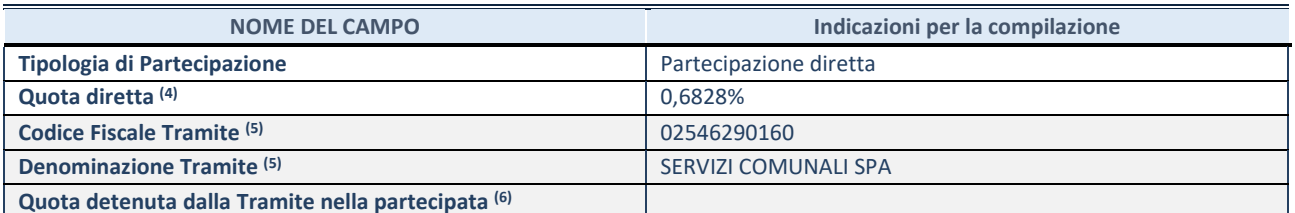

 $\overline{44}$  Se la partecipazione è diretta o sia diretta che indiretta, inserire la quota detenuta direttamente dall'Amministrazione nella partecipata.

(5) Compilare se per "Tipologia di Partecipazione" è stato indicato "Partecipazione Indiretta" o "Partecipazione diretta e indiretta". Inserire CF e denominazione dell'ultima tramite attraverso la quale la partecipata è detenuta indirettamente dall'Amministrazione.

(6) Inserire la quota di partecipazione che la tramite detiene nella partecipata.

## **QUOTA DI POSSESSO – TIPO DI CONTROLLO**

**ATTENZIONE**: compilare il campo "*Tipo di controllo*" se la partecipata è una Società, il campo "*Tipo di controllo (organismo)*" se la partecipata è un organismo**.** Non sono considerati "organismi" – a titolo esemplificativo - i soggetti che rientrano nel perimetro soggettivo del TUSP, come i consorzi e le aziende speciali di cui, rispettivamente all'art. 31 e all'art. 114 del TUEL, gli enti pubblici economici, gli enti pubblici non economici.

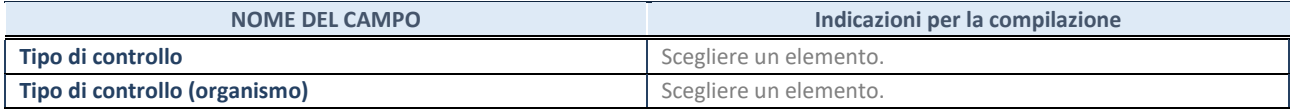

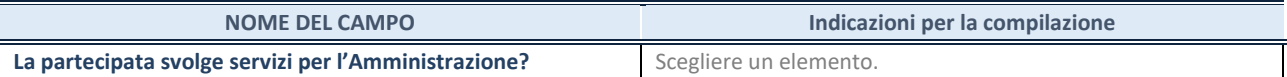

Se la partecipata non ha svolto servizi per l'Amministrazione nell'anno di riferimento della rilevazione i campi sottostanti non devono essere compilati.

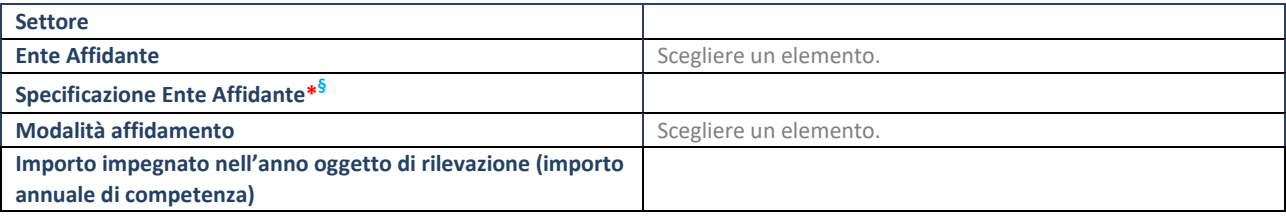

\*Campo testuale con compilazione obbligatoria se nel campo "Ente affidante" è stato selezionato nel menu a tendina la voce "Altro". **§** Nuovo campo rispetto alla rilevazione precedente.

## **DATI CONTABILI DERIVANTI DAL RAPPORTO DI PARTECIPAZIONE**

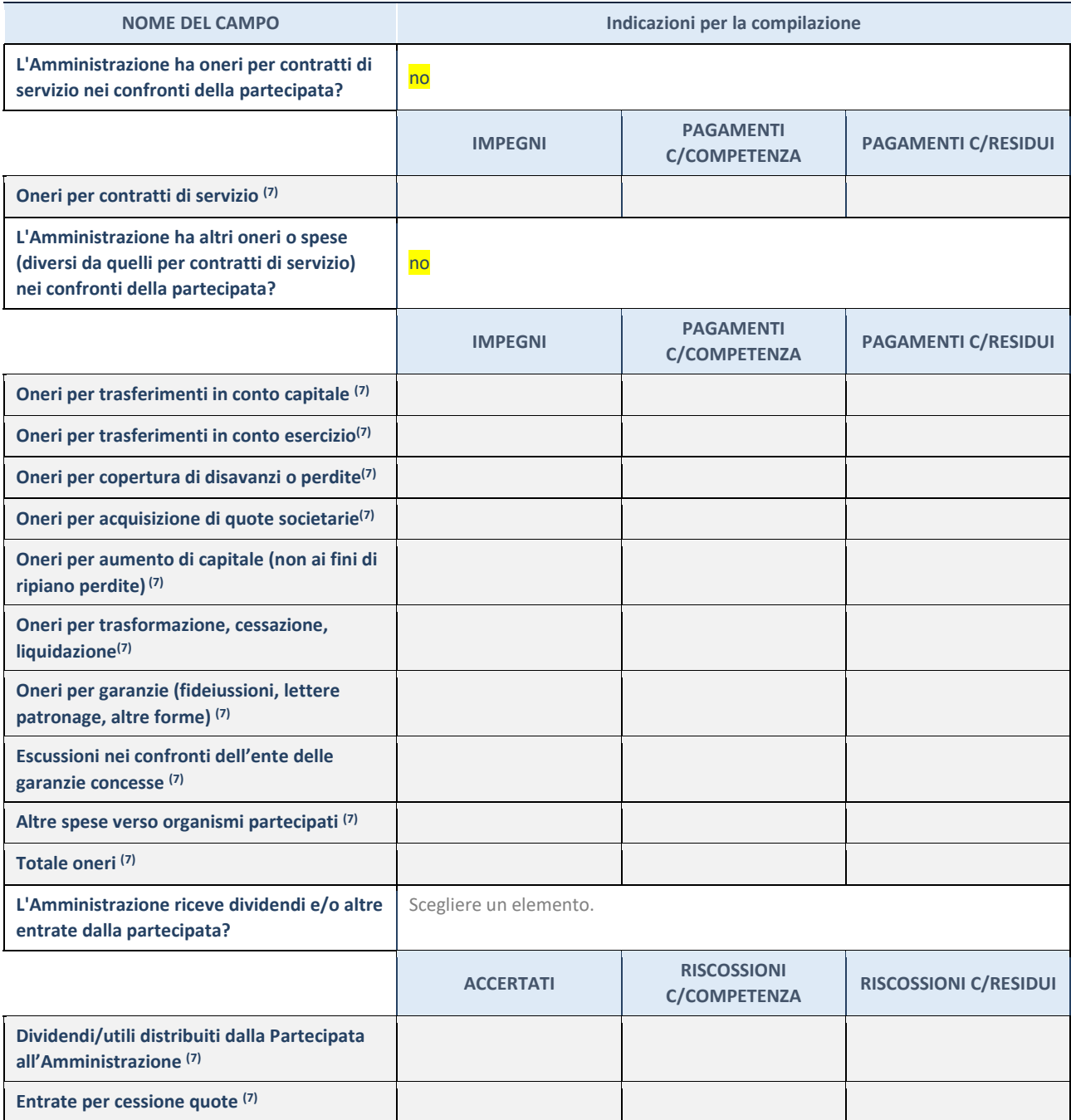

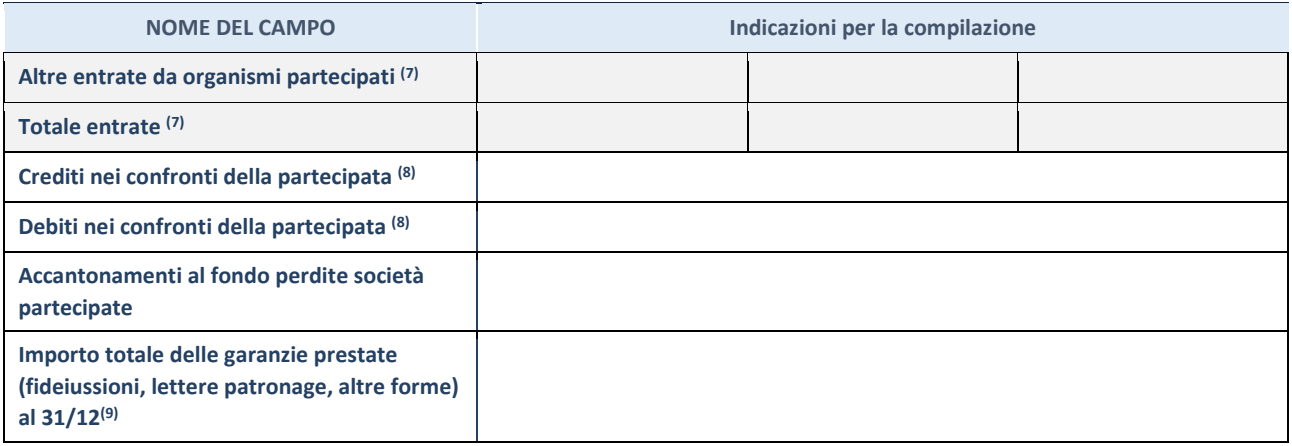

 $\overline{7}$  Compilare il campo se l'Amministrazione ha risposto "sì" alla domanda precedente.

(8) Indicare la somma dei crediti/debiti in Conto Competenza e in Conto Residui.

(9) Indicare l'importo delle garanzie in essere al 31/12 (comprese quelle accese nell'esercizio).

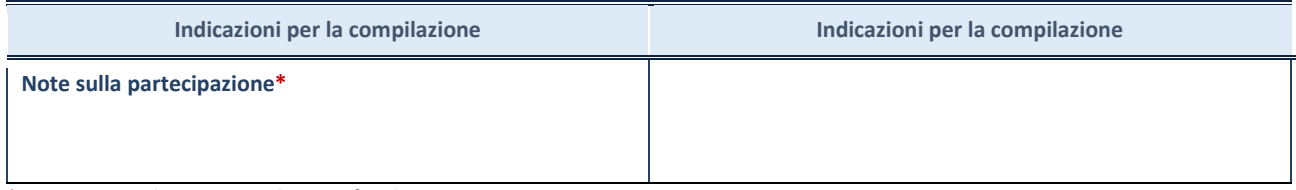

\*Campo testuale con compilazione facoltativa.

## **MOTIVAZIONI DEL NUOVO INSERIMENTO DI PARTECIPAZIONE**

La Sezione deve essere compilata solo nel caso di **partecipazione diretta** acquisita nel corso dell'anno di riferimento della rilevazione oppure per segnalare che la partecipata era detenuta anche al 31/12/2019 ma non è stata dichiarata.

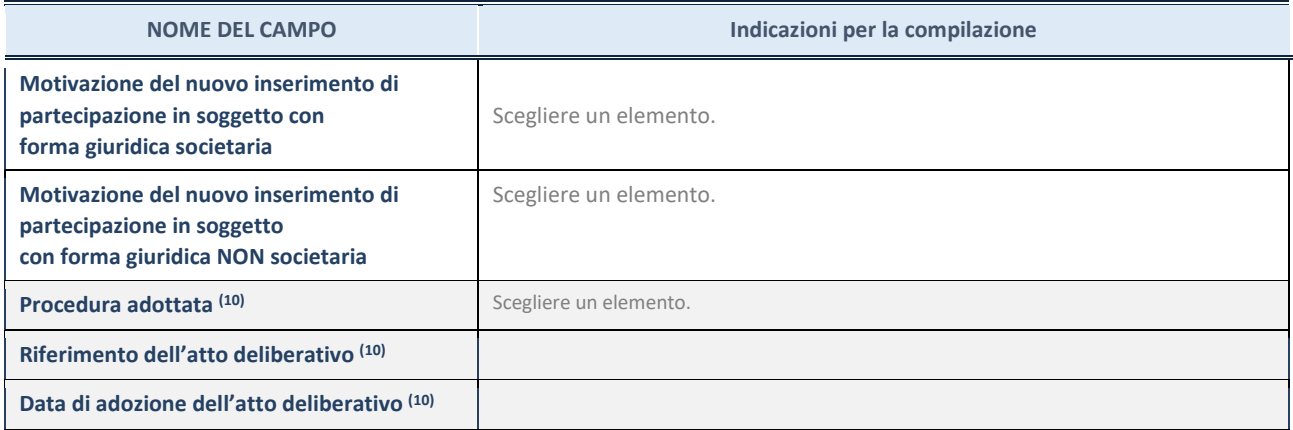

(10) Compilare il campo solo se l'Amministrazione dichiarante rientra nell'ambito soggettivo del TUSP e se la partecipata ha forma giuridica societaria.

#### \*\*\*\*\*

**Per una partecipazione diretta detenuta al 31/12/2019 (censimento precedente) in una società (ossia in soggetto avente forma giuridica societaria) e non dichiarata al 31/12/2020 (censimento corrente), in luogo** 

**della scheda Partecipazione, deve essere compilata, in base alla tipologia di operazione realizzata, una delle schede:** 

- PARTECIPAZIONE NON PIÙ DETENUTA Alienazione della partecipazione
- PARTECIPAZIONE NON PIÙ DETENUTA Cessione della partecipazione a titolo gratuito
- PARTECIPAZIONE NON PIÙ DETENUTA Recesso dalla società
- PARTECIPAZIONE NON PIÙ DETENUTA Liquidazione /Scioglimento della società
- PARTECIPAZIONE NON PIÙ DETENUTA Fusione della società (per unione o per incorporazione)

Per non appesantire il presente documento, le schede sopra elencate sono state inserite all'interno delle "Schede di rilevazione per la Relazione attuazione piano di razionalizzazione" a cui pertanto si rinvia.

# *SCHEDA DI RILEVAZIONE*  **PER IL CENSIMENTO DELLE PARTECIPAZIONI PUBBLICHE**

**(art. 17, commi 3 e 4, D.L. n. 90/2014)** 

**Dati relativi al 31/12/2020** 

#### **DATI ANAGRAFICI DELLA PARTECIPATA**

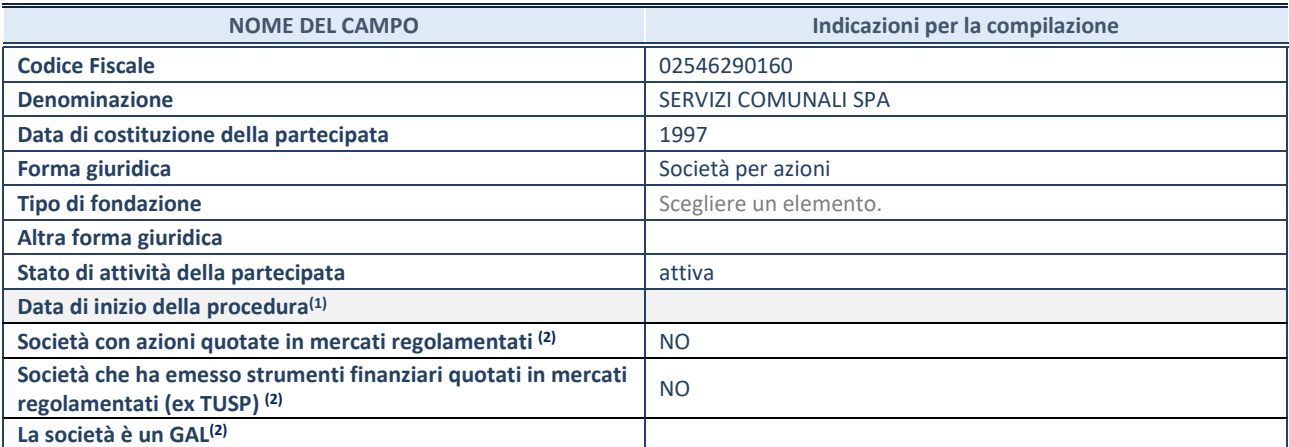

(1) Compilare solo se nel campo "stato di attività della partecipata" è stato indicato che sono in corso procedure di liquidazione oppure procedure concorsuali.

(2) Nell'applicativo le società con azioni quotate e quelle emittenti strumenti finanziari quotati in mercati regolamentati ("società quotate ex TUSP") e i Gruppi di Azione Locale (GAL) sono individuati mediante elenchi ufficiali.

#### **SEDE LEGALE DELLA PARTECIPATA**

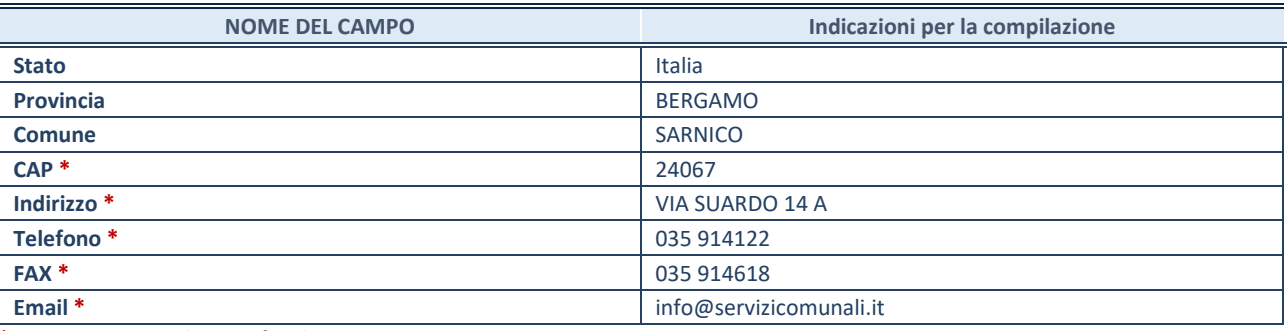

**\***Campo con compilazione facoltativa.

## **SETTORE DI ATTIVITÀ DELLA PARTECIPATA**

Indicare il settore ATECO rappresentativo dell'attività svolta. Nel caso in cui i settori siano più di uno, indicarli in ordine decrescente di importanza. Non è più richiesto indicare il peso di ciascuna attività.

La lista dei codici Ateco è disponibile al link *http://www.istat.it/it/strumenti/definizioni-eclassificazioni/ateco-2007* 

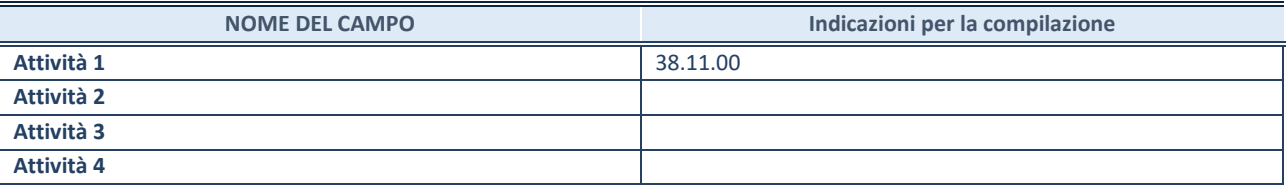

## **DATI SINTETICI DI BILANCIO DELLA PARTECIPATA**

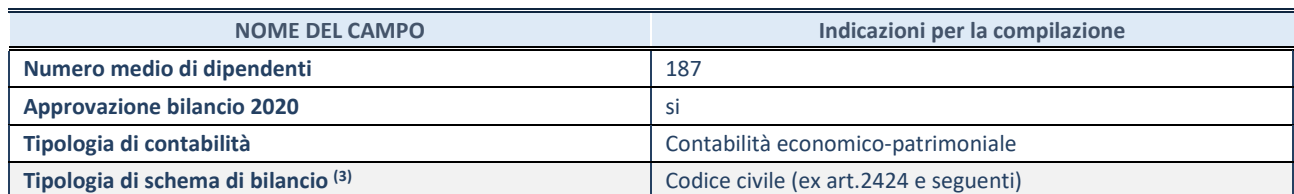

<sup>(3)</sup> Compilare il campo "Tipologia di schema di bilancio" solo se nel campo precedente è stato selezionato "Contabilità economicopatrimoniale".

Compilare l'appropriata sotto-sezione in base alla tipologia di contabilità adottata ("*Contabilità economico patrimoniale*" o "*Contabilità finanziaria*").

Se lo schema di bilancio adottato è di tipo "*Bancario-assicurativo*" la sezione **non deve essere compilata.** 

**ATTENZIONE**: l'applicativo richiede la compilazione della sezione dati di bilancio d'esercizio solo nel caso in cui, secondo le informazioni acquisite da InfoCamere, la società non depositi, presso il Registro Imprese, il bilancio d'esercizio in formato elaborabile secondo lo standard XBRL.

**Contabilità economico-patrimoniale – bilancio d'esercizio** 

Se la Tipologia di schema di bilancio adottata è "Codice Civile ex *art.2424 e seguenti",* compilare **tutti i campi** della sotto-sezione.

Se la Tipologia di schema di bilancio adottata è *"Principi contabili internazionali (IAS-IFRS*)" compilare **tutti i campi esclusi quelli contrassegnati dalla (X)**.

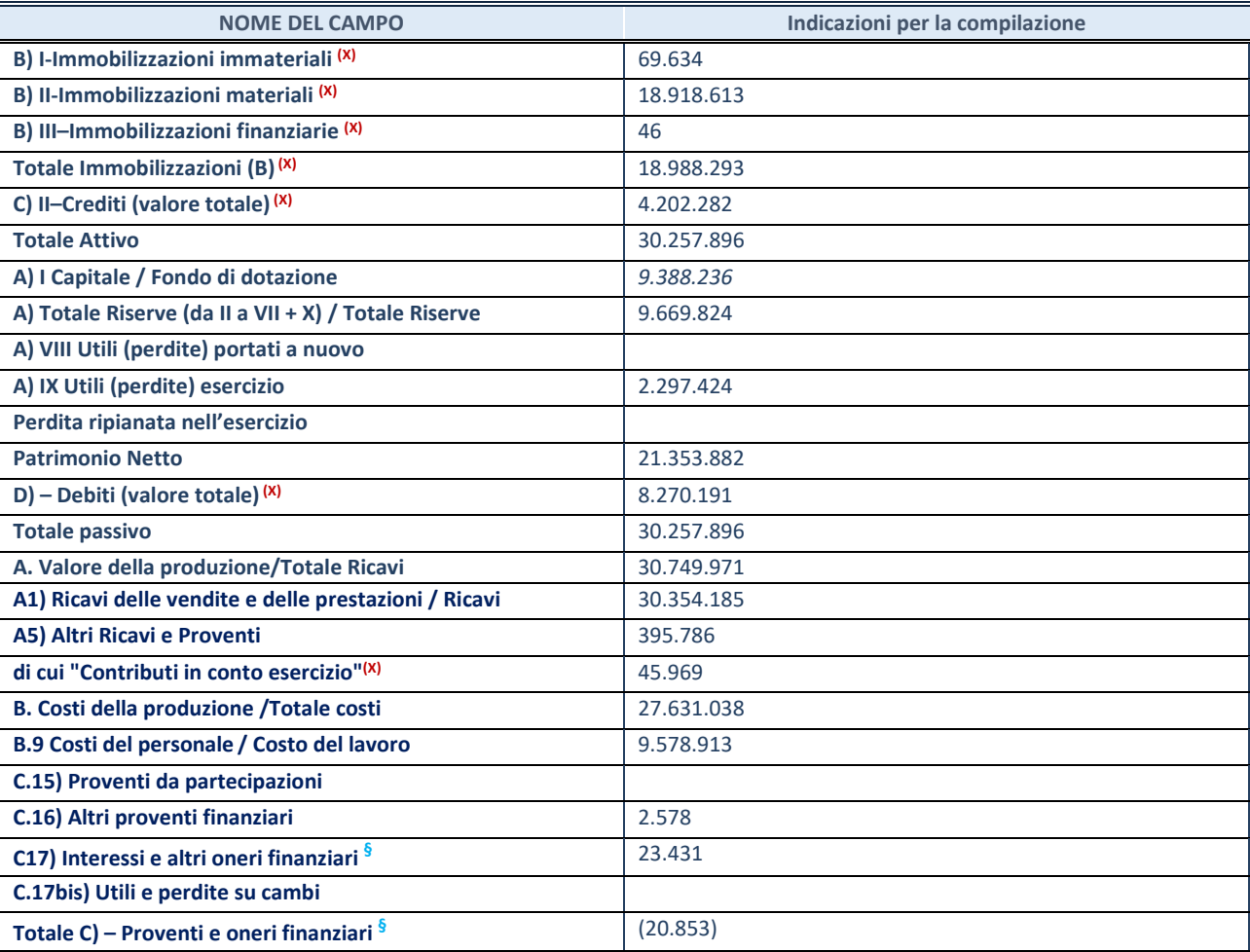

**SCHEDA PARTECIPAZIONE DETENUTA AL 31/12/2020** 

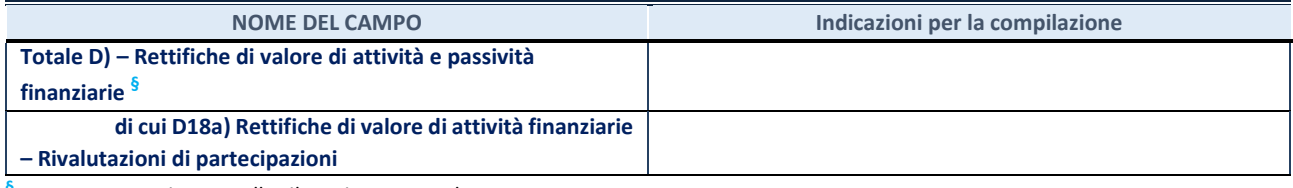

**§** Nuovo campo rispetto alla rilevazione precedente.

#### **Contabilità finanziaria**

## **ATTENZIONE**: La sezione deve essere compilata solamente se la partecipata adotta una contabilità finanziaria.

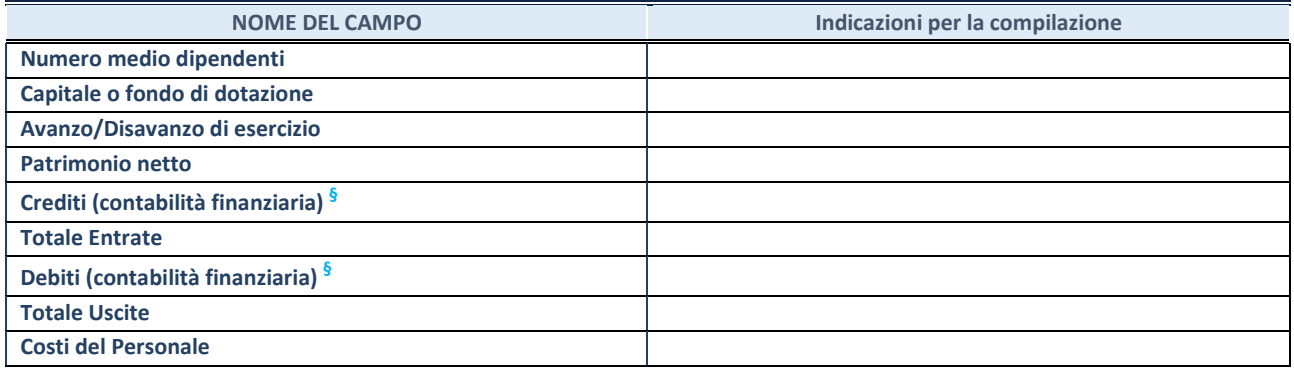

**§** Nuovo campo rispetto alla rilevazione precedente.

#### **QUOTA DI POSSESSO (quota diretta e/o indiretta)**

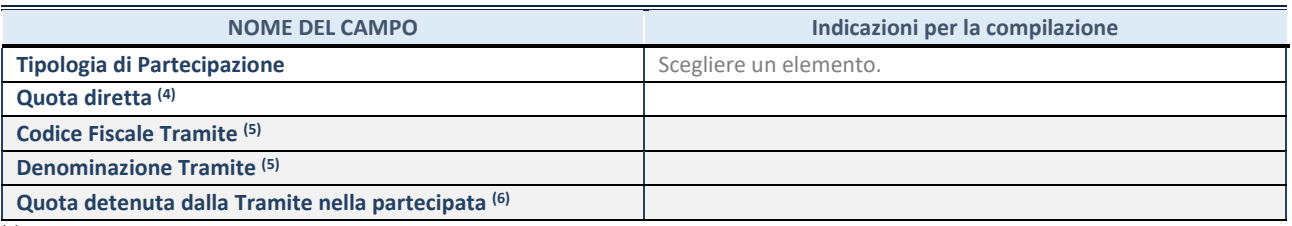

(4) Se la partecipazione è diretta o sia diretta che indiretta, inserire la quota detenuta direttamente dall'Amministrazione nella partecipata.

(5) Compilare se per "Tipologia di Partecipazione" è stato indicato "Partecipazione Indiretta" o "Partecipazione diretta e indiretta". Inserire CF e denominazione dell'ultima tramite attraverso la quale la partecipata è detenuta indirettamente dall'Amministrazione.

(6) Inserire la quota di partecipazione che la tramite detiene nella partecipata.

## **QUOTA DI POSSESSO – TIPO DI CONTROLLO**

**ATTENZIONE**: compilare il campo "*Tipo di controllo*" se la partecipata è una Società, il campo "*Tipo di controllo (organismo)*" se la partecipata è un organismo**.** Non sono considerati "organismi" – a titolo esemplificativo - i soggetti che rientrano nel perimetro soggettivo del TUSP, come i consorzi e le aziende speciali di cui, rispettivamente all'art. 31 e all'art. 114 del TUEL, gli enti pubblici economici, gli enti pubblici non economici.

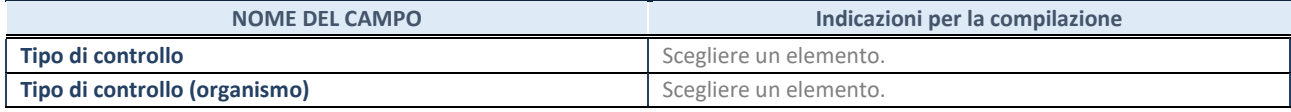

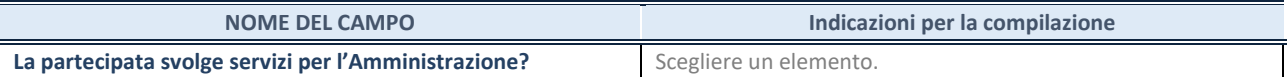

Se la partecipata non ha svolto servizi per l'Amministrazione nell'anno di riferimento della rilevazione i campi sottostanti non devono essere compilati.

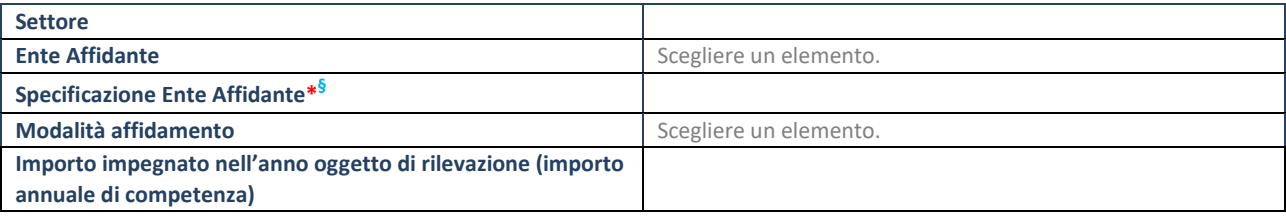

\*Campo testuale con compilazione obbligatoria se nel campo "Ente affidante" è stato selezionato nel menu a tendina la voce "Altro". **§** Nuovo campo rispetto alla rilevazione precedente.

## **DATI CONTABILI DERIVANTI DAL RAPPORTO DI PARTECIPAZIONE**

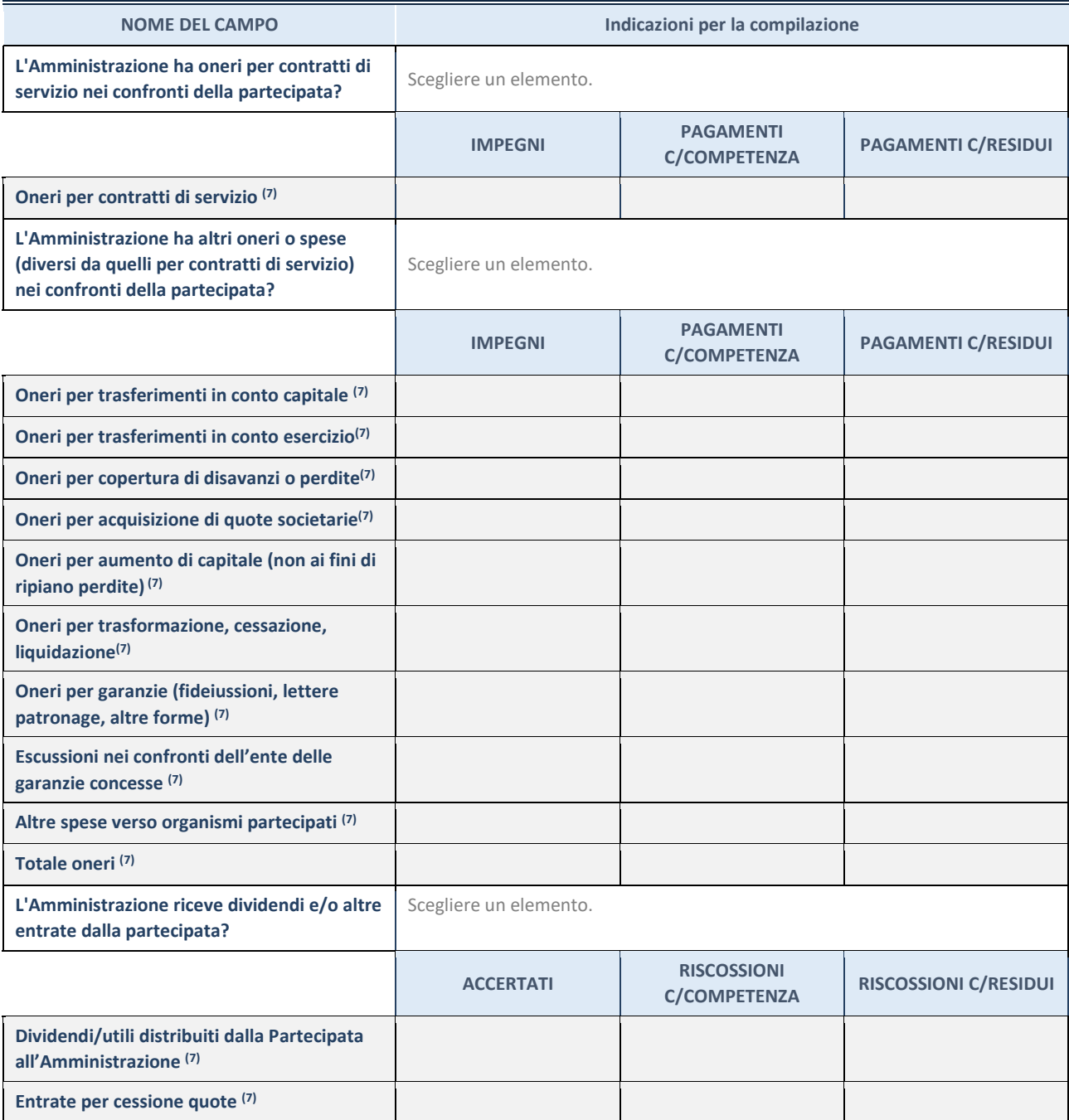

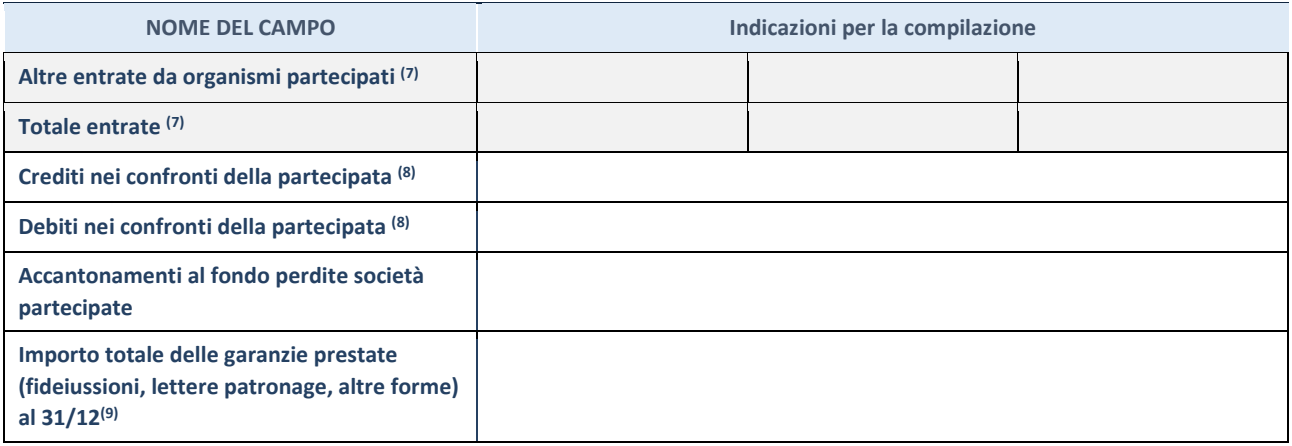

 $\overline{7}$  Compilare il campo se l'Amministrazione ha risposto "sì" alla domanda precedente.

(8) Indicare la somma dei crediti/debiti in Conto Competenza e in Conto Residui.

(9) Indicare l'importo delle garanzie in essere al 31/12 (comprese quelle accese nell'esercizio).

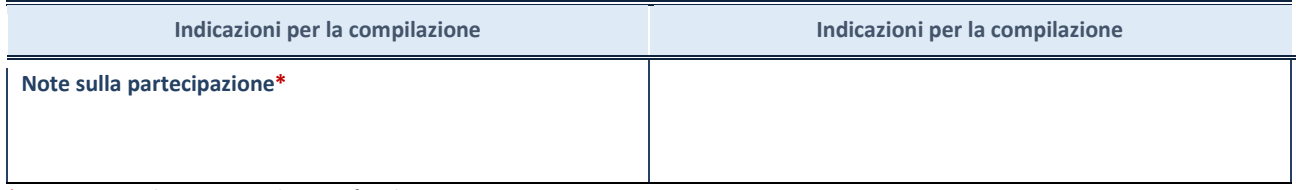

\*Campo testuale con compilazione facoltativa.

## **MOTIVAZIONI DEL NUOVO INSERIMENTO DI PARTECIPAZIONE**

La Sezione deve essere compilata solo nel caso di **partecipazione diretta** acquisita nel corso dell'anno di riferimento della rilevazione oppure per segnalare che la partecipata era detenuta anche al 31/12/2019 ma non è stata dichiarata.

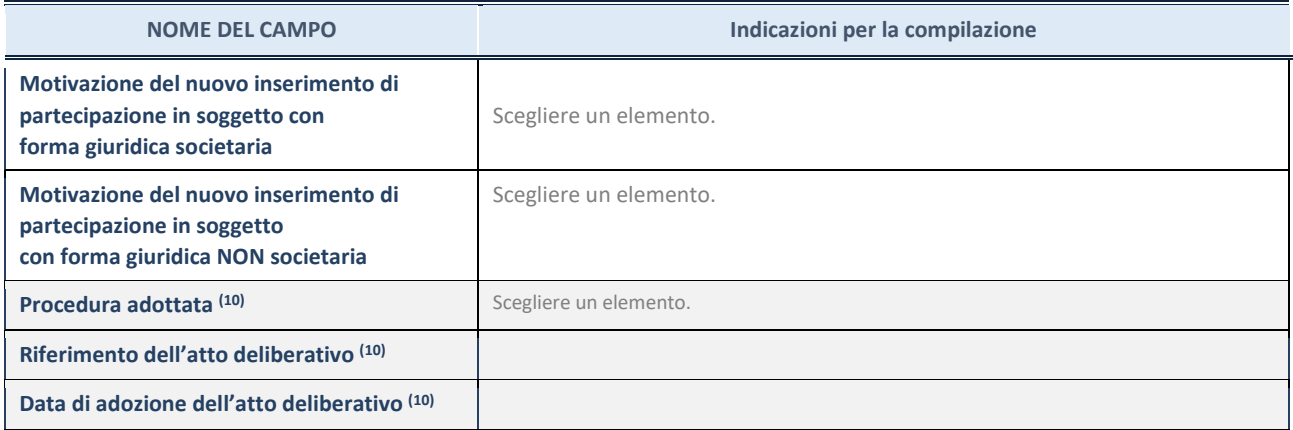

(10) Compilare il campo solo se l'Amministrazione dichiarante rientra nell'ambito soggettivo del TUSP e se la partecipata ha forma giuridica societaria.

#### \*\*\*\*\*

**Per una partecipazione diretta detenuta al 31/12/2019 (censimento precedente) in una società (ossia in soggetto avente forma giuridica societaria) e non dichiarata al 31/12/2020 (censimento corrente), in luogo** 

**della scheda Partecipazione, deve essere compilata, in base alla tipologia di operazione realizzata, una delle schede:** 

- PARTECIPAZIONE NON PIÙ DETENUTA Alienazione della partecipazione
- PARTECIPAZIONE NON PIÙ DETENUTA Cessione della partecipazione a titolo gratuito
- PARTECIPAZIONE NON PIÙ DETENUTA Recesso dalla società
- PARTECIPAZIONE NON PIÙ DETENUTA Liquidazione /Scioglimento della società
- PARTECIPAZIONE NON PIÙ DETENUTA Fusione della società (per unione o per incorporazione)

Per non appesantire il presente documento, le schede sopra elencate sono state inserite all'interno delle "Schede di rilevazione per la Relazione attuazione piano di razionalizzazione" a cui pertanto si rinvia.

# *SCHEDA DI RILEVAZIONE*  **PER IL CENSIMENTO DELLE PARTECIPAZIONI PUBBLICHE (art. 17, commi 3 e 4, D.L. n. 90/2014) Uniacque S.p.A. Aqualis Ingegnerie Toscane**

# **Dati relativi al 31/12/2020**

## **Uniacque**

## **DATI ANAGRAFICI DELLA PARTECIPATA**

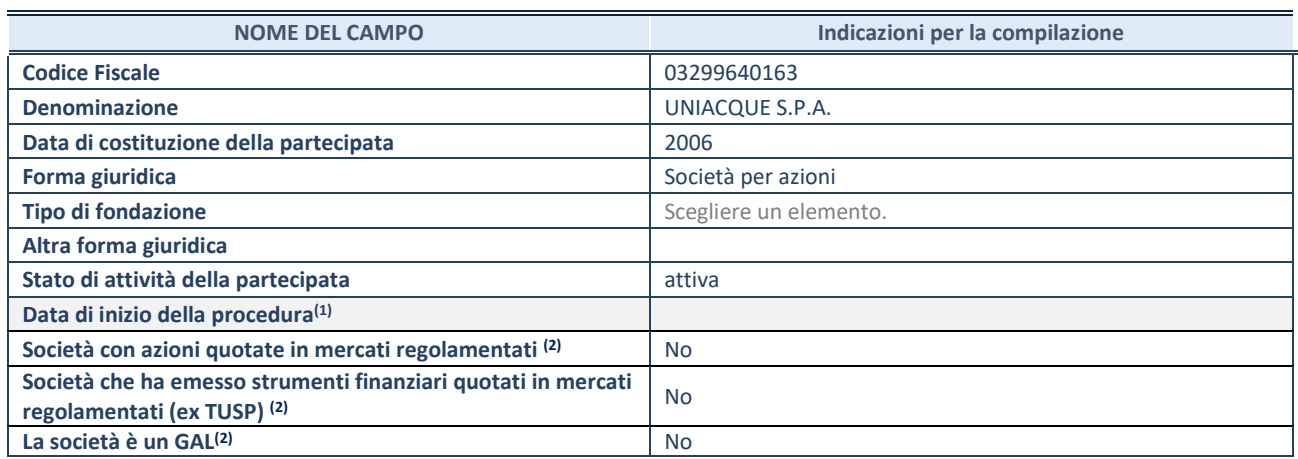

## **SEDE LEGALE DELLA PARTECIPATA**

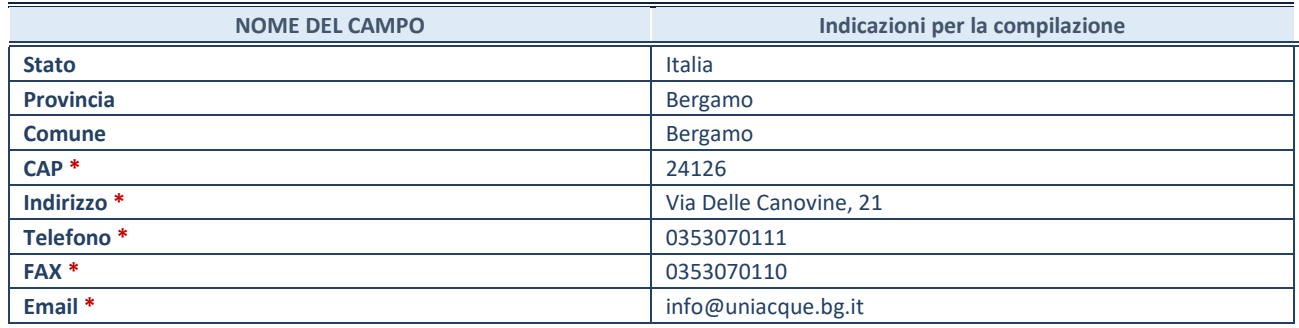

**\***Campo con compilazione facoltativa.

## **SETTORE DI ATTIVITÀ DELLA PARTECIPATA**

Indicare il settore ATECO rappresentativo dell'attività svolta. Nel caso in cui i settori siano più di uno, indicarli in ordine decrescente di importanza. Non è più richiesto indicare il peso di ciascuna attività.

La lista dei codici Ateco è disponibile al link *[http://www.istat.it/it/strumenti/definizioni-e](http://www.istat.it/it/strumenti/definizioni-e-classificazioni/ateco-2007)[classificazioni/ateco-2007](http://www.istat.it/it/strumenti/definizioni-e-classificazioni/ateco-2007)* 

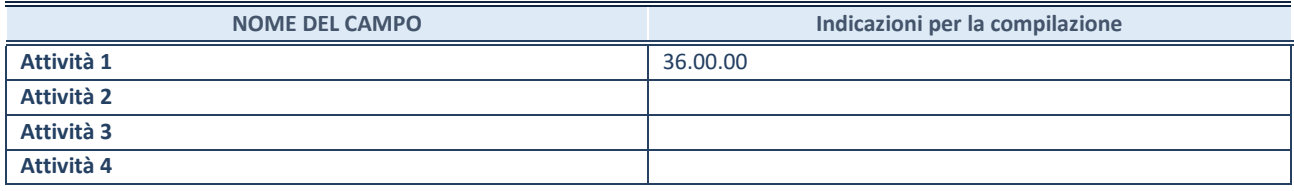

## **DATI SINTETICI DI BILANCIO DELLA PARTECIPATA**

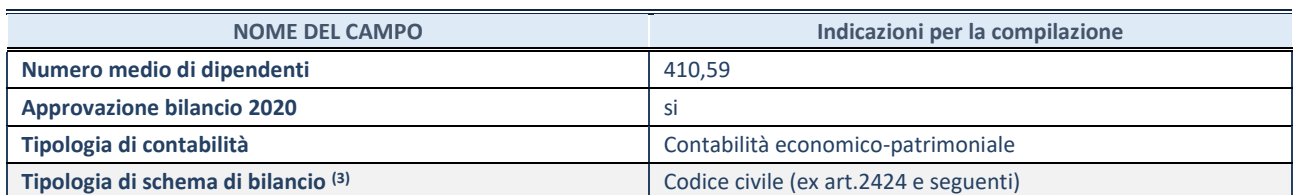

(1) Compilare il campo "Tipologia di schema di bilancio" solo se nel campo precedente è stato selezionato "Contabilità economicopatrimoniale".

**ATTENZIONE**: l'applicativo richiede la compilazione della sezione dati di bilancio d'esercizio solo nel caso in cui, secondo le informazioni acquisite da InfoCamere, la società non depositi, presso il Registro Imprese, il bilancio d'esercizio in formato elaborabile secondo lo standard XBRL.

**Contabilità economico-patrimoniale – bilancio d'esercizio**

Se la Tipologia di schema di bilancio adottata è "Codice Civile ex *art.2424 e seguenti",* compilare **tutti i campi** della sotto-sezione.

Se la Tipologia di schema di bilancio adottata è *"Principi contabili internazionali (IAS-IFRS*)" compilare **tutti i campi esclusi quelli contrassegnati dalla (X)**.

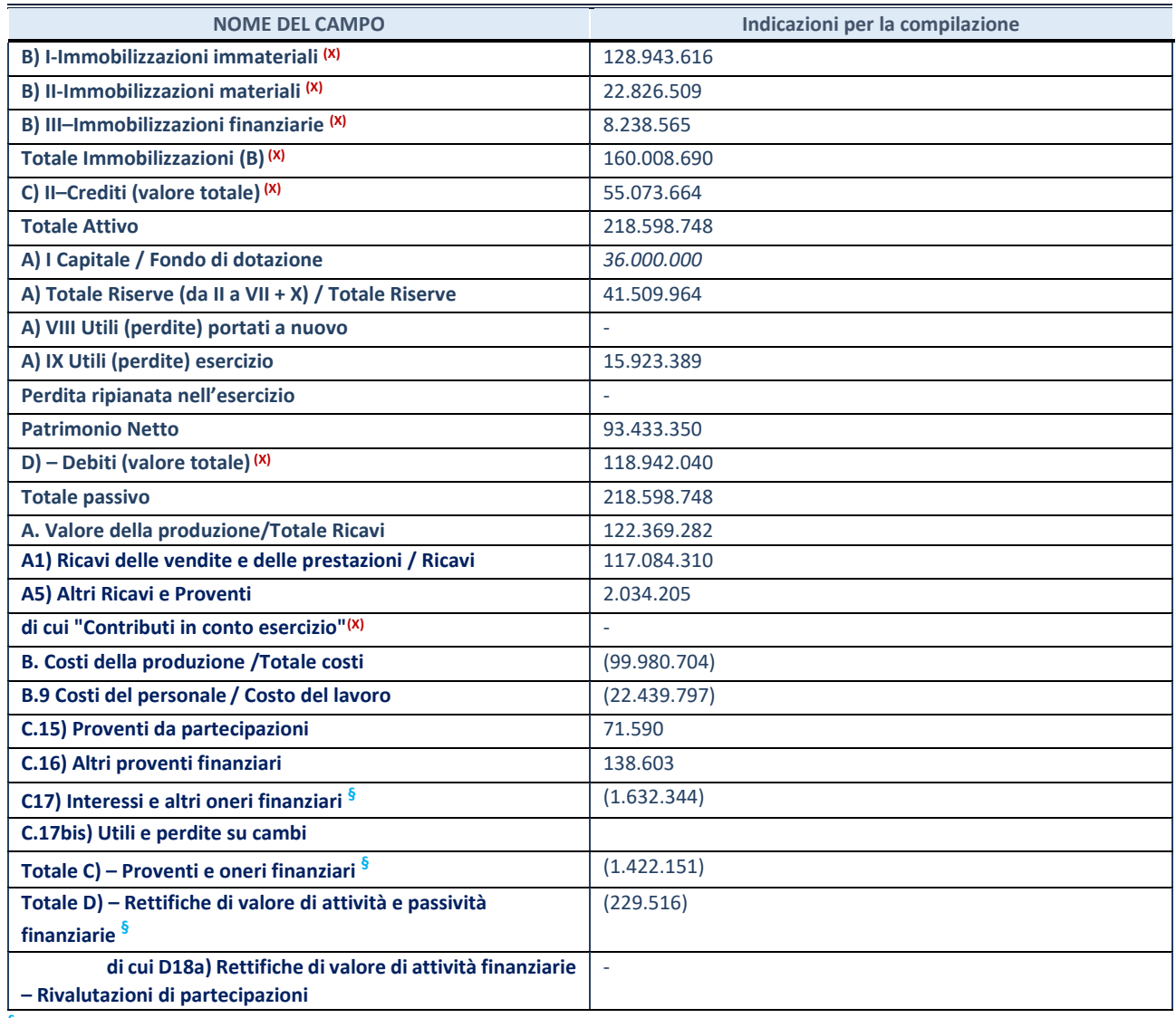

**§** Nuovo campo rispetto alla rilevazione precedente.
#### **QUOTA DI POSSESSO (quota diretta e/o indiretta)**

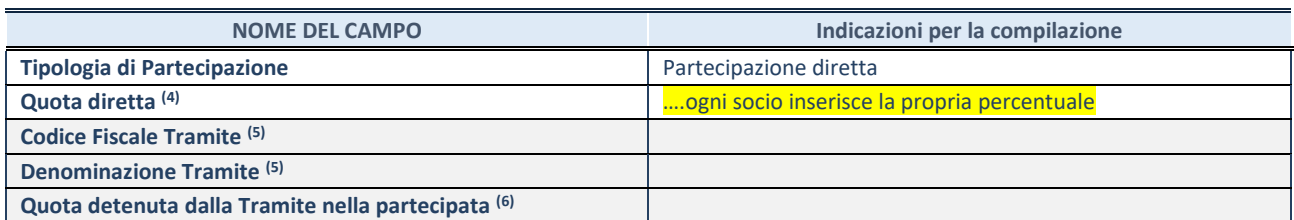

 $\overline{2}$  Se la partecipazione è diretta o sia diretta che indiretta, inserire la quota detenuta direttamente dall'Amministrazione nella partecipata.

(3) Compilare se per "Tipologia di Partecipazione" è stato indicato "Partecipazione Indiretta" o "Partecipazione diretta e indiretta". Inserire CF e denominazione dell'ultima tramite attraverso la quale la partecipata è detenuta indirettamente dall'Amministrazione.

(4) Inserire la quota di partecipazione che la tramite detiene nella partecipata.

#### **QUOTA DI POSSESSO – TIPO DI CONTROLLO**

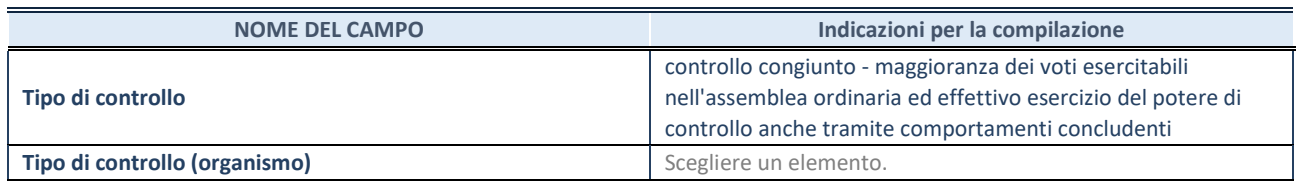

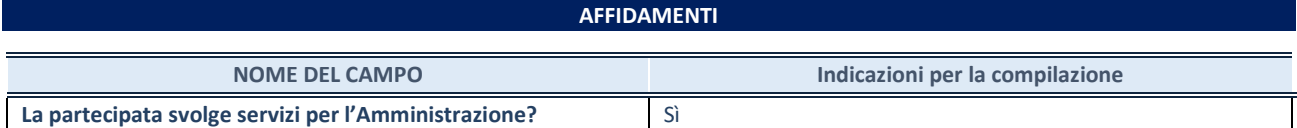

Se la partecipata non ha svolto servizi per l'Amministrazione nell'anno di riferimento della rilevazione i campi sottostanti non devono essere compilati.

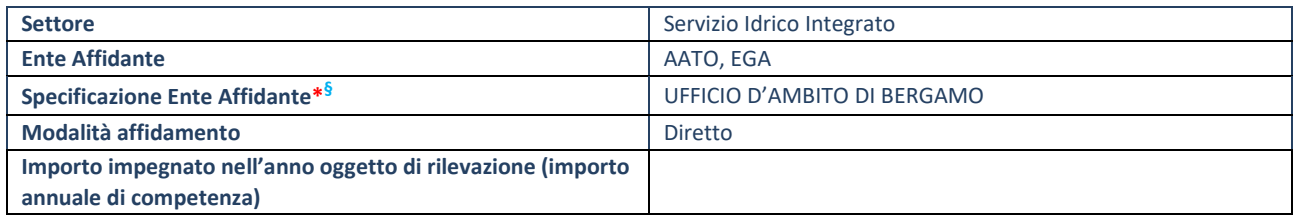

\*Campo testuale con compilazione obbligatoria se nel campo "Ente affidante" è stato selezionato nel menu a tendina la voce "Altro". **§** Nuovo campo rispetto alla rilevazione precedente.

#### **DATI CONTABILI DERIVANTI DAL RAPPORTO DI PARTECIPAZIONE**

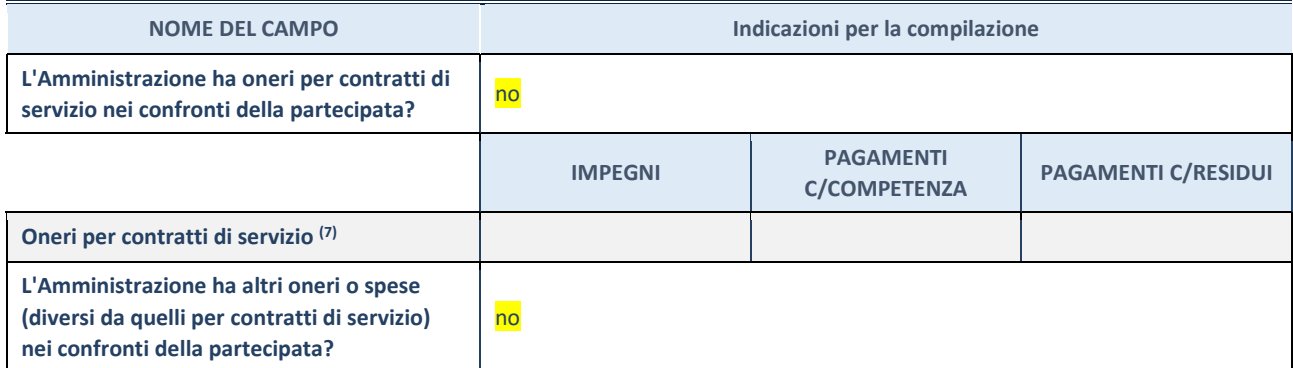

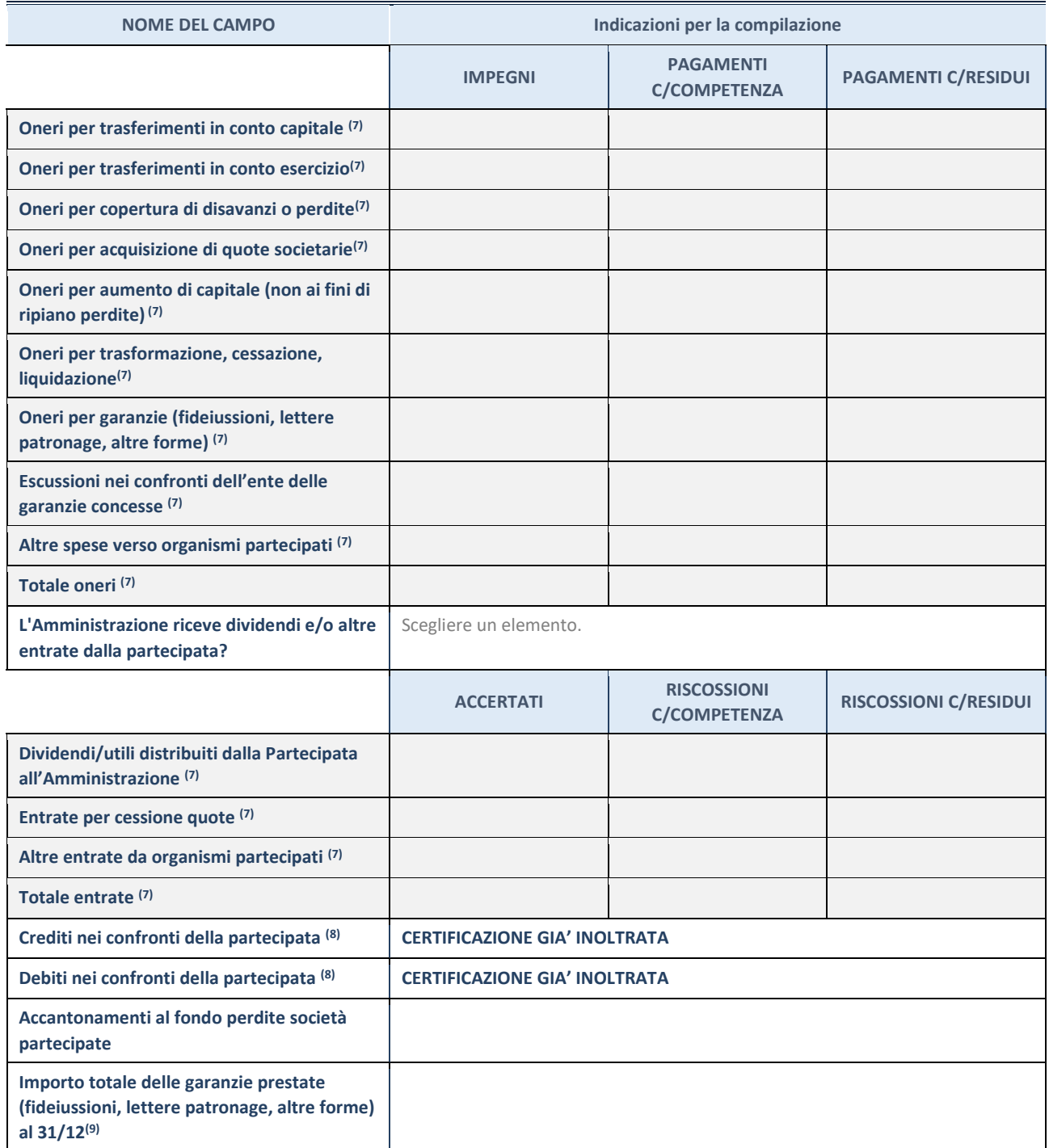

(5) Compilare il campo se l'Amministrazione ha risposto "sì" alla domanda precedente.

(6) Indicare la somma dei crediti/debiti in Conto Competenza e in Conto Residui.

(7) Indicare l'importo delle garanzie in essere al 31/12 (comprese quelle accese nell'esercizio).

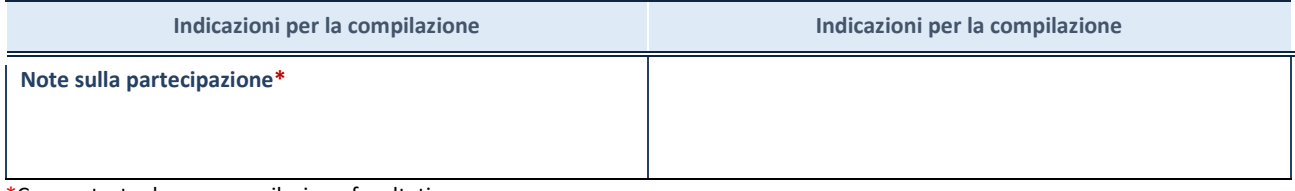

\*Campo testuale con compilazione facoltativa.

### **Aqualis s.p.a**

#### **DATI ANAGRAFICI DELLA PARTECIPATA**

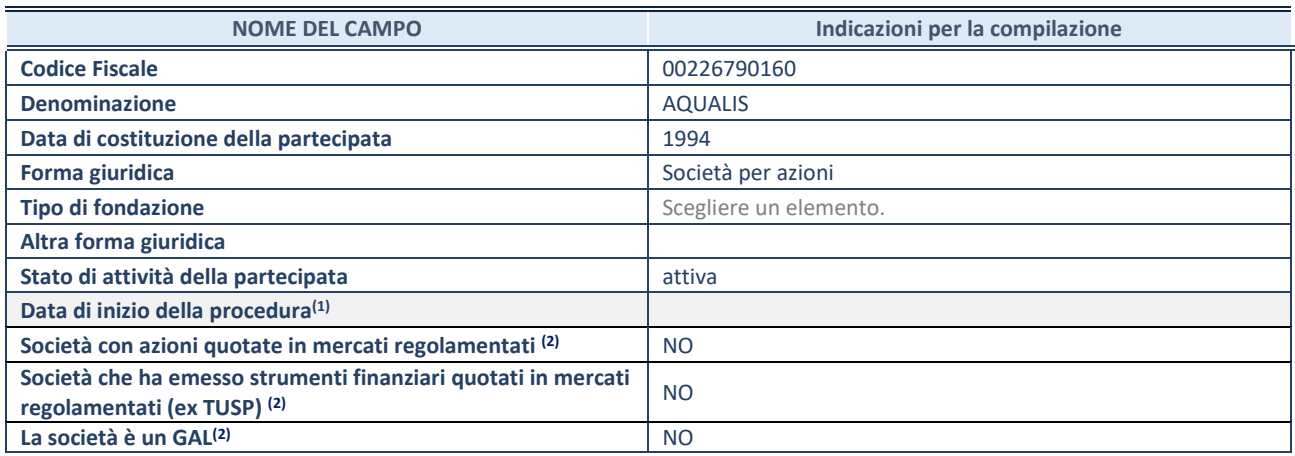

(8) Compilare solo se nel campo "stato di attività della partecipata" è stato indicato che sono in corso procedure di liquidazione oppure procedure concorsuali.

(9) Nell'applicativo le società con azioni quotate e quelle emittenti strumenti finanziari quotati in mercati regolamentati ("società quotate ex TUSP") e i Gruppi di Azione Locale (GAL) sono individuati mediante elenchi ufficiali.

#### **SEDE LEGALE DELLA PARTECIPATA**

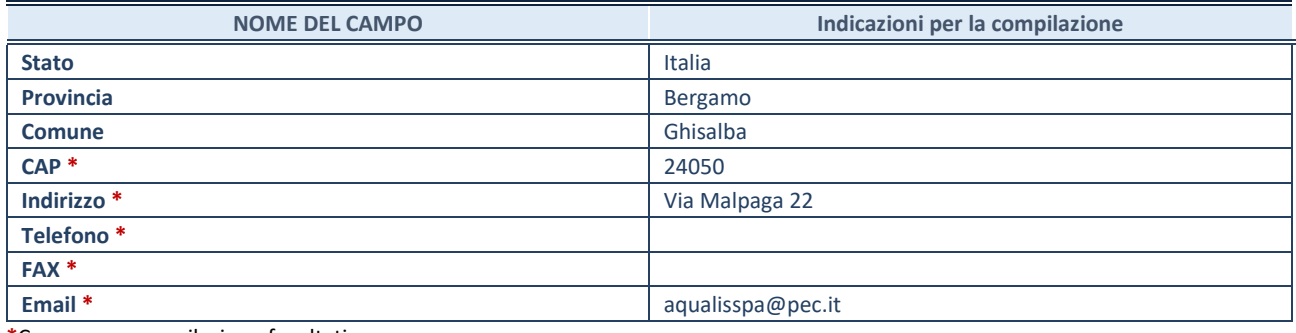

**\***Campo con compilazione facoltativa.

#### **SETTORE DI ATTIVITÀ DELLA PARTECIPATA**

Indicare il settore ATECO rappresentativo dell'attività svolta. Nel caso in cui i settori siano più di uno, indicarli in ordine decrescente di importanza. Non è più richiesto indicare il peso di ciascuna attività.

La lista dei codici Ateco è disponibile al link *[http://www.istat.it/it/strumenti/definizioni-e](http://www.istat.it/it/strumenti/definizioni-e-classificazioni/ateco-2007)[classificazioni/ateco-2007](http://www.istat.it/it/strumenti/definizioni-e-classificazioni/ateco-2007)* 

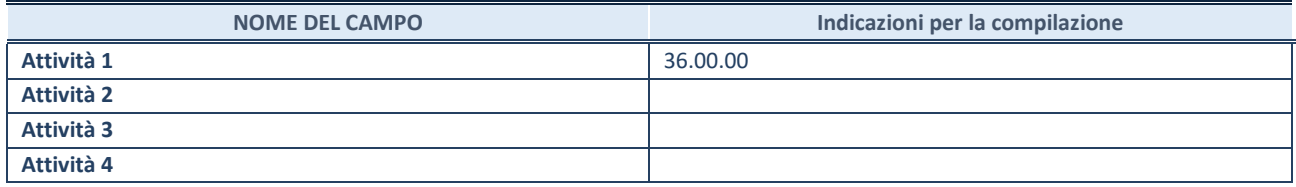

#### **DATI SINTETICI DI BILANCIO DELLA PARTECIPATA**

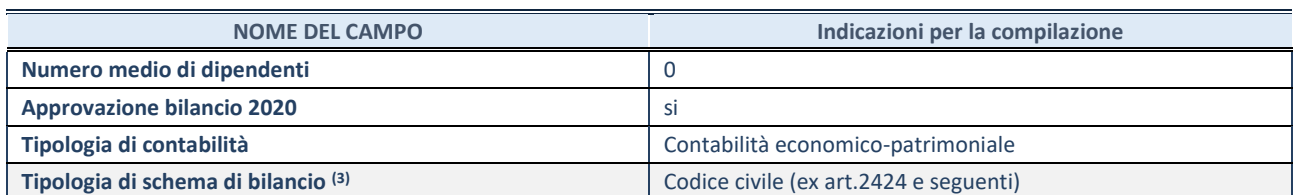

(10) Compilare il campo "Tipologia di schema di bilancio" solo se nel campo precedente è stato selezionato "Contabilità economicopatrimoniale".

**ATTENZIONE**: l'applicativo richiede la compilazione della sezione dati di bilancio d'esercizio solo nel caso in cui, secondo le informazioni acquisite da InfoCamere, la società non depositi, presso il Registro Imprese, il bilancio d'esercizio in formato elaborabile secondo lo standard XBRL.

**Contabilità economico-patrimoniale – bilancio d'esercizio**

Se la Tipologia di schema di bilancio adottata è "Codice Civile ex *art.2424 e seguenti",* compilare **tutti i campi** della sotto-sezione.

Se la Tipologia di schema di bilancio adottata è *"Principi contabili internazionali (IAS-IFRS*)" compilare **tutti i campi esclusi quelli contrassegnati dalla (X)**.

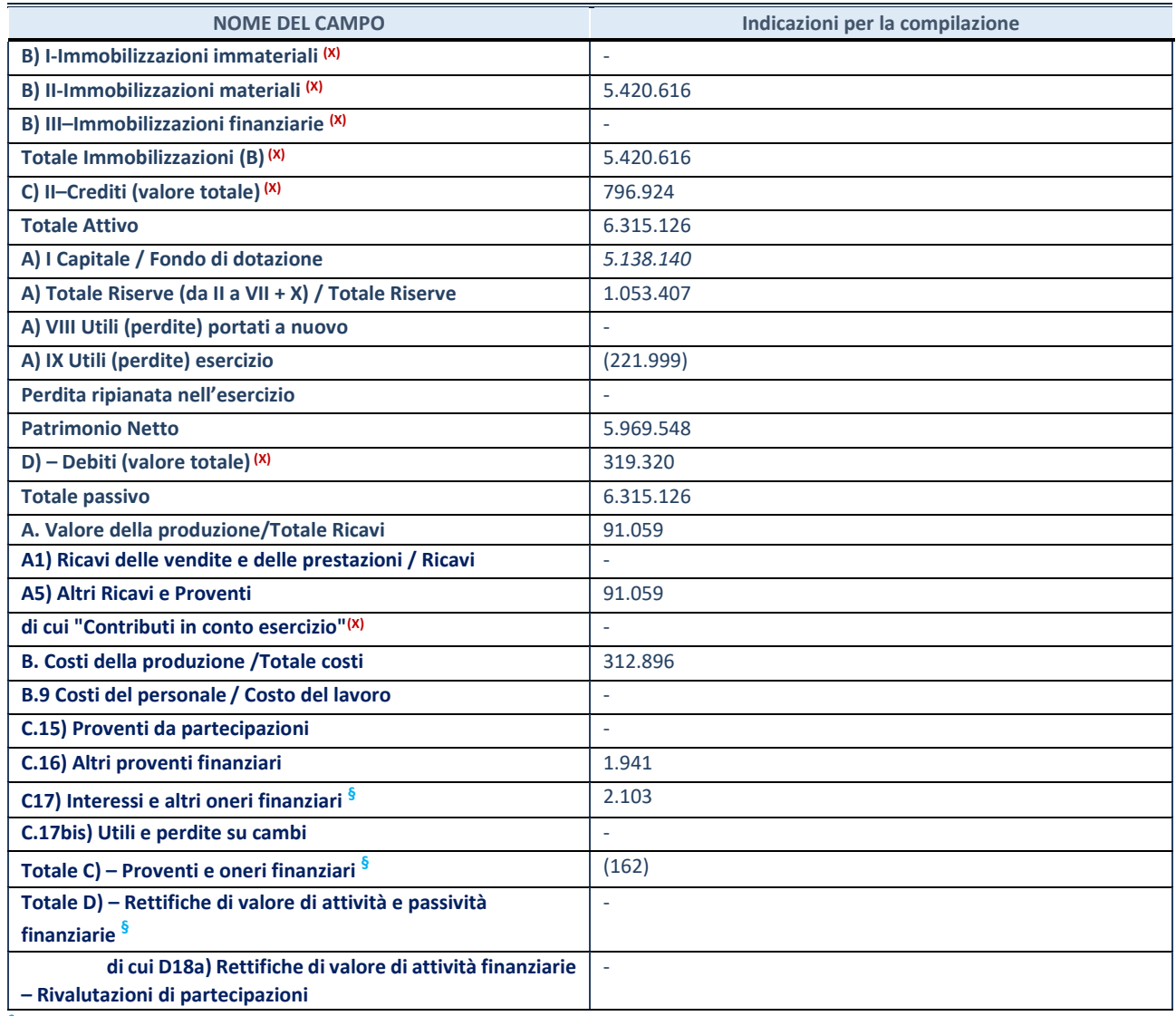

**§** Nuovo campo rispetto alla rilevazione precedente.

#### **QUOTA DI POSSESSO (quota diretta e/o indiretta)**

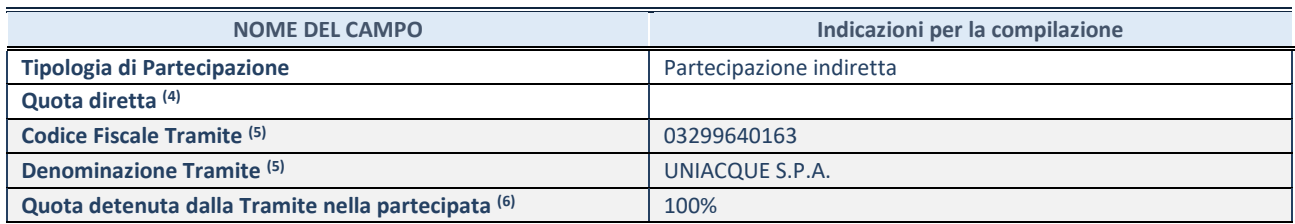

**Ulteriori informazioni relative ai campi della Sezione**  La partecipazione non è più detenuta alla data del 31/12/2021, l'operazione si è conclusa in data 25/11/2021 con la fusion per incorporazione in Uniacque S.p.A. con effetto retroattivo dal 01/01/2021.

#### **QUOTA DI POSSESSO – TIPO DI CONTROLLO**

**ATTENZIONE**: compilare il campo "*Tipo di controllo*" se la partecipata è una Società, il campo "*Tipo di controllo (organismo)*" se la partecipata è un organismo**.** Non sono considerati "organismi" – a titolo esemplificativo - i soggetti che rientrano nel perimetro soggettivo del TUSP, come i consorzi e le aziende speciali di cui, rispettivamente all'art. 31 e all'art. 114 del TUEL, gli enti pubblici economici, gli enti pubblici non economici.

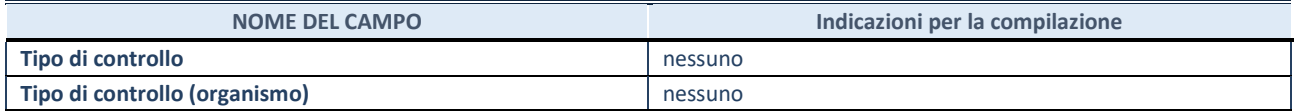

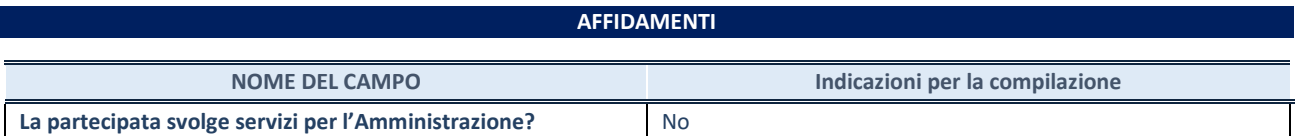

Se la partecipata non ha svolto servizi per l'Amministrazione nell'anno di riferimento della rilevazione i campi sottostanti non devono essere compilati.

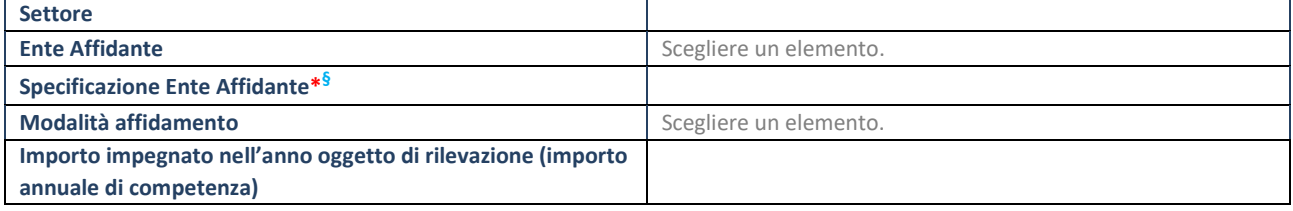

\*Campo testuale con compilazione obbligatoria se nel campo "Ente affidante" è stato selezionato nel menu a tendina la voce "Altro". **§** Nuovo campo rispetto alla rilevazione precedente.

#### **DATI CONTABILI DERIVANTI DAL RAPPORTO DI PARTECIPAZIONE**

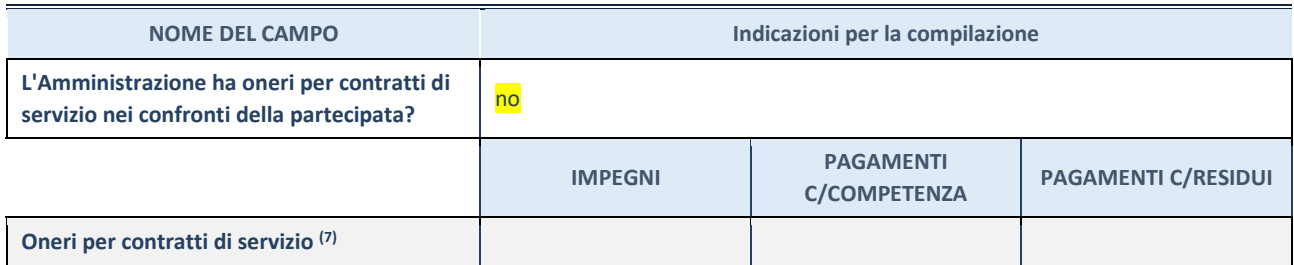

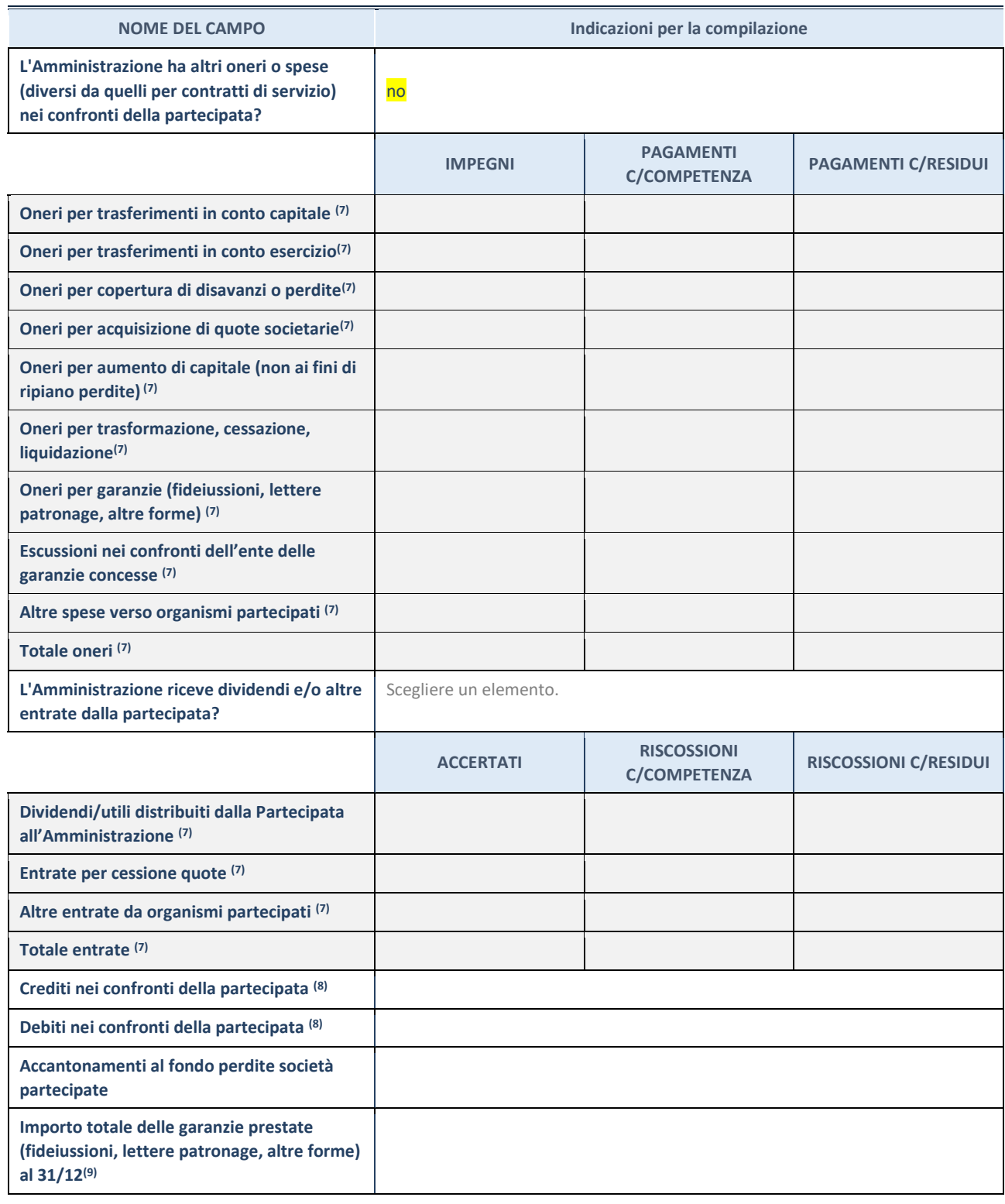

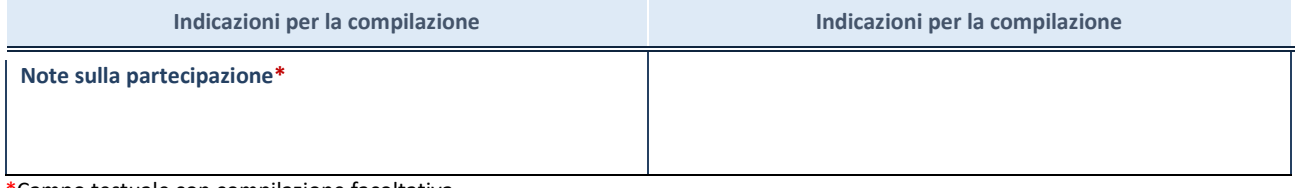

\*Campo testuale con compilazione facoltativa.

### **INGEGNERIE TOSCANE**

#### **DATI ANAGRAFICI DELLA PARTECIPATA**

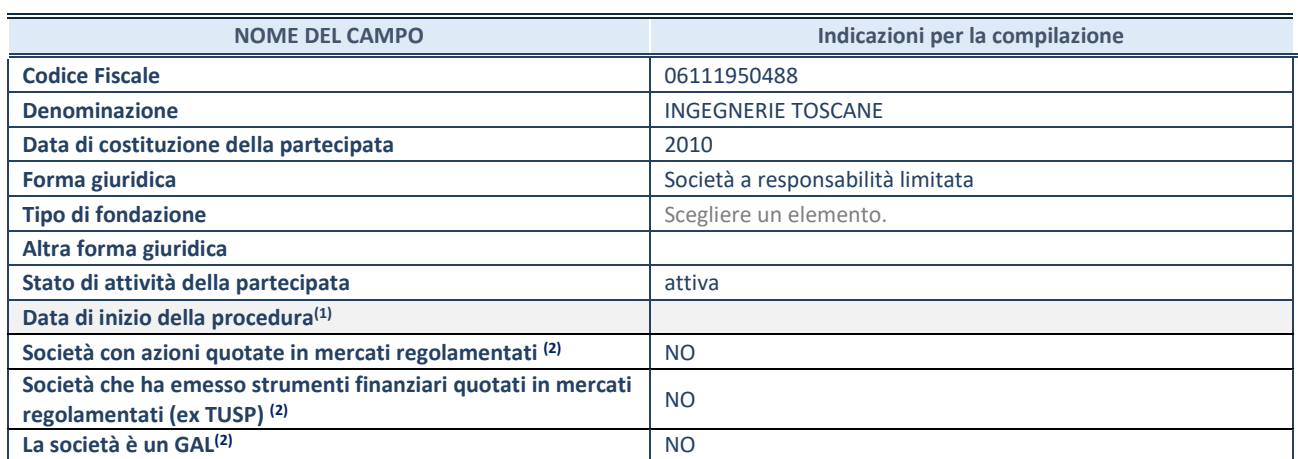

(11) Compilare solo se nel campo "stato di attività della partecipata" è stato indicato che sono in corso procedure di liquidazione oppure procedure concorsuali.

(12) Nell'applicativo le società con azioni quotate e quelle emittenti strumenti finanziari quotati in mercati regolamentati ("società quotate ex TUSP") e i Gruppi di Azione Locale (GAL) sono individuati mediante elenchi ufficiali.

#### **SEDE LEGALE DELLA PARTECIPATA**

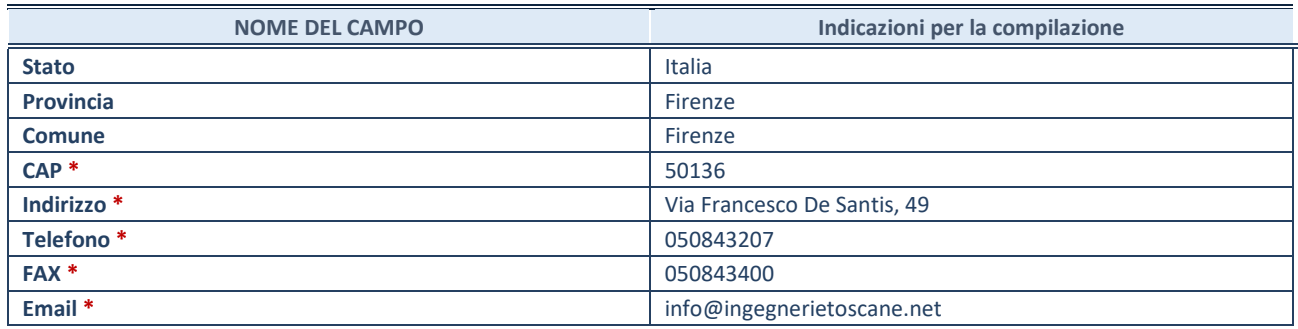

**\***Campo con compilazione facoltativa.

#### **SETTORE DI ATTIVITÀ DELLA PARTECIPATA**

Indicare il settore ATECO rappresentativo dell'attività svolta. Nel caso in cui i settori siano più di uno, indicarli in ordine decrescente di importanza. Non è più richiesto indicare il peso di ciascuna attività.

La lista dei codici Ateco è disponibile al link *[http://www.istat.it/it/strumenti/definizioni-e](http://www.istat.it/it/strumenti/definizioni-e-classificazioni/ateco-2007)[classificazioni/ateco-2007](http://www.istat.it/it/strumenti/definizioni-e-classificazioni/ateco-2007)* 

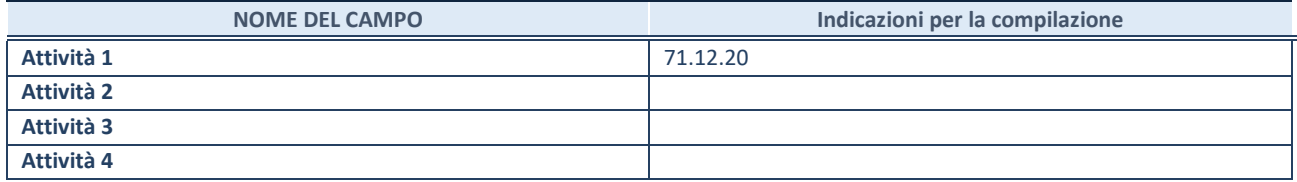

#### **DATI SINTETICI DI BILANCIO DELLA PARTECIPATA**

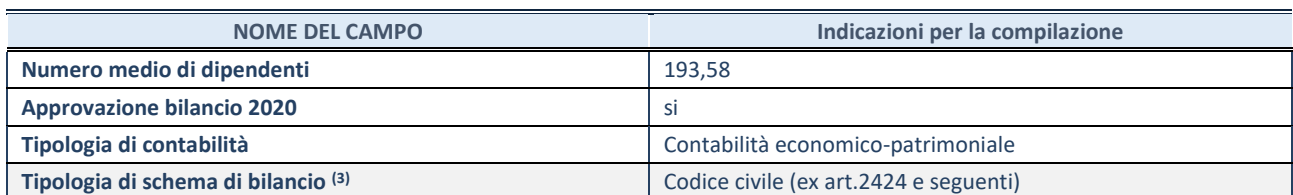

(13) Compilare il campo "Tipologia di schema di bilancio" solo se nel campo precedente è stato selezionato "Contabilità economicopatrimoniale".

**ATTENZIONE**: l'applicativo richiede la compilazione della sezione dati di bilancio d'esercizio solo nel caso in cui, secondo le informazioni acquisite da InfoCamere, la società non depositi, presso il Registro Imprese, il bilancio d'esercizio in formato elaborabile secondo lo standard XBRL.

**Contabilità economico-patrimoniale – bilancio d'esercizio**

Se la Tipologia di schema di bilancio adottata è "Codice Civile ex *art.2424 e seguenti",* compilare **tutti i campi** della sotto-sezione.

Se la Tipologia di schema di bilancio adottata è *"Principi contabili internazionali (IAS-IFRS*)" compilare **tutti i campi esclusi quelli contrassegnati dalla (X)**.

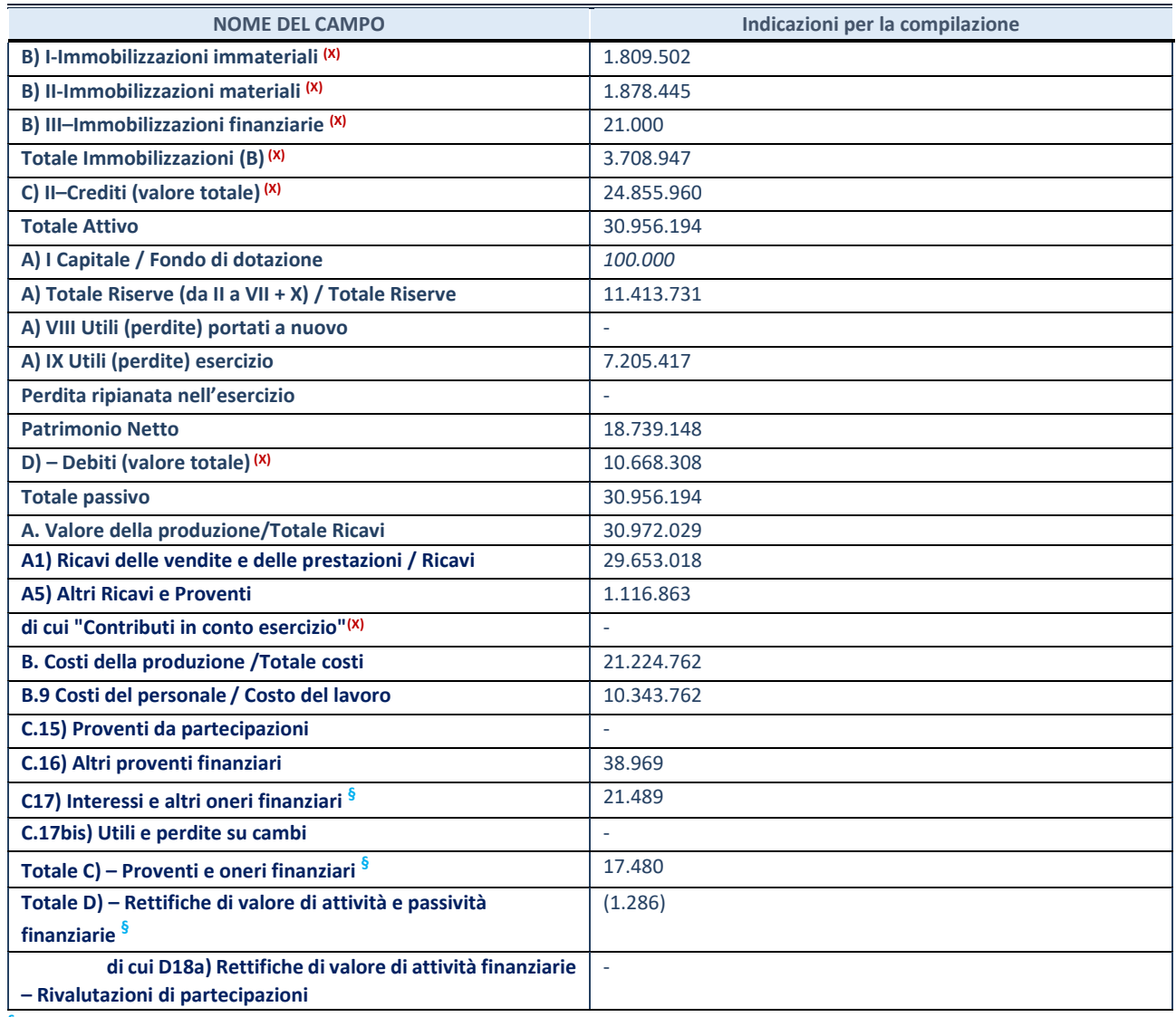

**§** Nuovo campo rispetto alla rilevazione precedente.

#### **QUOTA DI POSSESSO (quota diretta e/o indiretta)**

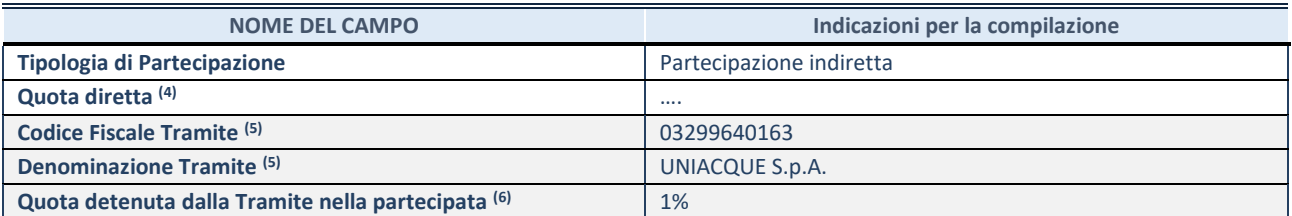

 $(14)$  Se la partecipazione è diretta o sia diretta che indiretta, inserire la quota detenuta direttamente dall'Amministrazione nella partecipata.

(15) Compilare se per "Tipologia di Partecipazione" è stato indicato "Partecipazione Indiretta" o "Partecipazione diretta e indiretta". Inserire CF e denominazione dell'ultima tramite attraverso la quale la partecipata è detenuta indirettamente dall'Amministrazione.

 $(16)$  Inserire la quota di partecipazione che la tramite detiene nella partecipata.

#### **QUOTA DI POSSESSO – TIPO DI CONTROLLO**

**ATTENZIONE**: compilare il campo "*Tipo di controllo*" se la partecipata è una Società, il campo "*Tipo di controllo (organismo)*" se la partecipata è un organismo**.** Non sono considerati "organismi" – a titolo esemplificativo - i soggetti che rientrano nel perimetro soggettivo del TUSP, come i consorzi e le aziende speciali di cui, rispettivamente all'art. 31 e all'art. 114 del TUEL, gli enti pubblici economici, gli enti pubblici non economici.

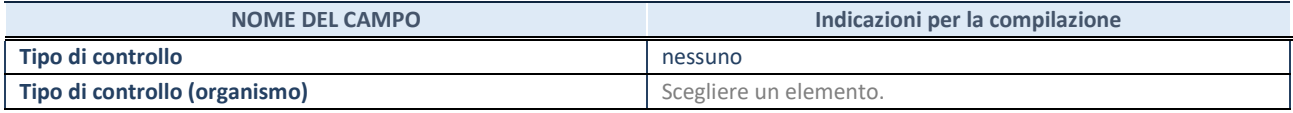

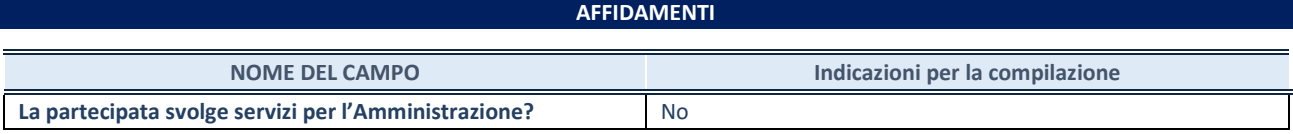

Se la partecipata non ha svolto servizi per l'Amministrazione nell'anno di riferimento della rilevazione i campi sottostanti non devono essere compilati.

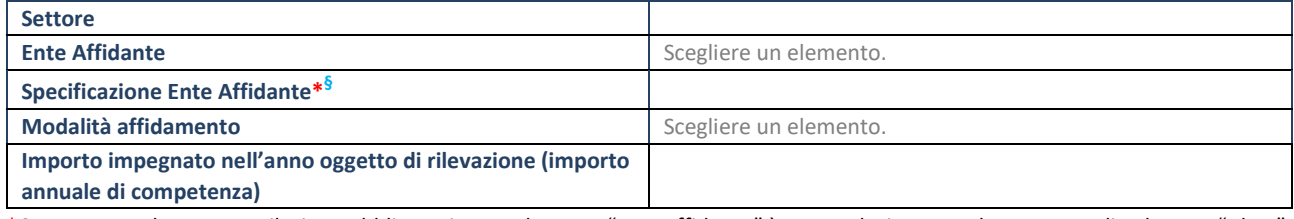

\*Campo testuale con compilazione obbligatoria se nel campo "Ente affidante" è stato selezionato nel menu a tendina la voce "Altro". **§** Nuovo campo rispetto alla rilevazione precedente.

#### **DATI CONTABILI DERIVANTI DAL RAPPORTO DI PARTECIPAZIONE**

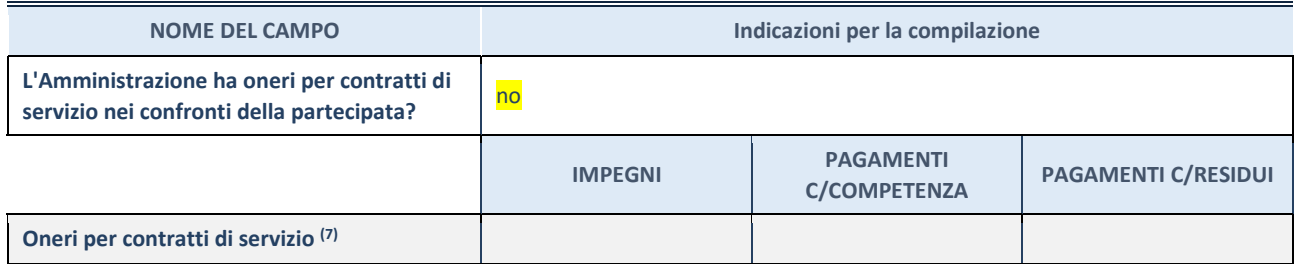

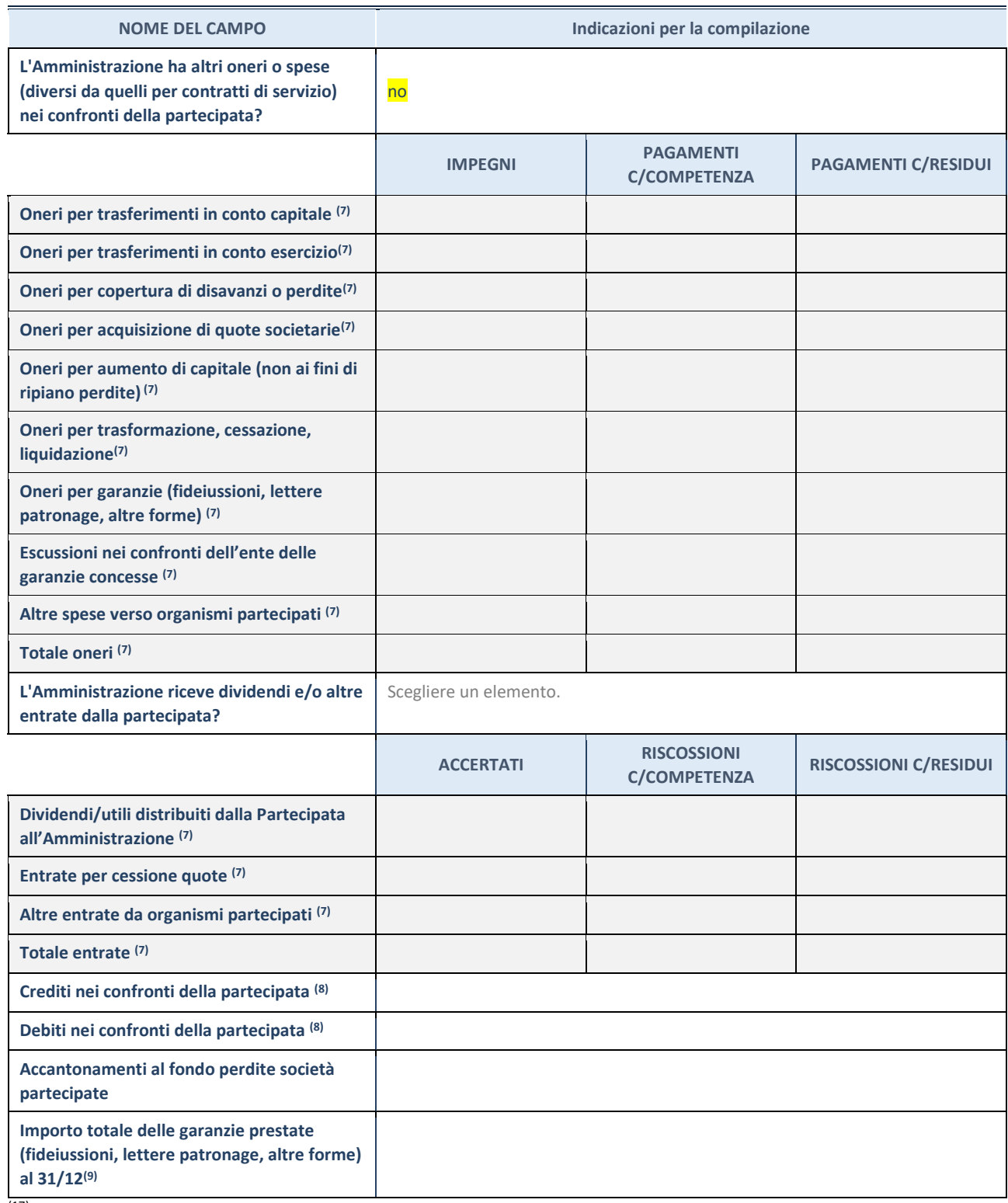

(17) Compilare il campo se l'Amministrazione ha risposto "sì" alla domanda precedente.

(18) Indicare la somma dei crediti/debiti in Conto Competenza e in Conto Residui.

(19) Indicare l'importo delle garanzie in essere al 31/12 (comprese quelle accese nell'esercizio).

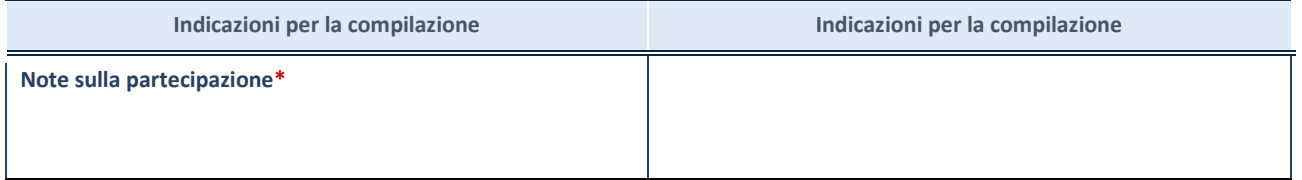

\*Campo testuale con compilazione facoltativa.

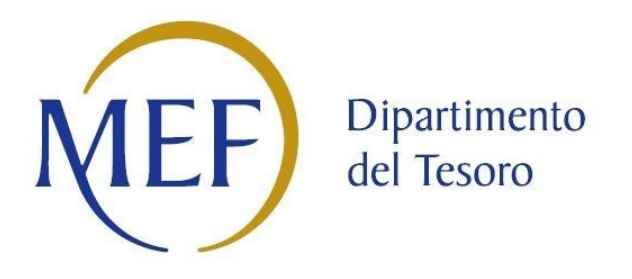

# *SCHEDE DI RILEVAZIONE PER LA*  **REVISIONE PERIODICA DELLE PARTECIPAZIONI da approvarsi entro il 31/12/2021 (***Art. 20, c. 1, TUSP***)**

## **Dati relativi alle partecipazioni detenute al 31/12/2020**

#### **DATI ANAGRAFICI DELLA PARTECIPATA**

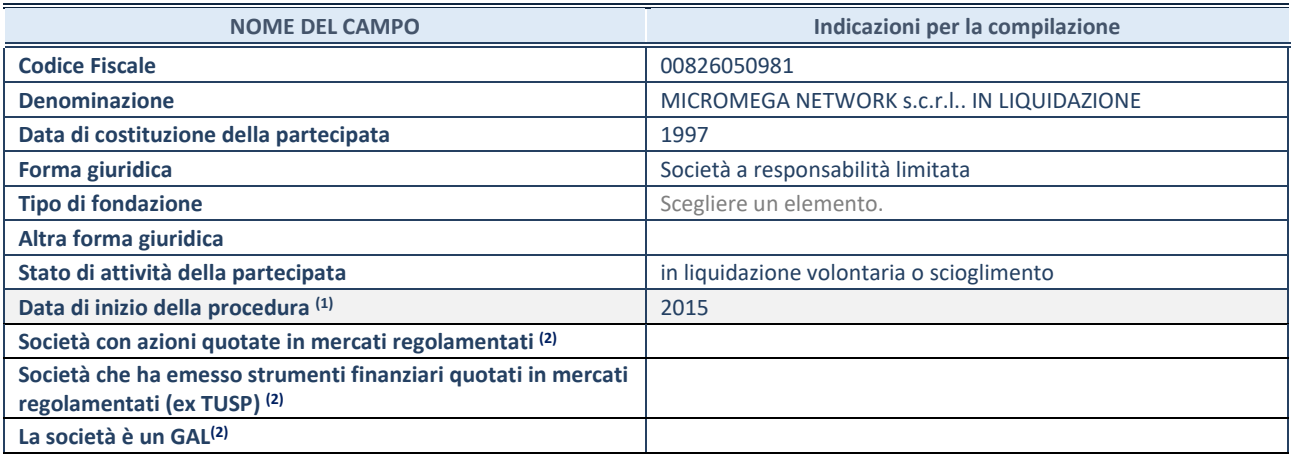

(1) Compilare solo se nel campo "stato di attività della partecipata" è stato indicato che sono in corso procedure di liquidazione oppure procedure concorsuali.

(2) Nell'applicativo le società con azioni quotate e quelle emittenti strumenti finanziari quotati in mercati regolamentati ("società quotate ex TUSP") e i Gruppi di Azione Locale (GAL) sono individuati mediante elenchi ufficiali.

#### **SEDE LEGALE DELLA PARTECIPATA**

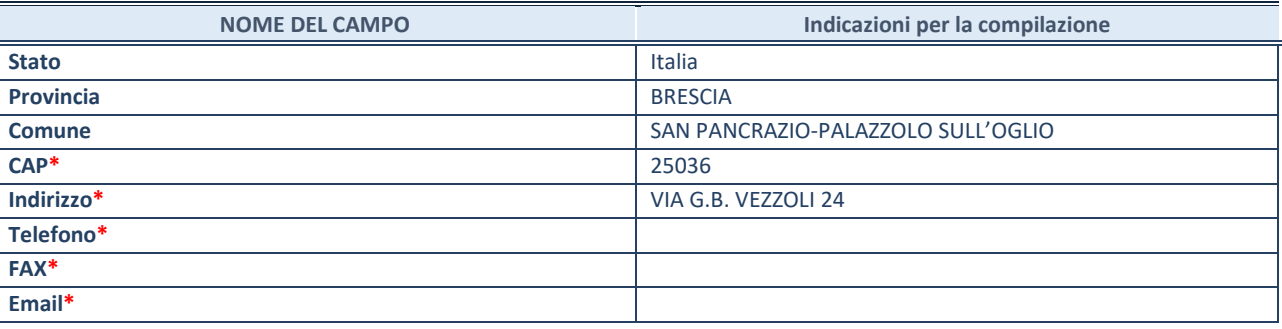

**\***campo con compilazione facoltativa

#### **SETTORE DI ATTIVITÀ DELLA PARTECIPATA**

Indicare il settore ATECO rappresentativo dell'attività svolta. Nel caso in cui i settori siano più di uno, indicarli in ordine decrescente di importanza. Non è più richiesto indicare il peso di ciascuna attività.

La lista dei codici Ateco è disponibile al link *http://www.istat.it/it/strumenti/definizioni-e-classificazioni/ateco-2007*

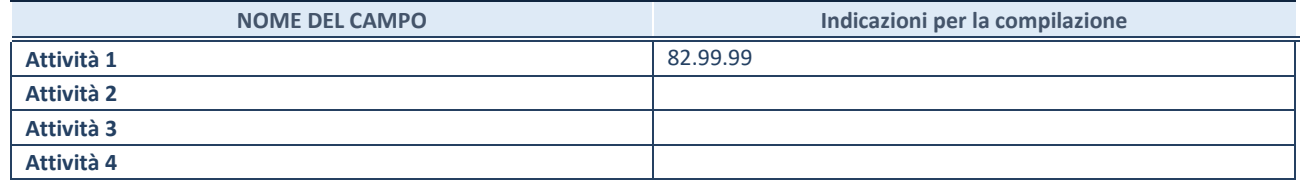

#### **ULTERIORI INFORMAZIONI SULLA PARTECIPATA\***

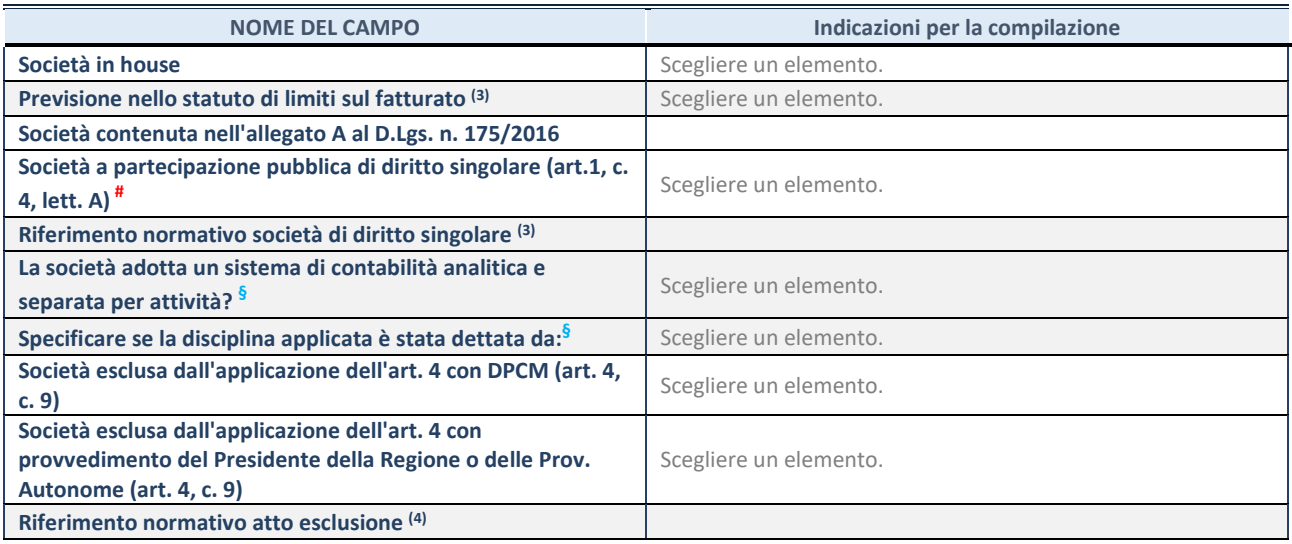

\* La compilazione della Sezione "Ulteriori Informazioni sulla partecipata" non è richiesta per "società quotate ex TUSP", se la società è un GAL oppure se lo stato di attività della società è "in liquidazione" o "soggetta a procedure concorsuali".

(3) Compilare il campo solo se nel campo precedente è stato scelto "sì"

(4) Compilare il campo solo se in uno dei campi precedenti è stato scelto "sì"

# Per la nozione giuridica di "società a partecipazione pubblica di diritto singolare" di cui all'art. 1, comma 4, del TUSP, si veda l'orientamento della Struttura di monitoraggio disponibile sul sito del DT al seguente link:

http://www.dt.tesoro.it/export/sites/sitodt/modules/documenti\_it/patrimonio\_pubblico/patrimonio\_pa/Orientamento\_del\_18\_n ovembre 2019 xSocietx a partecipazione pubblica di diritto singolarex .pdf

**§** Nuovo campo rispetto alla rilevazione precedente.

#### **DATI DI BILANCIO PER LA VERIFICA TUSP\***

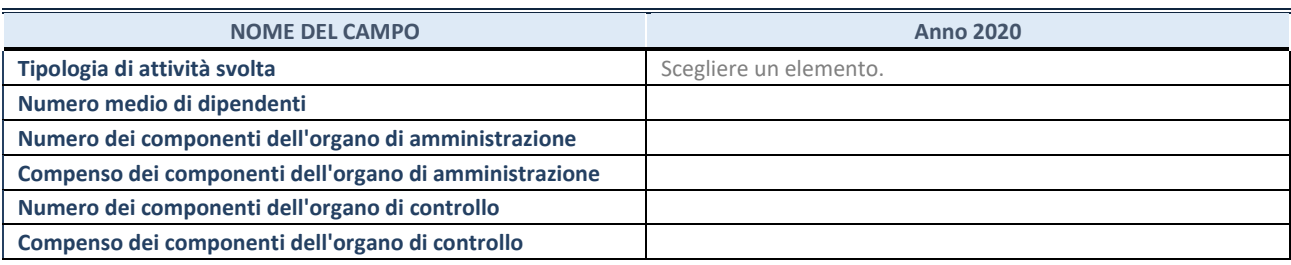

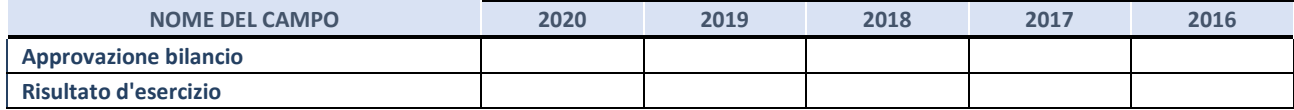

\* La compilazione della Sezione "Dati di bilancio per la verifica TUSP" non è richiesta per le "società quotate ex TUSP", se lo stato di attività della società è "in liquidazione" o "soggetta a procedure concorsuali".

**ATTENZIONE:** l'applicativo richiede la compilazione esclusivamente di una delle seguenti quattro sotto-sezioni di "DATI DI BILANCIO PER LA VERIFICA TUSP".

#### **1. Attività produttive di beni e servizi o Distretti tecnologici**

Compilare la seguente sotto-sezione se la *"Tipologia di attività svolta"* dalla partecipata è: "Attività produttive di beni e servizi" o "*Attività di promozione e sviluppo di progetti di ricerca finanziati (Distretti tecnologici)*".

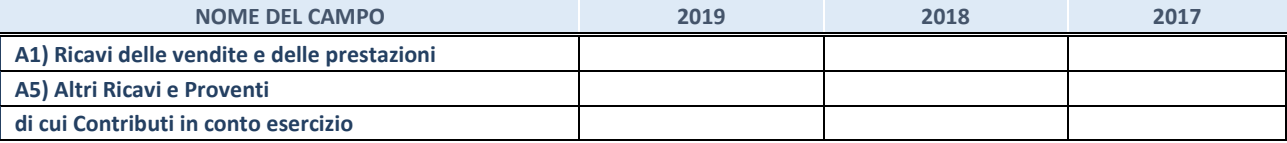

#### **2. Attività di Holding**

Compilare la seguente sotto-sezione se la *"Tipologia di attività svolta"* dalla partecipata è: "*Attività consistenti nell'assunzione di partecipazioni in società esercenti attività diverse da quella creditizia e finanziaria (Holding)*".

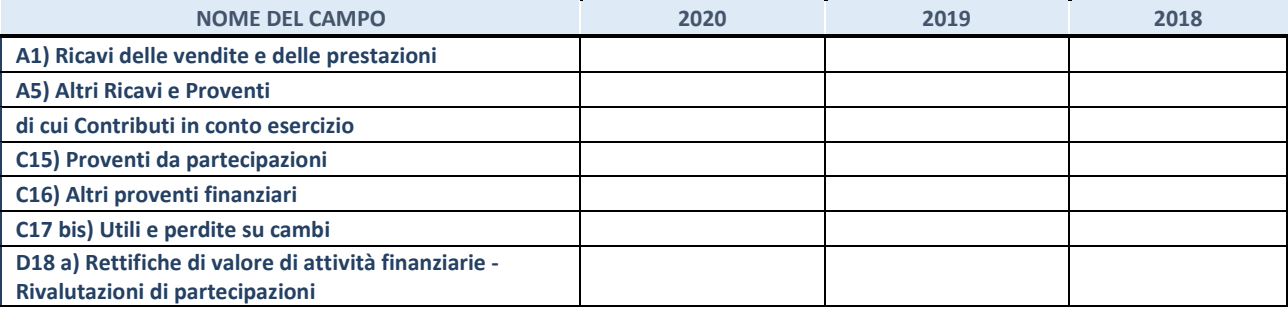

#### **3. Attività bancarie e finanziarie**

Compilare la seguente sotto-sezione se la "*Tipologia di attività svolta*" dalla partecipata è: "*Attività bancarie e finanziarie".*

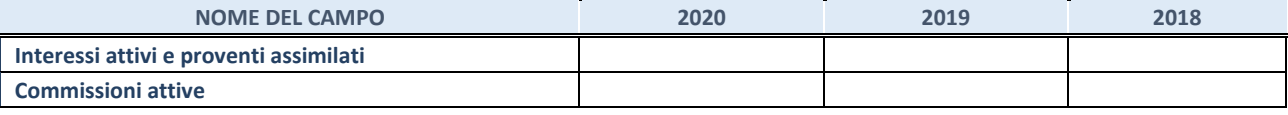

#### **4. Attività assicurative**

Compilare la seguente sotto-sezione se la *"Tipologia di attività svolta"* dalla partecipata è: "*Attività assicurative*".

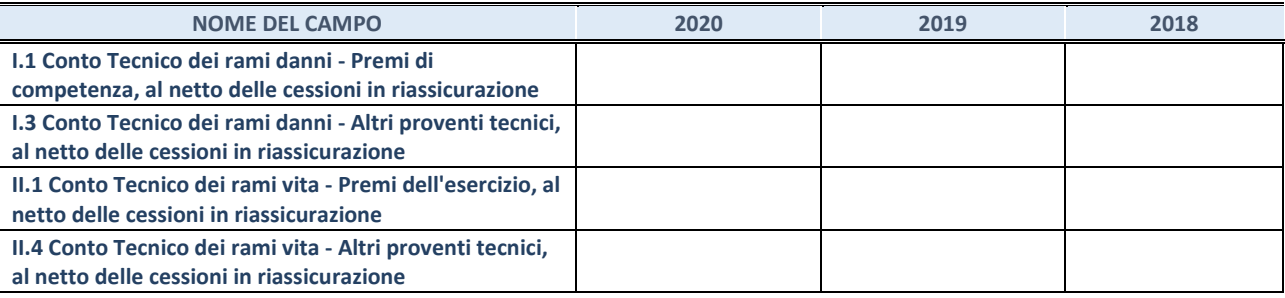

#### **QUOTA DI POSSESSO (quota diretta e/o indiretta)**

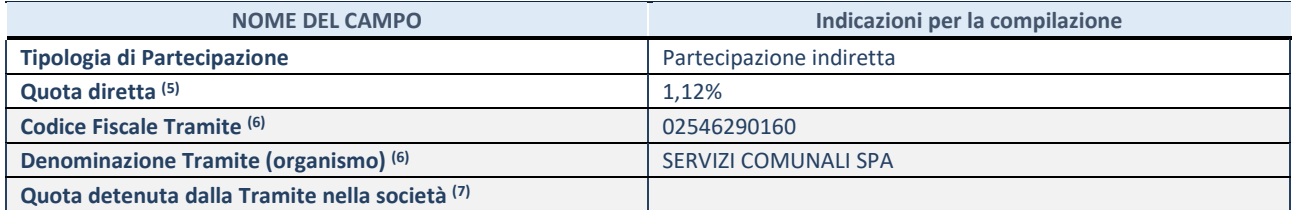

(5) Se la partecipazione è diretta o sia diretta che indiretta, inserire la quota detenuta direttamente dall'Amministrazione nella società.

(6) Compilare se per "Tipologia di Partecipazione" è stato indicato "Partecipazione Indiretta" o "Partecipazione diretta e indiretta". Inserire CF e denominazione dell'ultima tramite attraverso la quale la società è indirettamente partecipata dall'Amministrazione.

(7) Inserire la quota di partecipazione che la "tramite" detiene nella società.

#### **QUOTA DI POSSESSO – TIPO DI CONTROLLO**

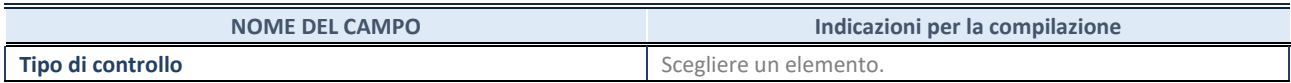

#### **INFORMAZIONI ED ESITO PER LA RAZIONALIZZAZIONE**

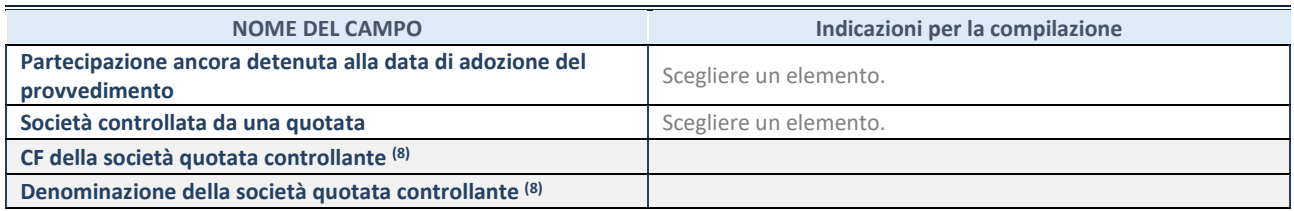

(8) Compilare il campo solo se nel campo "Società controllata da una quotata" è stato scelto "sì".

Se la partecipazione è ancora detenuta alla data di adozione del provvedimento continuare con la compilazione dei campi di seguito riportati. Altrimenti, se la partecipazione non è più detenuta alla data di adozione del provvedimento, deve essere compilata la scheda "Partecipazione non più detenuta" in base alla tipologia della razionalizzazione realizzata.

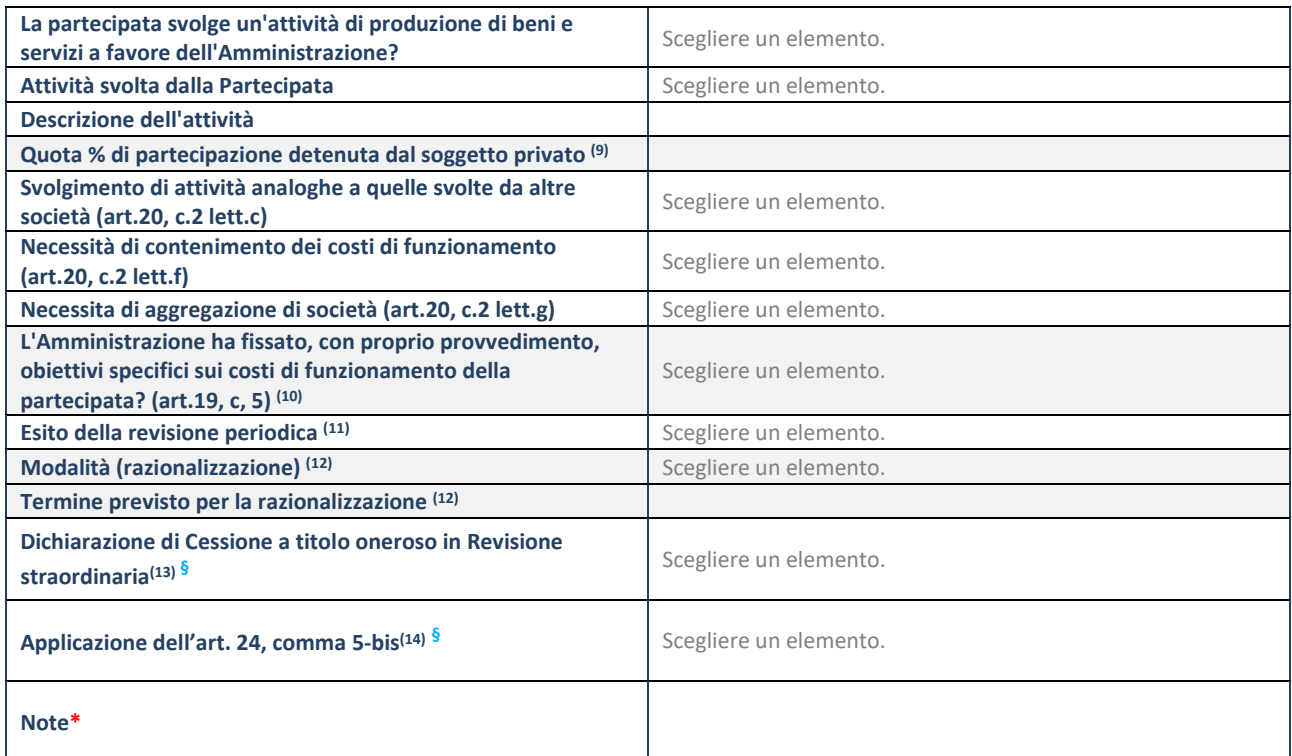

(9) Compilare il campo se "Attività svolta dalla Partecipata" precedentemente selezionata è "Realizzazione e gestione di opera pubblica ovvero organizzazione e gestione di servizio di interesse generale tramite PPP (Art.4, c.2, lett.c)".

(10) Compilare il campo se "Tipo di controllo" è stato selezionato elemento diverso da "nessuno".

 $(11)$  La compilazione del campo non è richiesta per le società in liquidazione, per quelle soggette a procedure concorsuali e per i GAL.

- (12) Campo obbligatorio se per "Esito della revisione periodica" è stato selezionato "Razionalizzazione".
- (13) Nel campo l'Amministrazione deve specificare se nel provvedimento di revisione straordinaria, adottato ai sensi dell'art. 24 del TUSP, era stato indicato l'esito "Cessione a titolo oneroso". La compilazione non è richiesta se la società è in liquidazione, è soggetta a procedura concorsuale, è un GAL o nel caso in cui nel campo "Attività svolta dalla partecipata" sia stato selezionato "Coordinamento e attuazione patti territoriali e contratti d'area ex delibera CIPE 21/03/1997 (Art. 26, c.7) oppure "Gestione delle case da gioco – società già costituita e autorizzata alla data del 23/09/2016 (art. 26, c. 12 sexies)".
- (14) Nel campo l'Amministrazione deve dichiarare se la misura di cessione a titolo oneroso non è stata attuata ai sensi dell'art. 24, comma 5-bis. Il campo va compilato nel caso in cui la risposta al campo precedente "Dichiarazione di Cessione a titolo oneroso in Revisione straordinaria" sia Sì.

**§** Nuovo campo rispetto alla rilevazione precedente.

\*Campo con compilazione facoltativa.

**Se la partecipazione non è più detenuta alla data di adozione del provvedimento, deve essere compilata, in base alla tipologia di operazione realizzata, una delle schede:** 

- PARTECIPAZIONE NON PIÙ DETENUTA Alienazione della partecipazione
- PARTECIPAZIONE NON PIÙ DETENUTA Cessione della partecipazione a titolo gratuito
- PARTECIPAZIONE NON PIÙ DETENUTA Recesso dalla società
- PARTECIPAZIONE NON PIÙ DETENUTA –Scioglimento/Liquidazione della società
- PARTECIPAZIONE NON PIÙ DETENUTA Fusione della società (per unione o per incorporazione)

Per non appesantire il presente documento, le schede sopra elencate sono state inserite all'interno delle "Schede di rilevazione per la Relazione attuazione piano di razionalizzazione" a cui pertanto si rinvia.

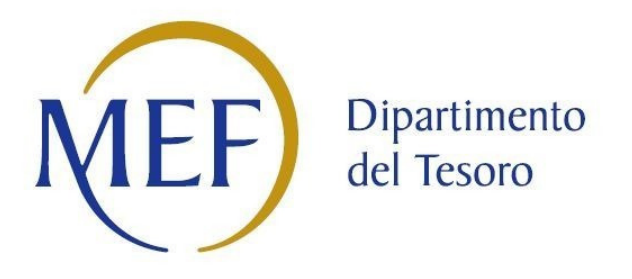

# *SCHEDE DI RILEVAZIONE PER LA*  **REVISIONE PERIODICA DELLE PARTECIPAZIONI da approvarsi entro il 31/12/2021 (***Art. 20, c. 1, TUSP***)**

## **Dati relativi alle partecipazioni detenute al 31/12/2020**

#### **DATI ANAGRAFICI DELLA PARTECIPATA**

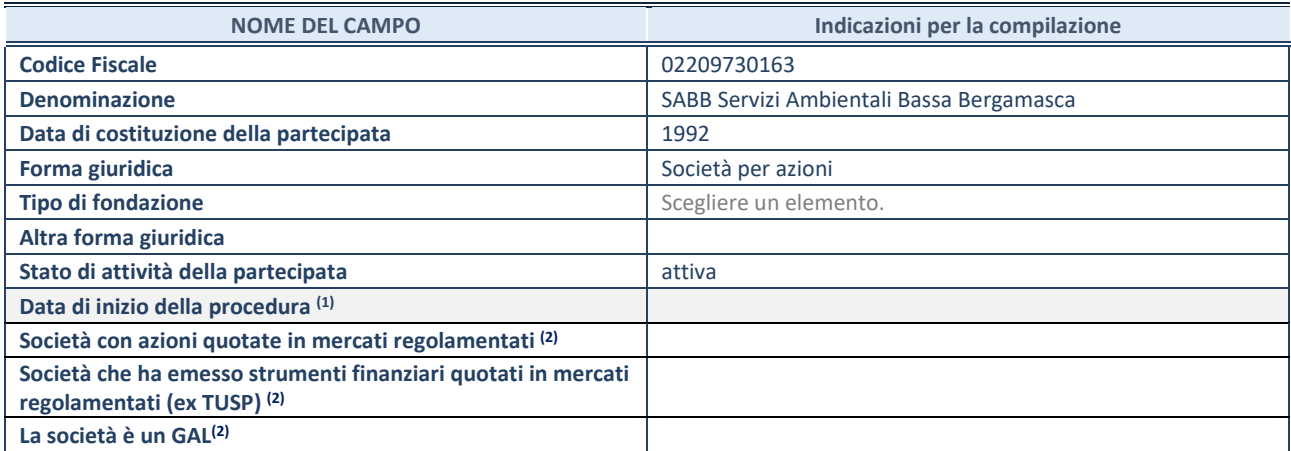

(1) Compilare solo se nel campo "stato di attività della partecipata" è stato indicato che sono in corso procedure di liquidazione oppure procedure concorsuali.

(2) Nell'applicativo le società con azioni quotate e quelle emittenti strumenti finanziari quotati in mercati regolamentati ("società quotate ex TUSP") e i Gruppi di Azione Locale (GAL) sono individuati mediante elenchi ufficiali.

#### **SEDE LEGALE DELLA PARTECIPATA**

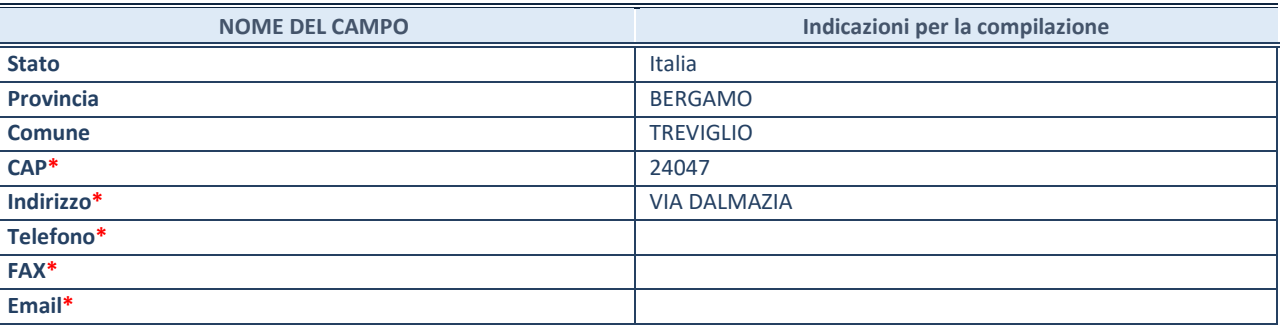

**\***campo con compilazione facoltativa

#### **SETTORE DI ATTIVITÀ DELLA PARTECIPATA**

Indicare il settore ATECO rappresentativo dell'attività svolta. Nel caso in cui i settori siano più di uno, indicarli in ordine decrescente di importanza. Non è più richiesto indicare il peso di ciascuna attività.

La lista dei codici Ateco è disponibile al link *http://www.istat.it/it/strumenti/definizioni-e-classificazioni/ateco-2007*

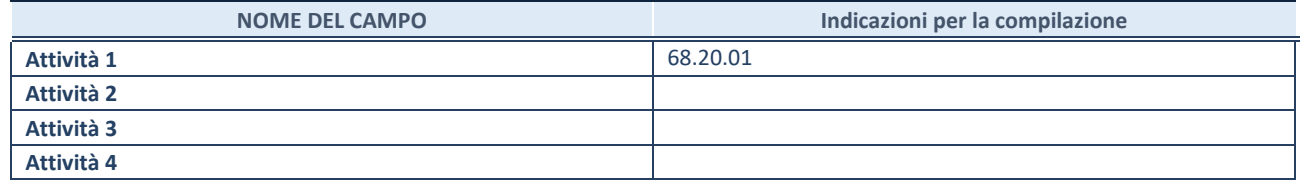

#### **ULTERIORI INFORMAZIONI SULLA PARTECIPATA\***

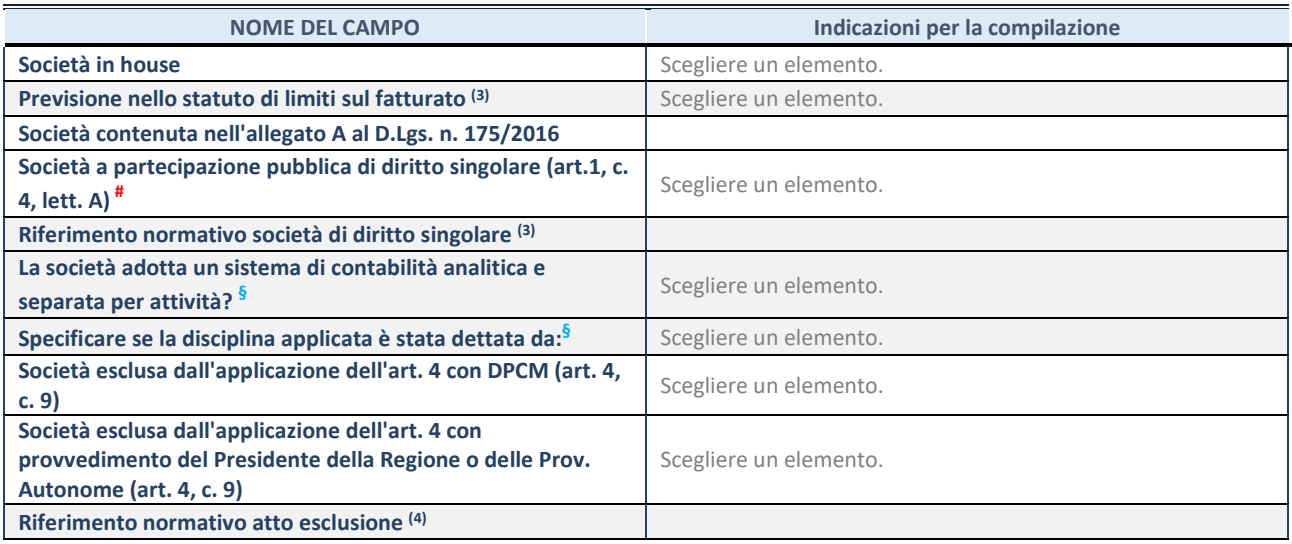

\* La compilazione della Sezione "Ulteriori Informazioni sulla partecipata" non è richiesta per "società quotate ex TUSP", se la società è un GAL oppure se lo stato di attività della società è "in liquidazione" o "soggetta a procedure concorsuali".

(3) Compilare il campo solo se nel campo precedente è stato scelto "sì"

(4) Compilare il campo solo se in uno dei campi precedenti è stato scelto "sì"

# Per la nozione giuridica di "società a partecipazione pubblica di diritto singolare" di cui all'art. 1, comma 4, del TUSP, si veda l'orientamento della Struttura di monitoraggio disponibile sul sito del DT al seguente link:

http://www.dt.tesoro.it/export/sites/sitodt/modules/documenti\_it/patrimonio\_pubblico/patrimonio\_pa/Orientamento\_del\_18\_n ovembre 2019 xSocietx a partecipazione pubblica di diritto singolarex .pdf

**§** Nuovo campo rispetto alla rilevazione precedente.

#### **DATI DI BILANCIO PER LA VERIFICA TUSP\***

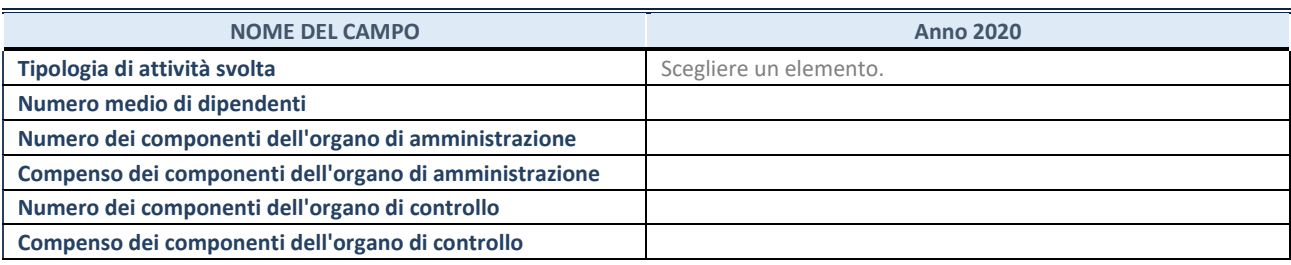

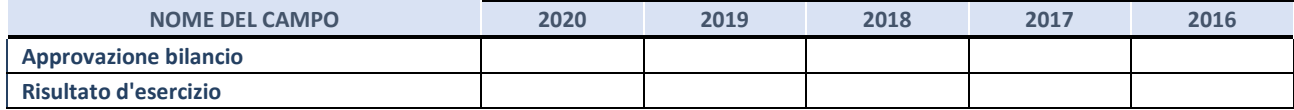

\* La compilazione della Sezione "Dati di bilancio per la verifica TUSP" non è richiesta per le "società quotate ex TUSP", se lo stato di attività della società è "in liquidazione" o "soggetta a procedure concorsuali".

**ATTENZIONE:** l'applicativo richiede la compilazione esclusivamente di una delle seguenti quattro sotto-sezioni di "DATI DI BILANCIO PER LA VERIFICA TUSP".

#### **1. Attività produttive di beni e servizi o Distretti tecnologici**

Compilare la seguente sotto-sezione se la *"Tipologia di attività svolta"* dalla partecipata è: "Attività produttive di beni e servizi" o "*Attività di promozione e sviluppo di progetti di ricerca finanziati (Distretti tecnologici)*".

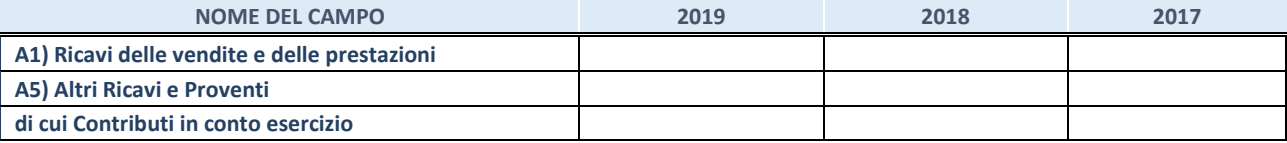

#### **2. Attività di Holding**

Compilare la seguente sotto-sezione se la *"Tipologia di attività svolta"* dalla partecipata è: "*Attività consistenti nell'assunzione di partecipazioni in società esercenti attività diverse da quella creditizia e finanziaria (Holding)*".

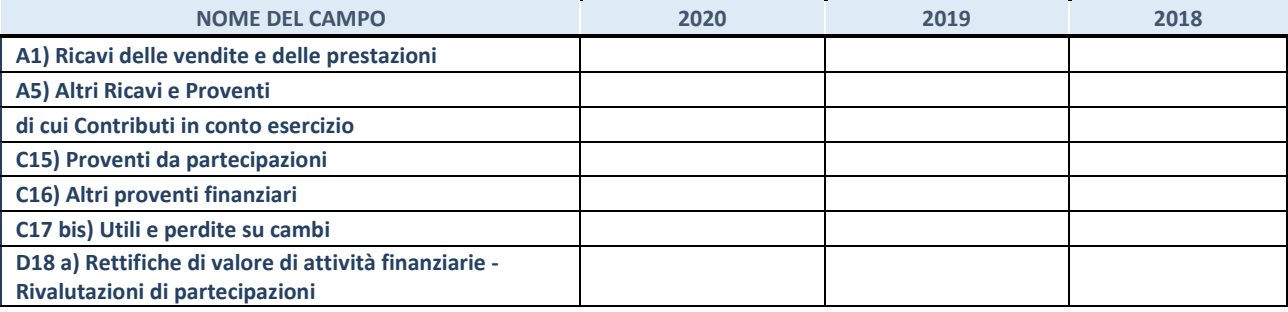

#### **3. Attività bancarie e finanziarie**

Compilare la seguente sotto-sezione se la "*Tipologia di attività svolta*" dalla partecipata è: "*Attività bancarie e finanziarie".*

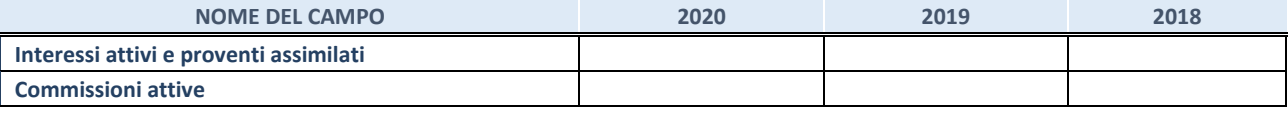

#### **4. Attività assicurative**

Compilare la seguente sotto-sezione se la *"Tipologia di attività svolta"* dalla partecipata è: "*Attività assicurative*".

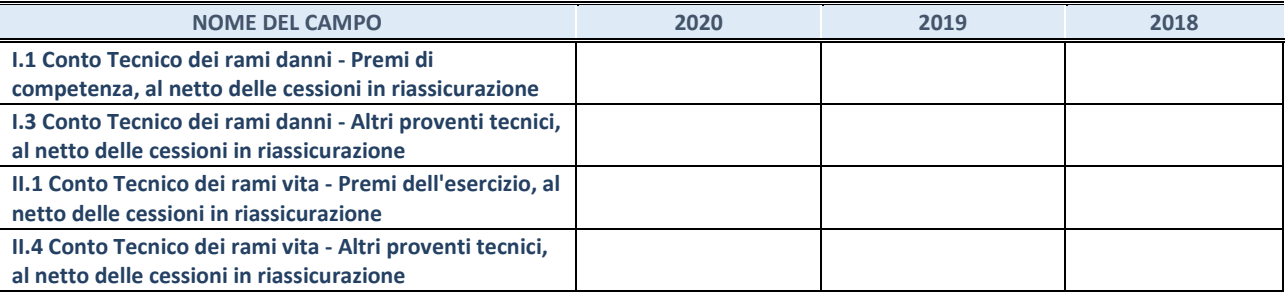

#### **QUOTA DI POSSESSO (quota diretta e/o indiretta)**

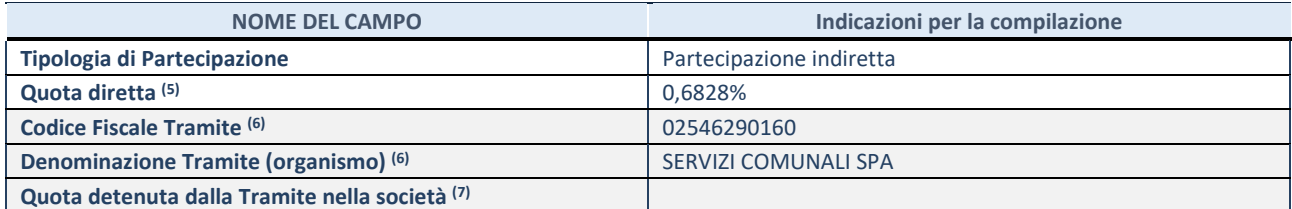

(5) Se la partecipazione è diretta o sia diretta che indiretta, inserire la quota detenuta direttamente dall'Amministrazione nella società.

(6) Compilare se per "Tipologia di Partecipazione" è stato indicato "Partecipazione Indiretta" o "Partecipazione diretta e indiretta". Inserire CF e denominazione dell'ultima tramite attraverso la quale la società è indirettamente partecipata dall'Amministrazione.

(7) Inserire la quota di partecipazione che la "tramite" detiene nella società.

#### **QUOTA DI POSSESSO – TIPO DI CONTROLLO**

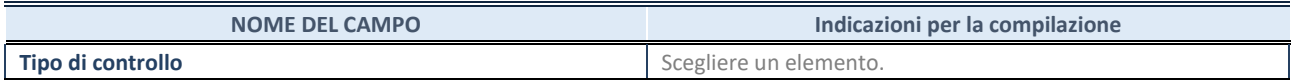

#### **INFORMAZIONI ED ESITO PER LA RAZIONALIZZAZIONE**

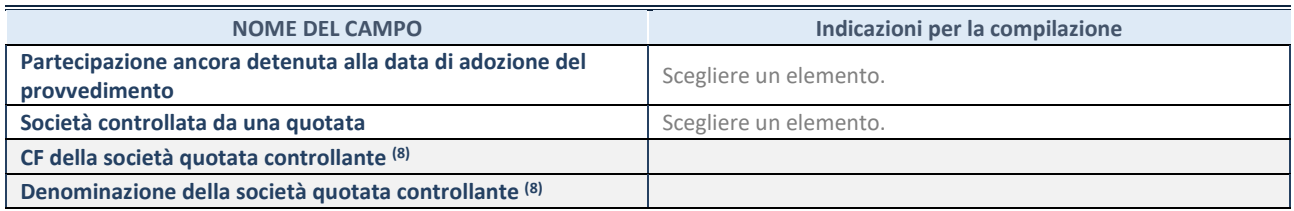

(8) Compilare il campo solo se nel campo "Società controllata da una quotata" è stato scelto "sì".

Se la partecipazione è ancora detenuta alla data di adozione del provvedimento continuare con la compilazione dei campi di seguito riportati. Altrimenti, se la partecipazione non è più detenuta alla data di adozione del provvedimento, deve essere compilata la scheda "Partecipazione non più detenuta" in base alla tipologia della razionalizzazione realizzata.

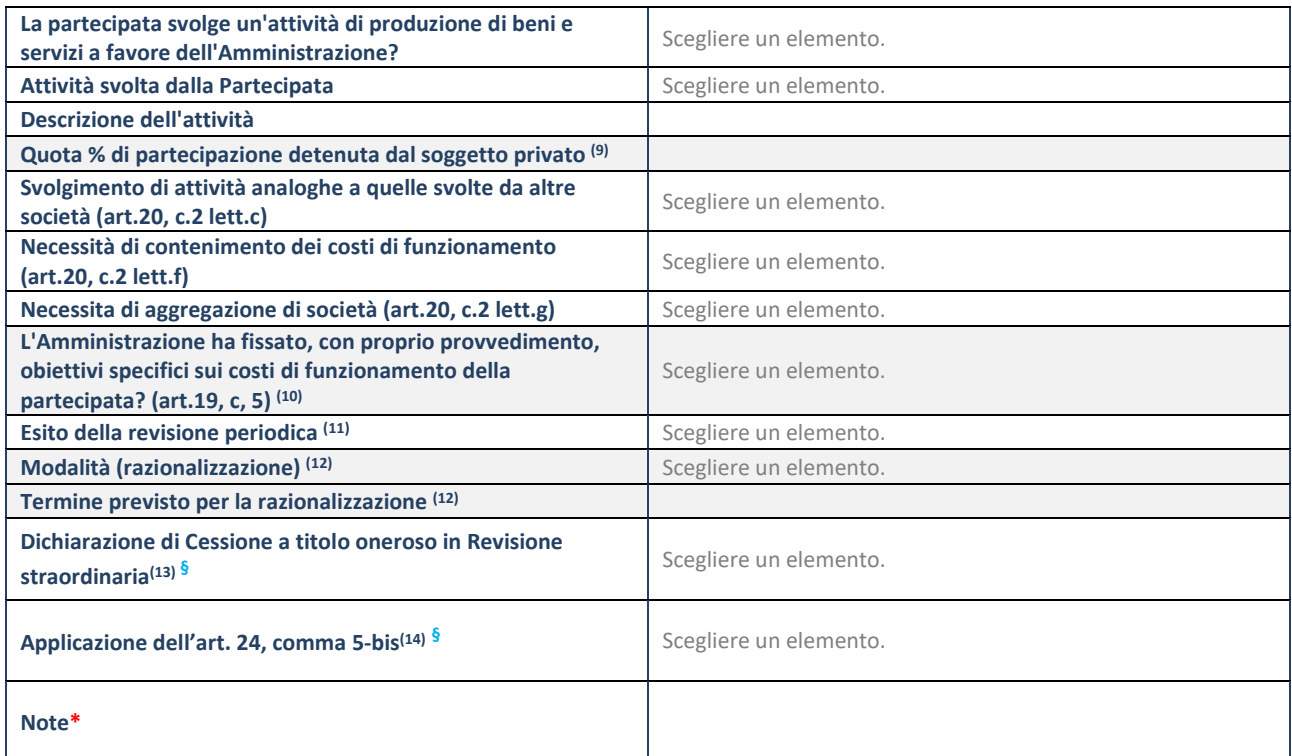

(9) Compilare il campo se "Attività svolta dalla Partecipata" precedentemente selezionata è "Realizzazione e gestione di opera pubblica ovvero organizzazione e gestione di servizio di interesse generale tramite PPP (Art.4, c.2, lett.c)".

(10) Compilare il campo se "Tipo di controllo" è stato selezionato elemento diverso da "nessuno".

 $(11)$  La compilazione del campo non è richiesta per le società in liquidazione, per quelle soggette a procedure concorsuali e per i GAL.

- (12) Campo obbligatorio se per "Esito della revisione periodica" è stato selezionato "Razionalizzazione".
- (13) Nel campo l'Amministrazione deve specificare se nel provvedimento di revisione straordinaria, adottato ai sensi dell'art. 24 del TUSP, era stato indicato l'esito "Cessione a titolo oneroso". La compilazione non è richiesta se la società è in liquidazione, è soggetta a procedura concorsuale, è un GAL o nel caso in cui nel campo "Attività svolta dalla partecipata" sia stato selezionato "Coordinamento e attuazione patti territoriali e contratti d'area ex delibera CIPE 21/03/1997 (Art. 26, c.7) oppure "Gestione delle case da gioco – società già costituita e autorizzata alla data del 23/09/2016 (art. 26, c. 12 sexies)".
- (14) Nel campo l'Amministrazione deve dichiarare se la misura di cessione a titolo oneroso non è stata attuata ai sensi dell'art. 24, comma 5-bis. Il campo va compilato nel caso in cui la risposta al campo precedente "Dichiarazione di Cessione a titolo oneroso in Revisione straordinaria" sia Sì.

**§** Nuovo campo rispetto alla rilevazione precedente.

\*Campo con compilazione facoltativa.

**Se la partecipazione non è più detenuta alla data di adozione del provvedimento, deve essere compilata, in base alla tipologia di operazione realizzata, una delle schede:** 

- PARTECIPAZIONE NON PIÙ DETENUTA Alienazione della partecipazione
- PARTECIPAZIONE NON PIÙ DETENUTA Cessione della partecipazione a titolo gratuito
- PARTECIPAZIONE NON PIÙ DETENUTA Recesso dalla società
- PARTECIPAZIONE NON PIÙ DETENUTA –Scioglimento/Liquidazione della società
- PARTECIPAZIONE NON PIÙ DETENUTA Fusione della società (per unione o per incorporazione)

Per non appesantire il presente documento, le schede sopra elencate sono state inserite all'interno delle "Schede di rilevazione per la Relazione attuazione piano di razionalizzazione" a cui pertanto si rinvia.

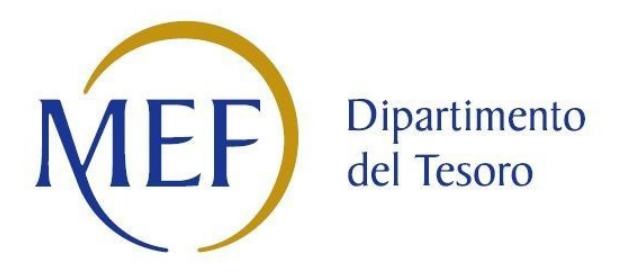

# *SCHEDE DI RILEVAZIONE PER LA*  **REVISIONE PERIODICA DELLE PARTECIPAZIONI da approvarsi entro il 31/12/2021 (***Art. 20, c. 1, TUSP***)**

## **Dati relativi alle partecipazioni detenute al 31/12/2020**

#### **DATI ANAGRAFICI DELLA PARTECIPATA**

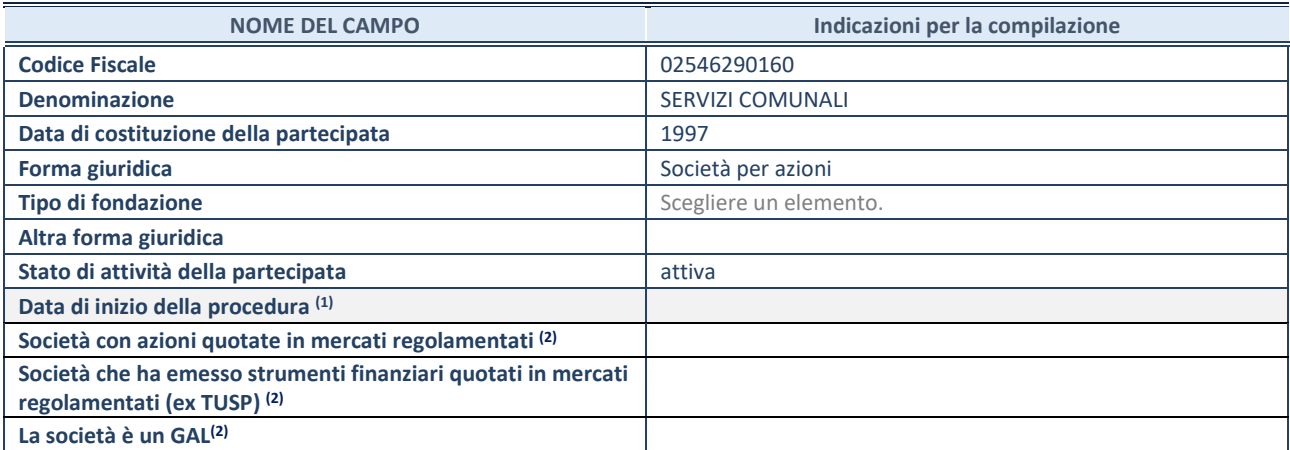

(1) Compilare solo se nel campo "stato di attività della partecipata" è stato indicato che sono in corso procedure di liquidazione oppure procedure concorsuali.

(2) Nell'applicativo le società con azioni quotate e quelle emittenti strumenti finanziari quotati in mercati regolamentati ("società quotate ex TUSP") e i Gruppi di Azione Locale (GAL) sono individuati mediante elenchi ufficiali.

#### **SEDE LEGALE DELLA PARTECIPATA**

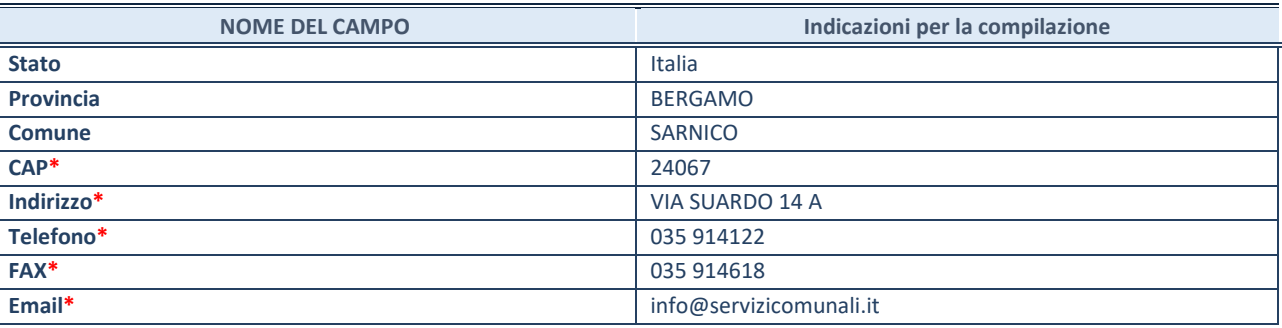

**\***campo con compilazione facoltativa

#### **SETTORE DI ATTIVITÀ DELLA PARTECIPATA**

Indicare il settore ATECO rappresentativo dell'attività svolta. Nel caso in cui i settori siano più di uno, indicarli in ordine decrescente di importanza. Non è più richiesto indicare il peso di ciascuna attività.

La lista dei codici Ateco è disponibile al link *http://www.istat.it/it/strumenti/definizioni-e-classificazioni/ateco-2007*

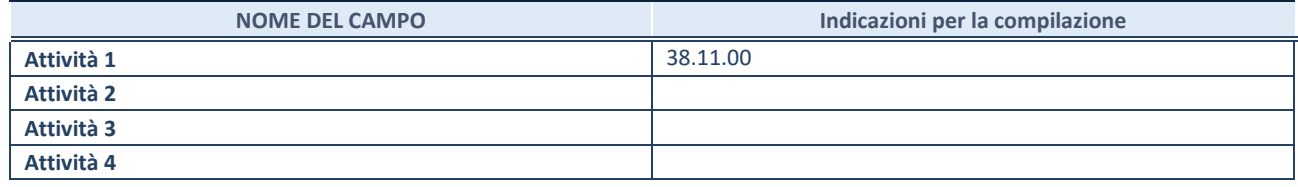

#### **ULTERIORI INFORMAZIONI SULLA PARTECIPATA\***

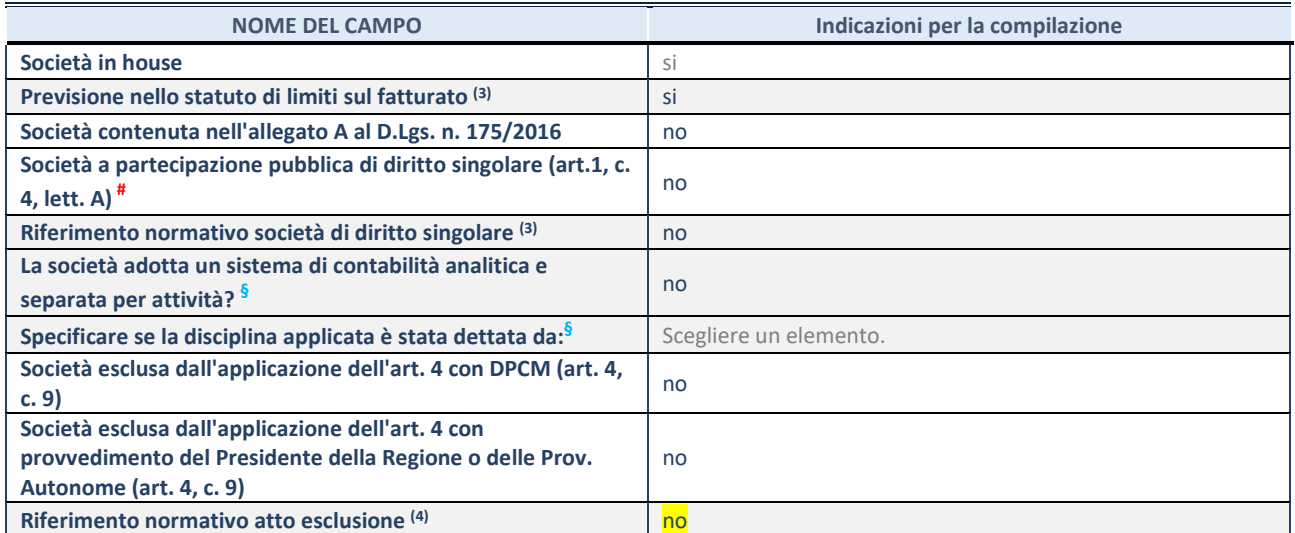

\* La compilazione della Sezione "Ulteriori Informazioni sulla partecipata" non è richiesta per "società quotate ex TUSP", se la società è un GAL oppure se lo stato di attività della società è "in liquidazione" o "soggetta a procedure concorsuali".

(3) Compilare il campo solo se nel campo precedente è stato scelto "sì"

(4) Compilare il campo solo se in uno dei campi precedenti è stato scelto "sì"

# Per la nozione giuridica di "società a partecipazione pubblica di diritto singolare" di cui all'art. 1, comma 4, del TUSP, si veda l'orientamento della Struttura di monitoraggio disponibile sul sito del DT al seguente link:

http://www.dt.tesoro.it/export/sites/sitodt/modules/documenti\_it/patrimonio\_pubblico/patrimonio\_pa/Orientamento\_del\_18\_n ovembre\_2019\_xSocietx\_a\_partecipazione\_pubblica\_di\_diritto\_singolarex\_.pdf

**§** Nuovo campo rispetto alla rilevazione precedente.

#### **DATI DI BILANCIO PER LA VERIFICA TUSP\***

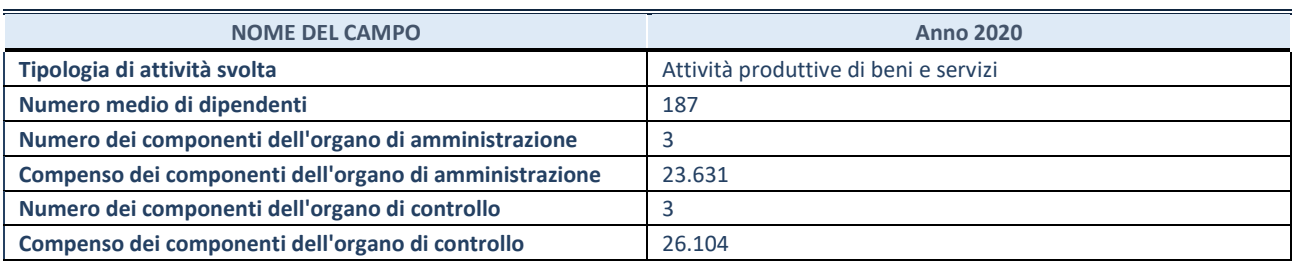

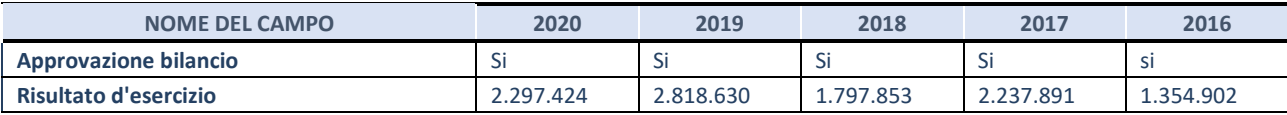

\* La compilazione della Sezione "Dati di bilancio per la verifica TUSP" non è richiesta per le "società quotate ex TUSP", se lo stato di attività della società è "in liquidazione" o "soggetta a procedure concorsuali".

**ATTENZIONE:** l'applicativo richiede la compilazione esclusivamente di una delle seguenti quattro sotto-sezioni di "DATI DI BILANCIO PER LA VERIFICA TUSP".

#### **1. Attività produttive di beni e servizi o Distretti tecnologici**

Compilare la seguente sotto-sezione se la *"Tipologia di attività svolta"* dalla partecipata è: "Attività produttive di beni e servizi" o "*Attività di promozione e sviluppo di progetti di ricerca finanziati (Distretti tecnologici)*".

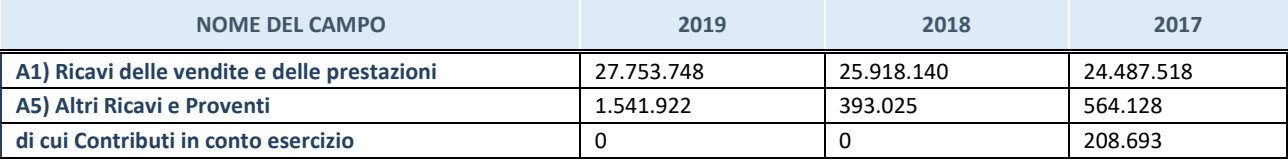

#### **2. Attività di Holding**

Compilare la seguente sotto-sezione se la *"Tipologia di attività svolta"* dalla partecipata è: "*Attività consistenti nell'assunzione di partecipazioni in società esercenti attività diverse da quella creditizia e finanziaria (Holding)*".

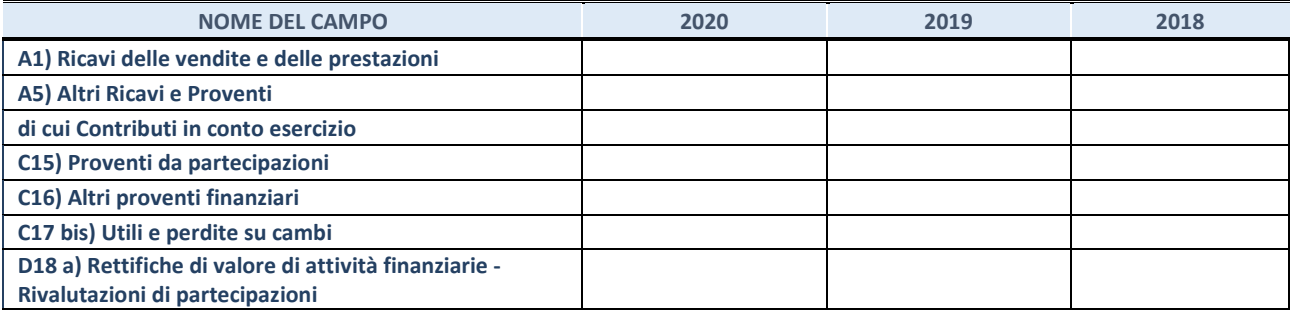

#### **3. Attività bancarie e finanziarie**

Compilare la seguente sotto-sezione se la "*Tipologia di attività svolta*" dalla partecipata è: "*Attività bancarie e finanziarie".*

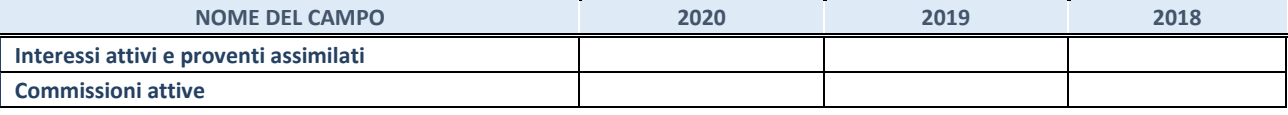

#### **4. Attività assicurative**

Compilare la seguente sotto-sezione se la *"Tipologia di attività svolta"* dalla partecipata è: "*Attività assicurative*".

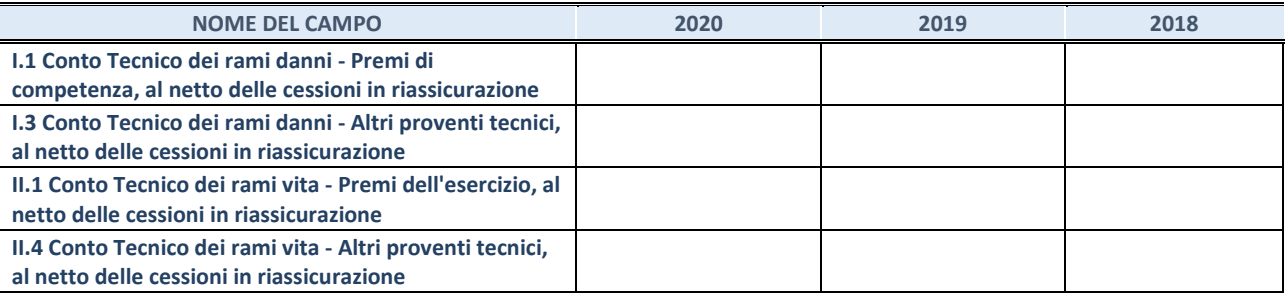

#### **QUOTA DI POSSESSO (quota diretta e/o indiretta)**

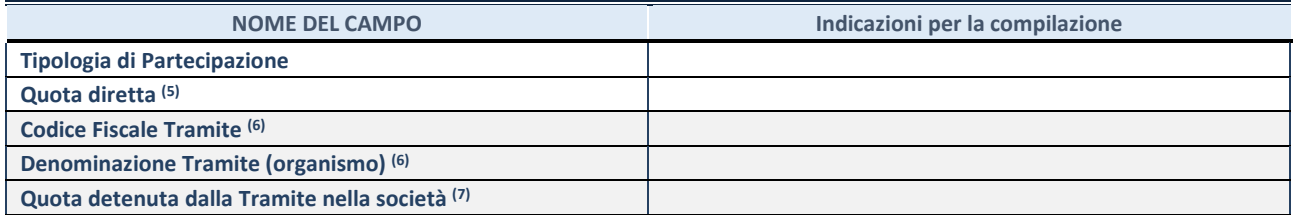

(5) Se la partecipazione è diretta o sia diretta che indiretta, inserire la quota detenuta direttamente dall'Amministrazione nella società.

- (6) Compilare se per "Tipologia di Partecipazione" è stato indicato "Partecipazione Indiretta" o "Partecipazione diretta e indiretta". Inserire CF e denominazione dell'ultima tramite attraverso la quale la società è indirettamente partecipata dall'Amministrazione.
- (7) Inserire la quota di partecipazione che la "tramite" detiene nella società.

#### **QUOTA DI POSSESSO – TIPO DI CONTROLLO**

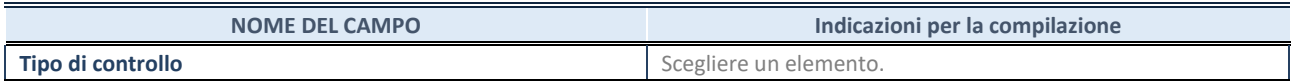

#### **INFORMAZIONI ED ESITO PER LA RAZIONALIZZAZIONE**

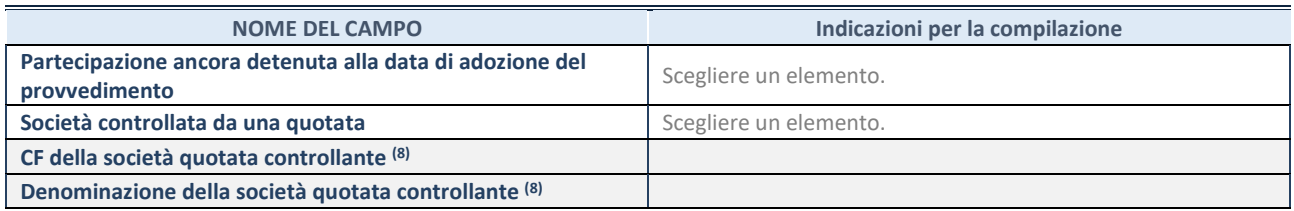

(8) Compilare il campo solo se nel campo "Società controllata da una quotata" è stato scelto "sì".

Se la partecipazione è ancora detenuta alla data di adozione del provvedimento continuare con la compilazione dei campi di seguito riportati. Altrimenti, se la partecipazione non è più detenuta alla data di adozione del provvedimento, deve essere compilata la scheda "Partecipazione non più detenuta" in base alla tipologia della razionalizzazione realizzata.

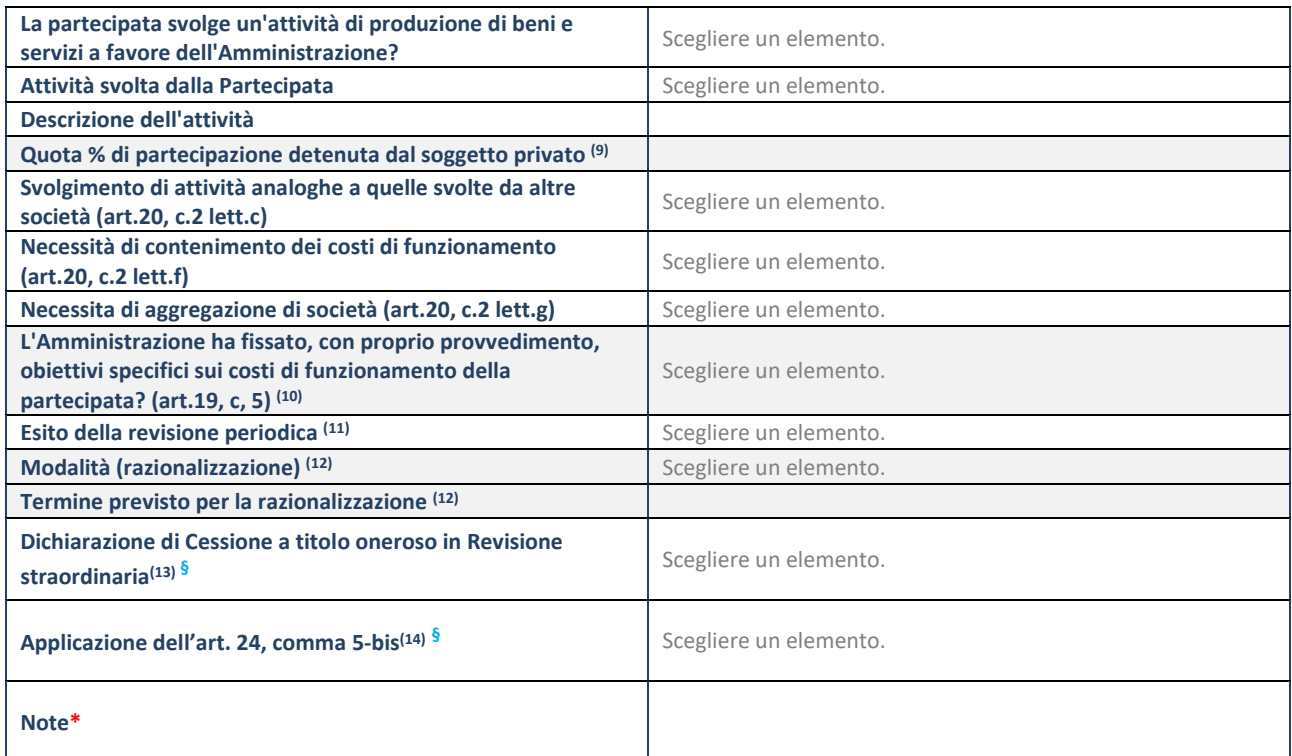

(9) Compilare il campo se "Attività svolta dalla Partecipata" precedentemente selezionata è "Realizzazione e gestione di opera pubblica ovvero organizzazione e gestione di servizio di interesse generale tramite PPP (Art.4, c.2, lett.c)".

(10) Compilare il campo se "Tipo di controllo" è stato selezionato elemento diverso da "nessuno".

 $(11)$  La compilazione del campo non è richiesta per le società in liquidazione, per quelle soggette a procedure concorsuali e per i GAL.

- (12) Campo obbligatorio se per "Esito della revisione periodica" è stato selezionato "Razionalizzazione".
- (13) Nel campo l'Amministrazione deve specificare se nel provvedimento di revisione straordinaria, adottato ai sensi dell'art. 24 del TUSP, era stato indicato l'esito "Cessione a titolo oneroso". La compilazione non è richiesta se la società è in liquidazione, è soggetta a procedura concorsuale, è un GAL o nel caso in cui nel campo "Attività svolta dalla partecipata" sia stato selezionato "Coordinamento e attuazione patti territoriali e contratti d'area ex delibera CIPE 21/03/1997 (Art. 26, c.7) oppure "Gestione delle case da gioco – società già costituita e autorizzata alla data del 23/09/2016 (art. 26, c. 12 sexies)".
- (14) Nel campo l'Amministrazione deve dichiarare se la misura di cessione a titolo oneroso non è stata attuata ai sensi dell'art. 24, comma 5-bis. Il campo va compilato nel caso in cui la risposta al campo precedente "Dichiarazione di Cessione a titolo oneroso in Revisione straordinaria" sia Sì.

**§** Nuovo campo rispetto alla rilevazione precedente.

\*Campo con compilazione facoltativa.

**Se la partecipazione non è più detenuta alla data di adozione del provvedimento, deve essere compilata, in base alla tipologia di operazione realizzata, una delle schede:** 

- PARTECIPAZIONE NON PIÙ DETENUTA Alienazione della partecipazione
- PARTECIPAZIONE NON PIÙ DETENUTA Cessione della partecipazione a titolo gratuito
- PARTECIPAZIONE NON PIÙ DETENUTA Recesso dalla società
- PARTECIPAZIONE NON PIÙ DETENUTA –Scioglimento/Liquidazione della società
- PARTECIPAZIONE NON PIÙ DETENUTA Fusione della società (per unione o per incorporazione)

Per non appesantire il presente documento, le schede sopra elencate sono state inserite all'interno delle "Schede di rilevazione per la Relazione attuazione piano di razionalizzazione" a cui pertanto si rinvia.

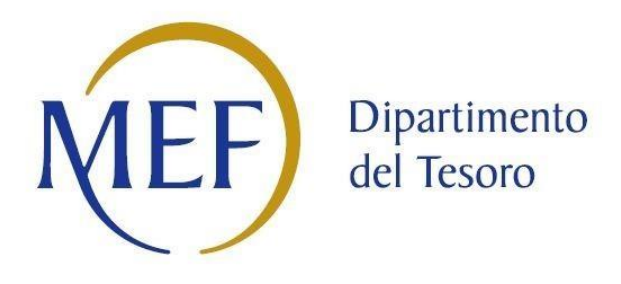

# *SCHEDE DI RILEVAZIONE PER LA*  **REVISIONE PERIODICA DELLE PARTECIPAZIONI da approvarsi entro il 31/12/2021 (***Art. 20, c. 1, TUSP***) Uniacque S.p.A. Aqualis s.p.a. Ingegnerie Toscane S.r.l.**

### **Dati relativi alle partecipazioni detenute al 31/12/2020**

### **UNIACQUE S.P.A.**

#### **DATI ANAGRAFICI DELLA PARTECIPATA**

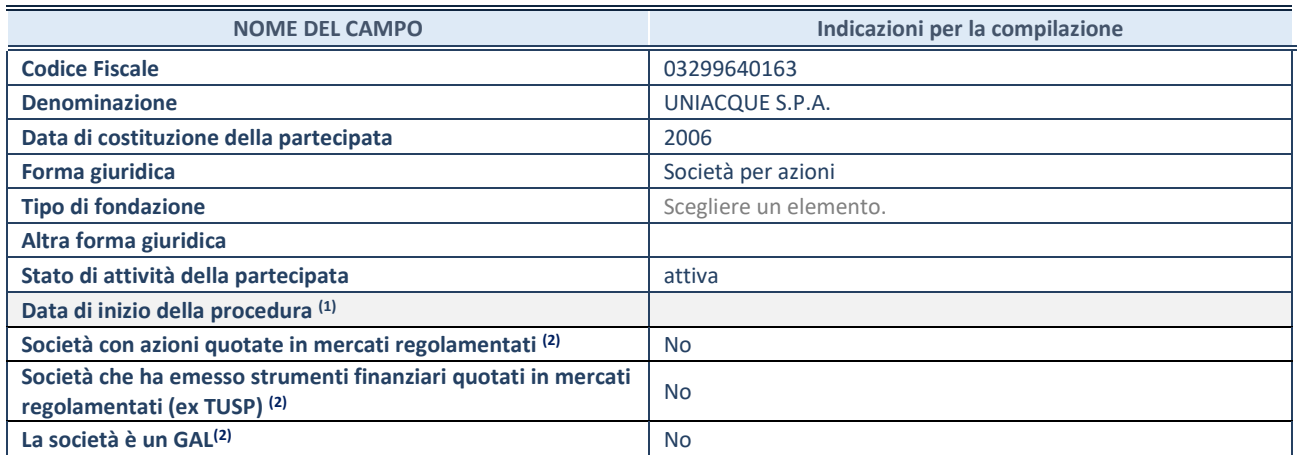

 $\overline{p}$  Compilare solo se nel campo "stato di attività della partecipata" è stato indicato che sono in corso procedure di liquidazione oppure procedure concorsuali.

(2) Nell'applicativo le società con azioni quotate e quelle emittenti strumenti finanziari quotati in mercati regolamentati ("società quotate ex TUSP") e i Gruppi di Azione Locale (GAL) sono individuati mediante elenchi ufficiali.

#### **SEDE LEGALE DELLA PARTECIPATA**

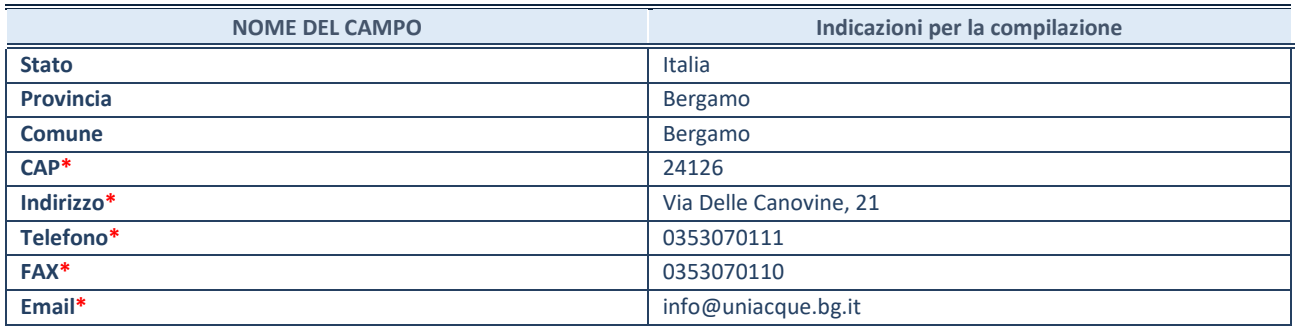

**\***campo con compilazione facoltativa

#### **SETTORE DI ATTIVITÀ DELLA PARTECIPATA**

Indicare il settore ATECO rappresentativo dell'attività svolta. Nel caso in cui i settori siano più di uno, indicarli in ordine decrescente di importanza. Non è più richiesto indicare il peso di ciascuna attività.

La lista dei codici Ateco è disponibile al link *<http://www.istat.it/it/strumenti/definizioni-e-classificazioni/ateco-2007>*

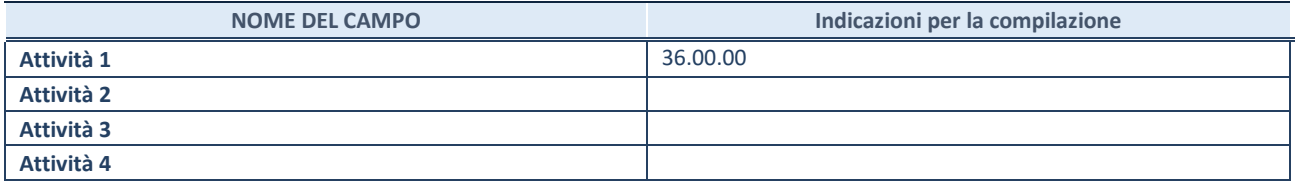

#### **ULTERIORI INFORMAZIONI SULLA PARTECIPATA**

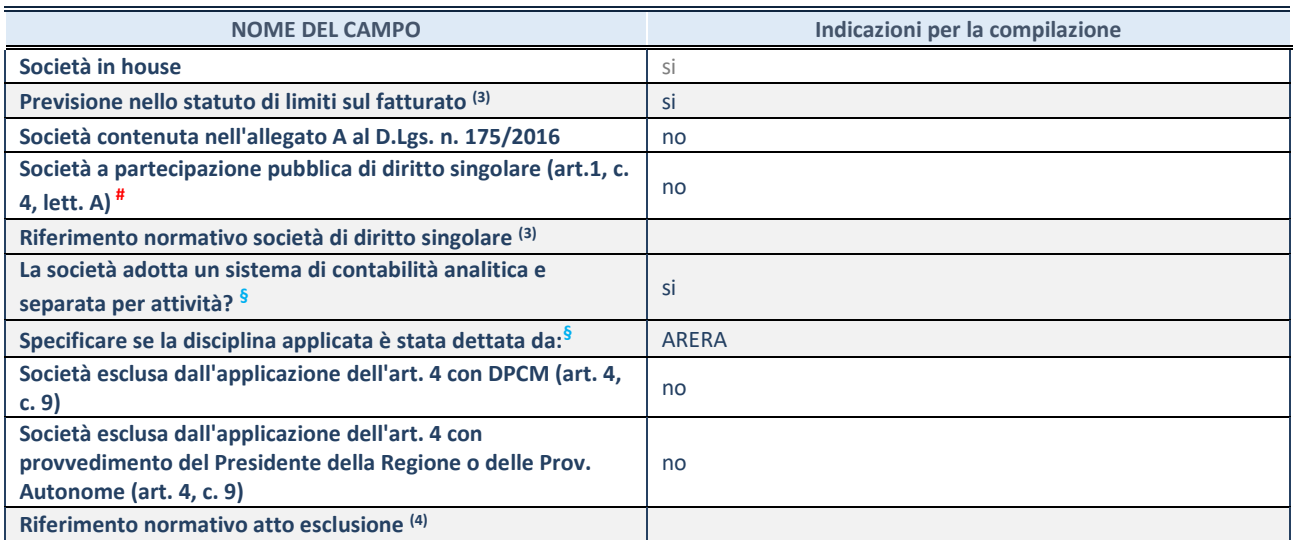

\* La compilazione della Sezione "Ulteriori Informazioni sulla partecipata" non è richiesta per "società quotate ex TUSP", se la società è un GAL oppure se lo stato di attività della società è "in liquidazione" o "soggetta a procedure concorsuali".

(3) Compilare il campo solo se nel campo precedente è stato scelto "sì"

(4) Compilare il campo solo se in uno dei campi precedenti è stato scelto "sì"

# Per la nozione giuridica di "società a partecipazione pubblica di diritto singolare" di cui all'art. 1, comma 4, del TUSP, si veda l'orientamento della Struttura di monitoraggio disponibile sul sito del DT al seguente link:

[http://www.dt.tesoro.it/export/sites/sitodt/modules/documenti\\_it/patrimonio\\_pubblico/patrimonio\\_pa/Orientamento\\_del\\_18\\_n](http://www.dt.tesoro.it/export/sites/sitodt/modules/documenti_it/patrimonio_pubblico/patrimonio_pa/Orientamento_del_18_novembre_2019_xSocietx_a_partecipazione_pubblica_di_diritto_singolarex_.pdf) [ovembre\\_2019\\_xSocietx\\_a\\_partecipazione\\_pubblica\\_di\\_diritto\\_singolarex\\_.pdf](http://www.dt.tesoro.it/export/sites/sitodt/modules/documenti_it/patrimonio_pubblico/patrimonio_pa/Orientamento_del_18_novembre_2019_xSocietx_a_partecipazione_pubblica_di_diritto_singolarex_.pdf)

**§** Nuovo campo rispetto alla rilevazione precedente.

#### **DATI DI BILANCIO PER LA VERIFICA TUSP\***

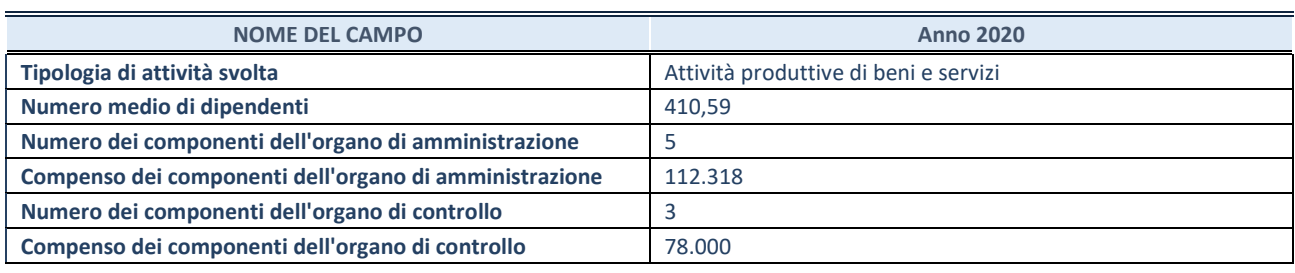

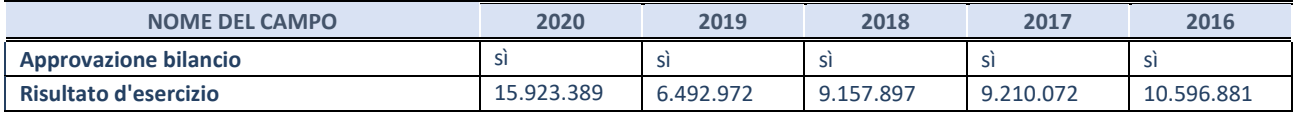

\* La compilazione della Sezione "Dati di bilancio per la verifica TUSP" non è richiesta per le "società quotate ex TUSP", se lo stato di attività della società è "in liquidazione" o "soggetta a procedure concorsuali".

#### **Ulteriori informazioni relative ai campi della Sezione**

Nel presente riquadro:

#### - con riferimento al "**Numero dei dipendenti**":

L'organico della società al 31 dicembre 2020 è composta da n. 423 dipendenti, di cui n. 395 con contratto a tempo pieno e n. 28 con contratto a tempo parziale. L'organico complessivo risulta suddiviso in n. 159 Operai, n. 245 Impiegati, n. 12 Quadri e n. 7 Dirigenti. La società utilizza il CCNL per il settore Gas-Acqua. La società non si avvale di personale distaccato dalla Provincia di Bergamo e dai comuni Soci, ne viceversa la PR BG e i comuni soci si avvalgono di personale della società.

- con riferimento al "**Numero dei componenti dell'organo di amministrazione** Il Consiglio di Amministrazione è composto da 5 componenti in carica fino al 3/12/2020. Il nuovo CdA ed è stato nominato in data 4 dicembre 2020 e sarà in carica fino dal 4/12/2020 fino all'approvazione del Bilancio al 31/12/2022.

- con riferimento ai "**Compensi dei componenti dell'organo di amministrazione**": Il costo complessivo per l'anno 2020 del CdA è pari ad euro 112.318,00.

Il compenso annuo deliberato a partire dal 3 maggio 2017 (data di nomina del consiglio di Amministrazione in carica fino al 03/12/2020) è stato corrisposto per competenza fino al 3/12/20 è pari a euro 32.923 per il presidente (che ha ricoperto anche la carica di amministratore delegato) ed euro 12.173 per ciascuno dei consiglieri ad eccezione di n. 1 consigliere che, in applicazione dell'articolo 1, comma 718, della legge 27 dicembre 2006, n. 296/2006, non risulta evere titolo alla corresponsione.

Il 4/12/2020 l'Assemblea dei soci ha nominato i nuovi amministratori e con delibera del CdA dell'11/12/2020 sono stati definiti i compensi. Per compenza dal 04/12/2020 al 31/12/2020 sono stati corrtisposti euro 1.451,61 al Presidente, euro 4.209,68 all'Amministratore Delegato e euro 725,81 ad un consigliere. I restanti n. 2 consiglieri, in applicazione dell'articolo 1, comma 718, della legge 27 dicembre 2006, n. 296/2006, non risultano evere titolo alla corresponsione. La differenza tra euro 88.000 e quanto dichiarato in Bilancio è dovuta a rimborsi spese, oneri di legge e i compensi del CISC.

- Il Bilancio 2020 è stato approvato dall'Assemblea dei Soci in data 29/06/2021.

**ATTENZIONE:** l'applicativo richiede la compilazione esclusivamente di una delle seguenti quattro sottosezioni di

"DATI DI BILANCIO PER LA VERIFICA TUSP".

#### **1. Attività produttive di beni e servizi o Distretti tecnologici**

Compilare la seguente sotto-sezione se la *"Tipologia di attività svolta"* dalla partecipata è: "Attività produttive di beni e servizi" o "*Attività di promozione e sviluppo di progetti di ricerca finanziati (Distretti tecnologici)*".

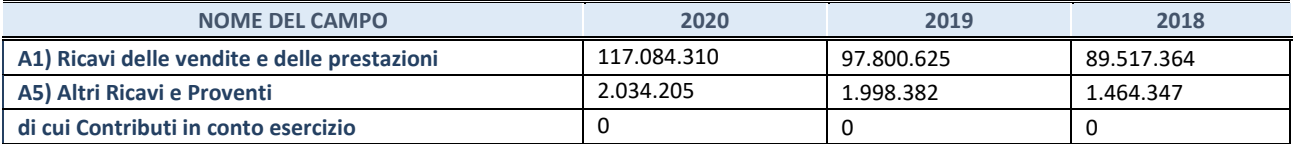

#### **QUOTA DI POSSESSO (quota diretta e/o indiretta)**

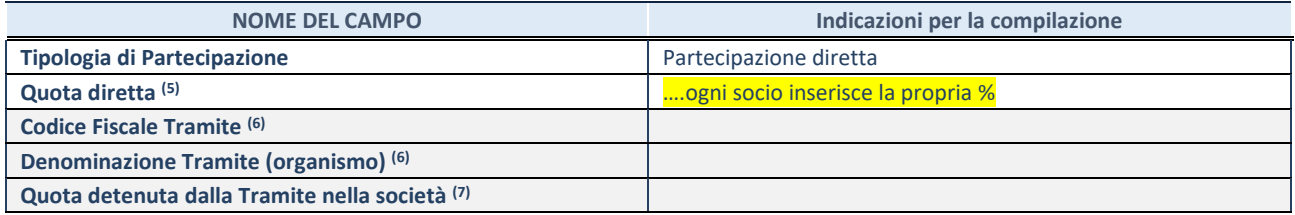

(5) Se la partecipazione è diretta o sia diretta che indiretta, inserire la quota detenuta direttamente dall'Amministrazione nella società.

(6) Compilare se per "Tipologia di Partecipazione" è stato indicato "Partecipazione Indiretta" o "Partecipazione diretta e indiretta". Inserire CF e denominazione dell'ultima tramite attraverso la quale la società è indirettamente partecipata dall'Amministrazione.

(7) Inserire la quota di partecipazione che la "tramite" detiene nella società.

#### **QUOTA DI POSSESSO – TIPO DI CONTROLLO**

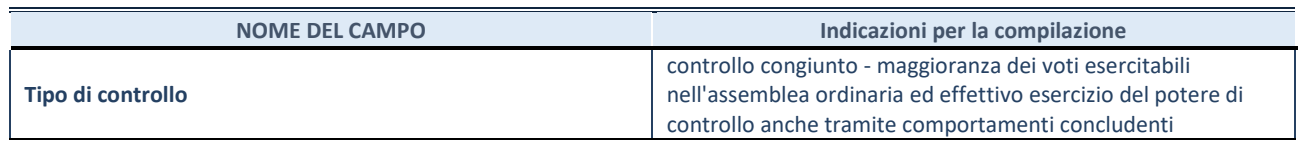

#### **Ulteriori informazioni relative ai campi della sezione**

- con riferimento al "**Tipo di controllo**": Il controllo è detenuto congiuntamente da tutti i soci che corrispondono a n. 232 enti locali operanti nell'ambito territoriale ottimale (ATO)
### **INFORMAZIONI ED ESITO PER LA RAZIONALIZZAZIONE**

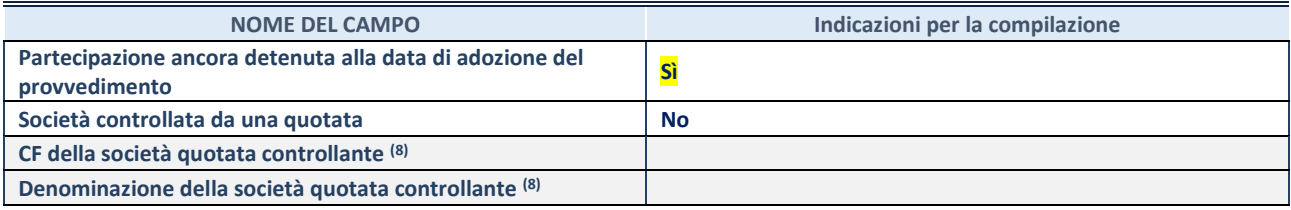

(8) Compilare il campo solo se nel campo "Società controllata da una quotata" è stato scelto "sì".

Se la partecipazione è ancora detenuta alla data di adozione del provvedimento continuare con la compilazione dei campi di seguito riportati. Altrimenti, se la partecipazione non è più detenuta alla data di adozione del provvedimento, deve essere compilata la scheda "Partecipazione non più detenuta" in base alla tipologia della razionalizzazione realizzata.

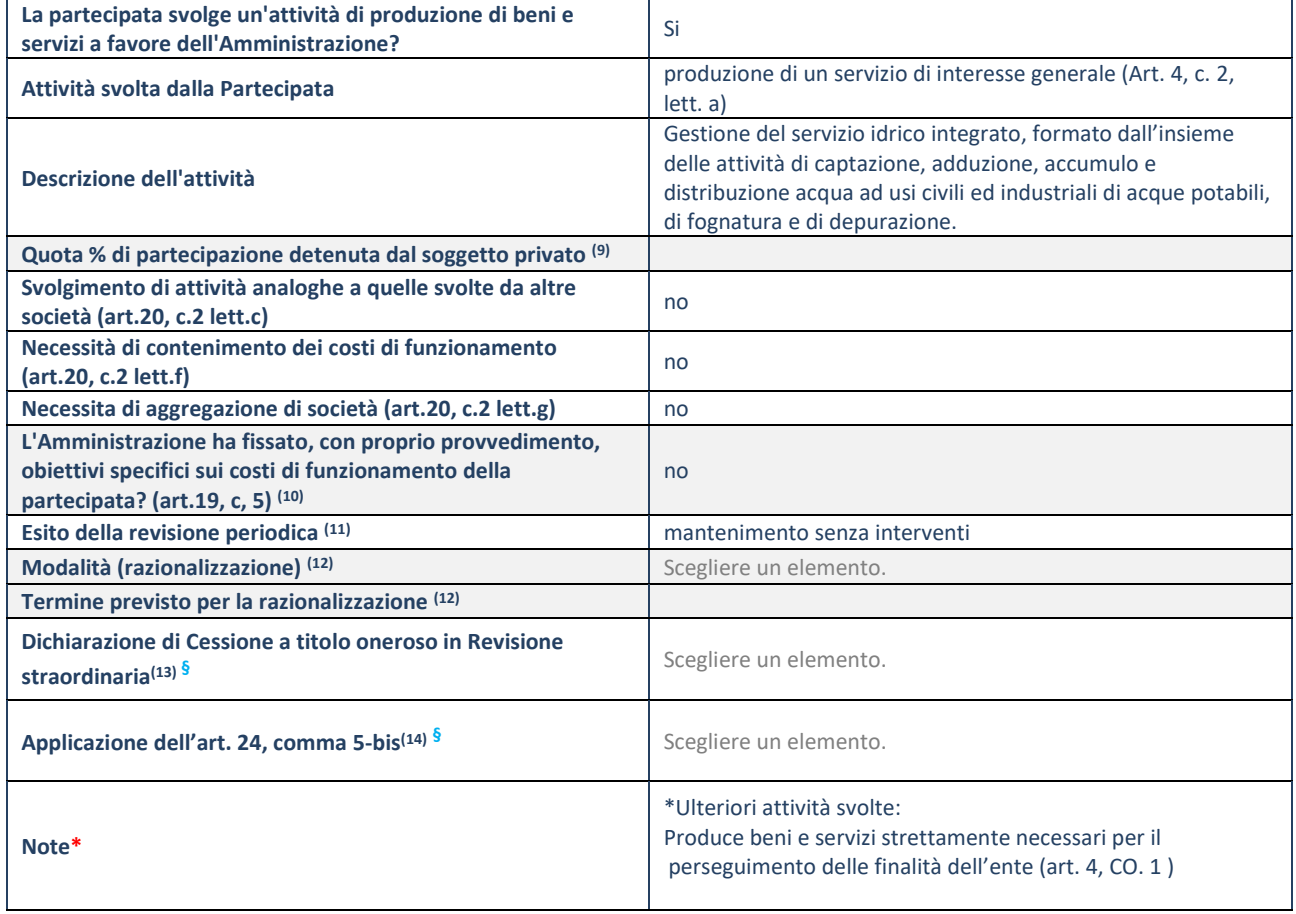

### *Ulteriori informazioni relative ai campi della Sezione*

- *Attività svolta dalla partecipata: Gestione del servizio idrico integrato, formato dall'insieme delle attività di captazione, adduzione, accumulo e distribuzione acqua ad usi civili ed industriali di acque potabili, di fognatura e di depurazione.*
- *Esito della ricognizione: Mantenimento senza interventi. La società è affidataria del servizio idrico integrato sino al 31.12.2036 ed è pertanto funzionale all'erogazione del servizio idrico integrato e dalla gestione delle infrastrutture e reti nell'ambito territoriale ottimale della Province di Bergamo. I bilanci sociali hanno sempre evidenziato risultati di esercizio in utile.*

# **AQUALIS S.P.A.**

### **DATI ANAGRAFICI DELLA PARTECIPATA**

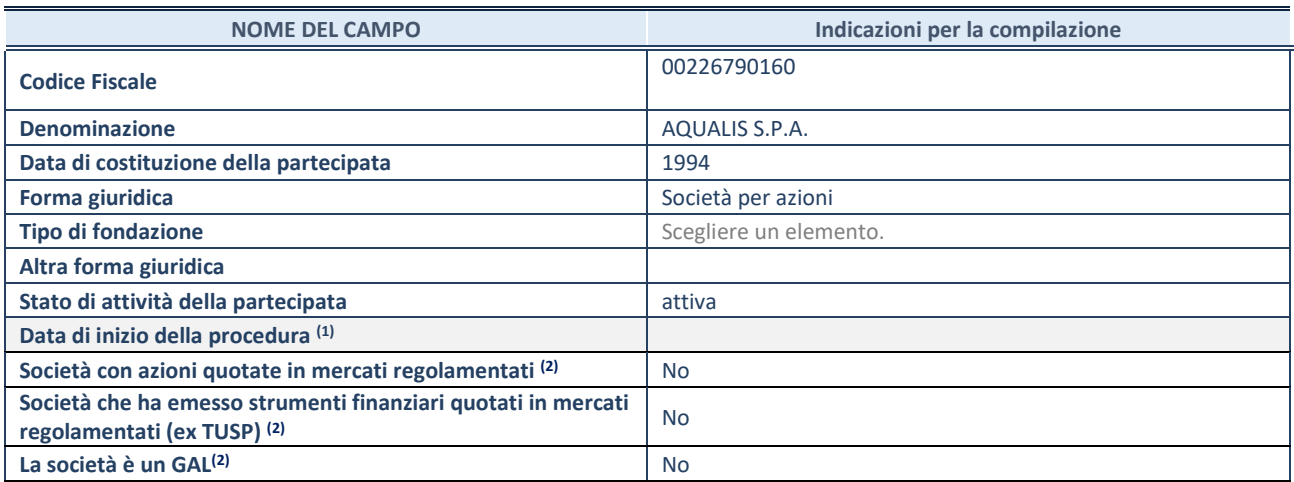

 $\overline{^{(9)}}$  Compilare solo se nel campo "stato di attività della partecipata" è stato indicato che sono in corso procedure di liquidazione oppure procedure concorsuali.

(10) Nell'applicativo le società con azioni quotate e quelle emittenti strumenti finanziari quotati in mercati regolamentati ("società quotate ex TUSP") e i Gruppi di Azione Locale (GAL) sono individuati mediante elenchi ufficiali.

### **SEDE LEGALE DELLA PARTECIPATA**

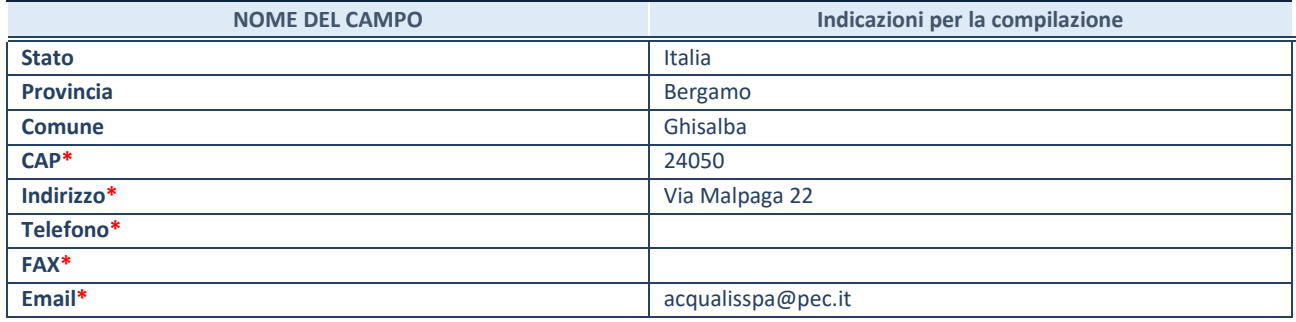

**\***campo con compilazione facoltativa

### **SETTORE DI ATTIVITÀ DELLA PARTECIPATA**

Indicare il settore ATECO rappresentativo dell'attività svolta. Nel caso in cui i settori siano più di uno, indicarli in ordine decrescente di importanza. Non è più richiesto indicare il peso di ciascuna attività.

La lista dei codici Ateco è disponibile al link *<http://www.istat.it/it/strumenti/definizioni-e-classificazioni/ateco-2007>*

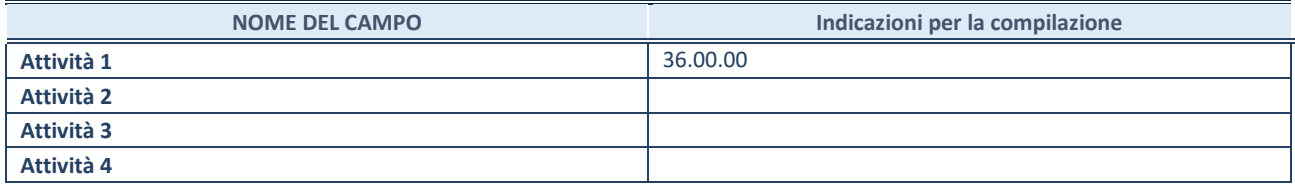

#### **ULTERIORI INFORMAZIONI SULLA PARTECIPATA\***

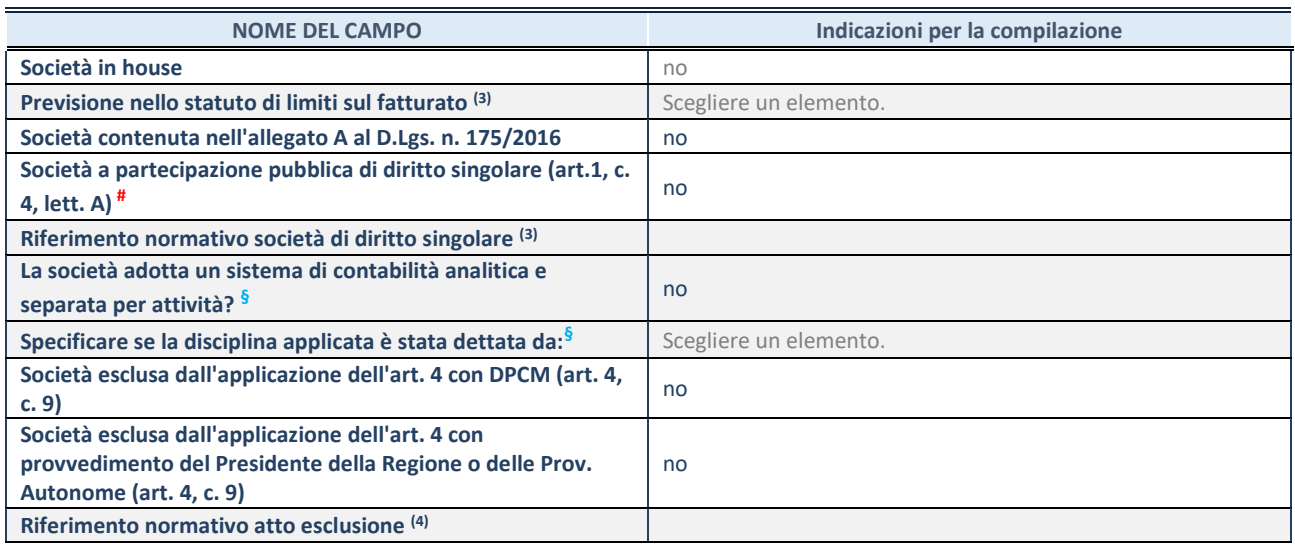

### **DATI DI BILANCIO PER LA VERIFICA TUSP\***

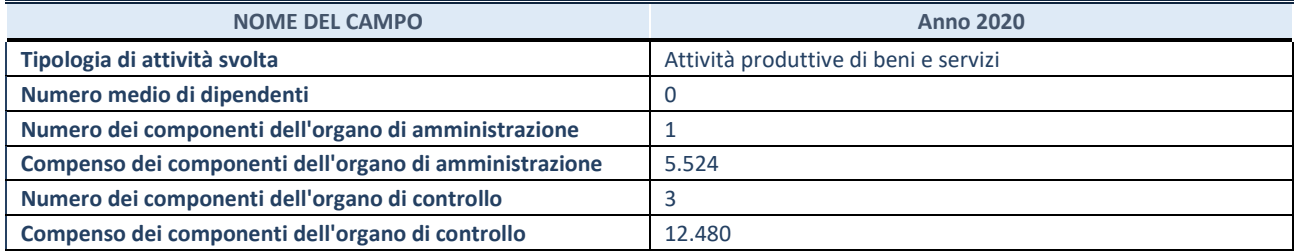

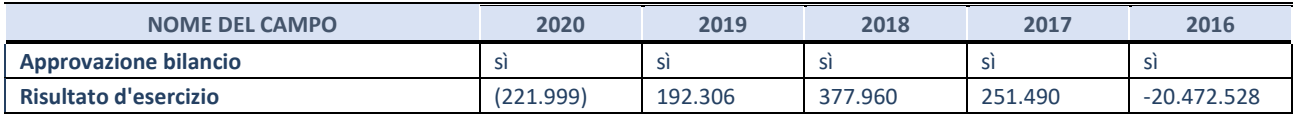

#### **Ulteriori informazioni relative ai campi della Sezione**

**Numero dei dipendenti :** L'organico della società al 31/12/2020 è composto da n. 0/zero. AQUALIS Spa non si avvale del personale di UNIACQUE S.p.A.

**Numero dei componenti dell'organo di amministrazione**: In data 29 maggio 2020 il Consiglio di Amministrazione è stato sostituito da un Amministratore Unico al quale non è stato attribuito alcun compenso. Nel Bilancio 2020 risulta pertanto contabilizzato il rateo di compenso spettante al Consiglio di Amministrazione sino a tutto il mese si Aprile 2020, pari ad un complessivo di euro 5.524.

I **Bilanci** sono stati regolarmente approvati nei termini di legge.

### **1. Attività produttive di beni e servizi o Distretti tecnologici**

Compilare la seguente sotto-sezione se la *"Tipologia di attività svolta"* dalla partecipata è: "Attività produttive di beni e servizi" o "*Attività di promozione e sviluppo di progetti di ricerca finanziati (Distretti tecnologici)*".

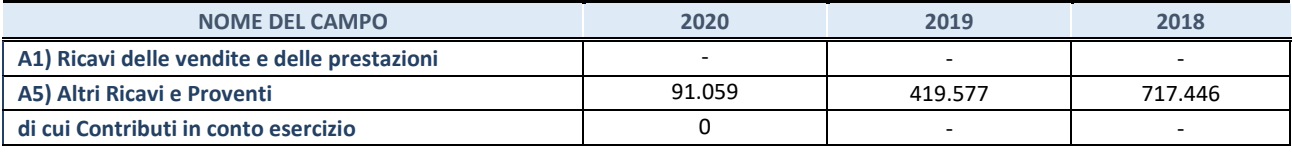

#### **Ulteriori informazioni relative ai campi della Sezione**

Attività svolta dalla partecipata: La società è proprietaria di parte dell'infrastruttura afferente al servizio idrico integrato nell'ambito territoriale ottimale della provincia di Bergamo. La gestione del servizio idrico integrato è affidata – con delibera dell'autorità d'ambito – al gestore Unico UNIACQUE Spa cui la società ha concesso in uso le reti. In data 13/12/2019 Uniacque S.p.a. ha acquistato il 100% delle quote del capitale sociale di Aqualis diventando socio Unico. In data 25/11/21 la società è stata fusa per incorporazione in Uniacque con effetto retroattivo 1 gennaio 2021

#### **QUOTA DI POSSESSO (quota diretta e/o indiretta)**

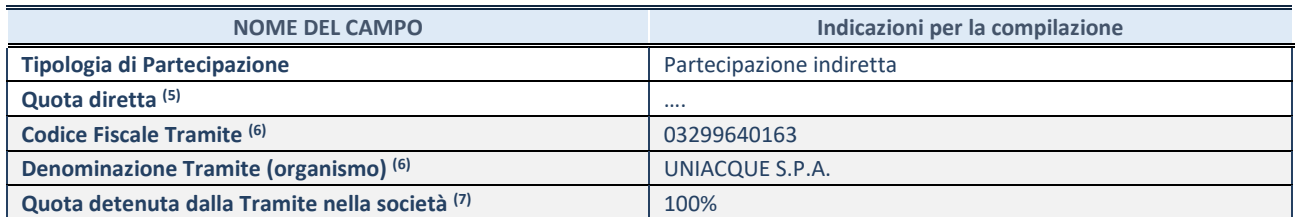

(11) Se la partecipazione è diretta o sia diretta che indiretta, inserire la quota detenuta direttamente dall'Amministrazione nella società.

(12) Compilare se per "Tipologia di Partecipazione" è stato indicato "Partecipazione Indiretta" o "Partecipazione diretta e indiretta". Inserire CF e denominazione dell'ultima tramite attraverso la quale la società è indirettamente partecipata dall'Amministrazione.

(13) Inserire la quota di partecipazione che la "tramite" detiene nella società.

### **QUOTA DI POSSESSO – TIPO DI CONTROLLO**

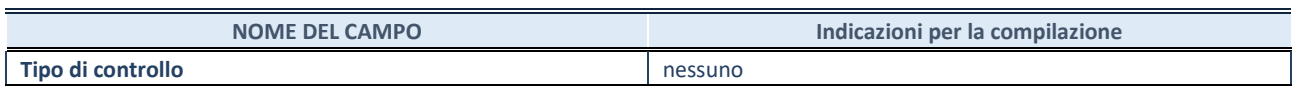

### **INFORMAZIONI ED ESITO PER LA RAZIONALIZZAZIONE**

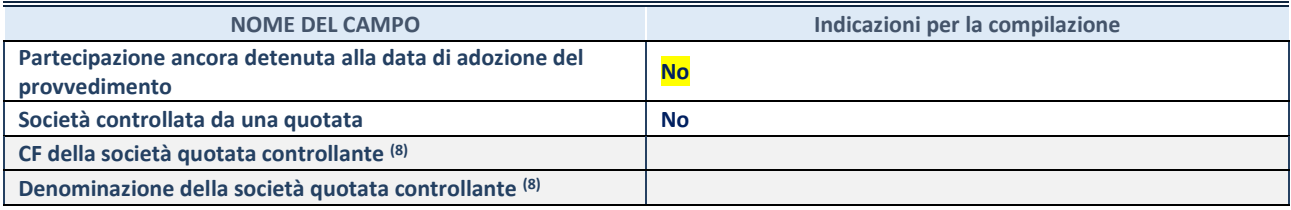

(14) Compilare il campo solo se nel campo "Società controllata da una quotata" è stato scelto "sì".

Se la partecipazione è ancora detenuta alla data di adozione del provvedimento continuare con la compilazione dei campi di seguito riportati. Altrimenti, se la partecipazione non è più detenuta alla data di adozione del provvedimento, deve essere compilata la scheda "Partecipazione non più detenuta" in base alla tipologia della razionalizzazione realizzata.

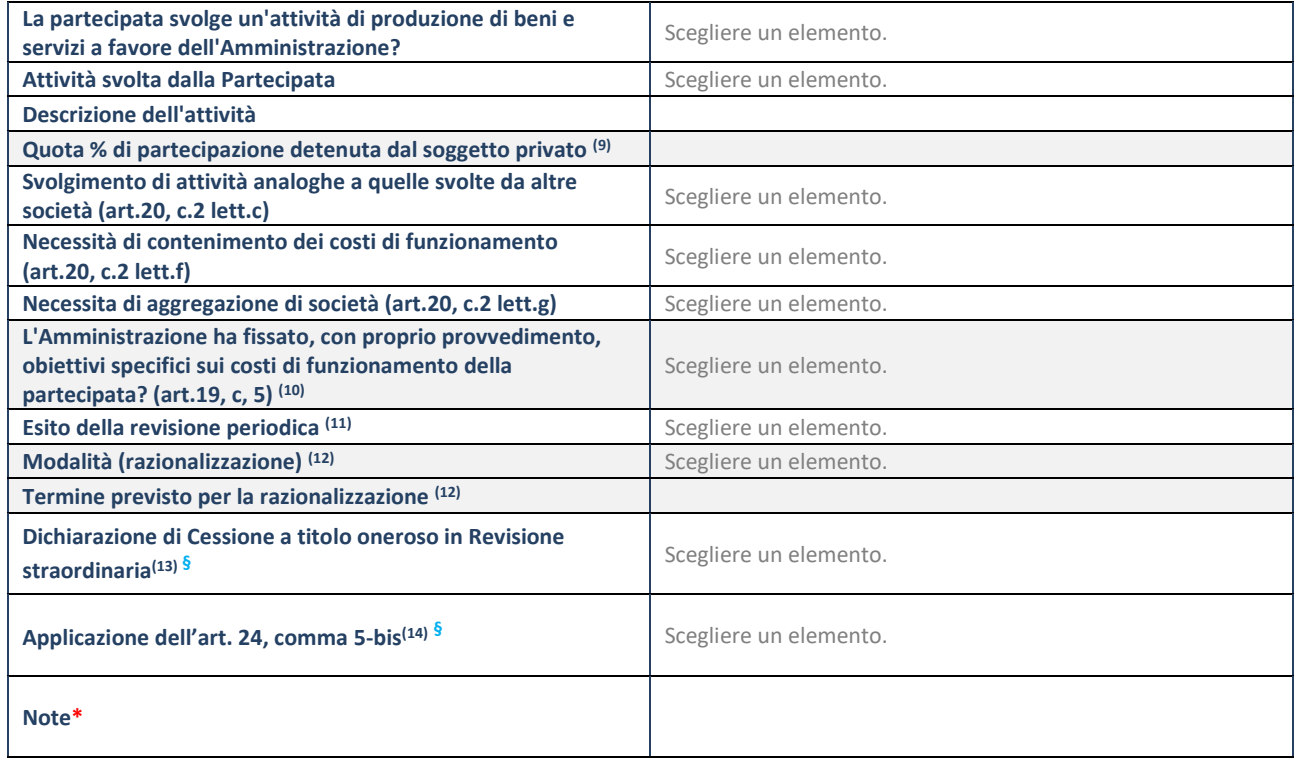

**Se la partecipazione non è più detenuta alla data di adozione del provvedimento, deve essere compilata, in base alla tipologia di operazione realizzata, una delle schede:** 

• PARTECIPAZIONE NON PIÙ DETENUTA - Fusione della società (per unione o per incorporazione)

### **DATI ANAGRAFICI DELLA PARTECIPATA**

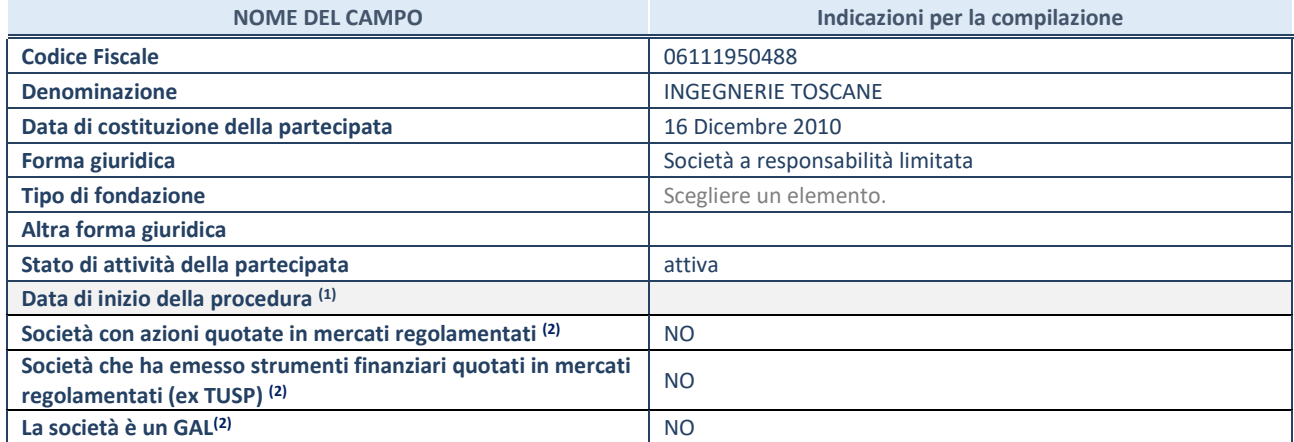

(15) Compilare solo se nel campo "stato di attività della partecipata" è stato indicato che sono in corso procedure di liquidazione oppure procedure concorsuali.

(16) Nell'applicativo le società con azioni quotate e quelle emittenti strumenti finanziari quotati in mercati regolamentati ("società quotate ex TUSP") e i Gruppi di Azione Locale (GAL) sono individuati mediante elenchi ufficiali.

### **SEDE LEGALE DELLA PARTECIPATA**

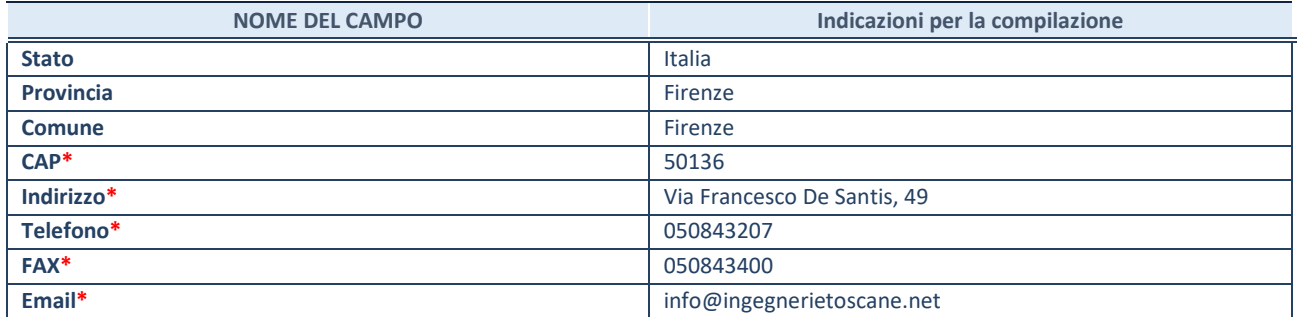

**\***campo con compilazione facoltativa

#### **SETTORE DI ATTIVITÀ DELLA PARTECIPATA**

Indicare il settore ATECO rappresentativo dell'attività svolta. Nel caso in cui i settori siano più di uno, indicarli in ordine decrescente di importanza. Non è più richiesto indicare il peso di ciascuna attività.

La lista dei codici Ateco è disponibile al link *<http://www.istat.it/it/strumenti/definizioni-e-classificazioni/ateco-2007>*

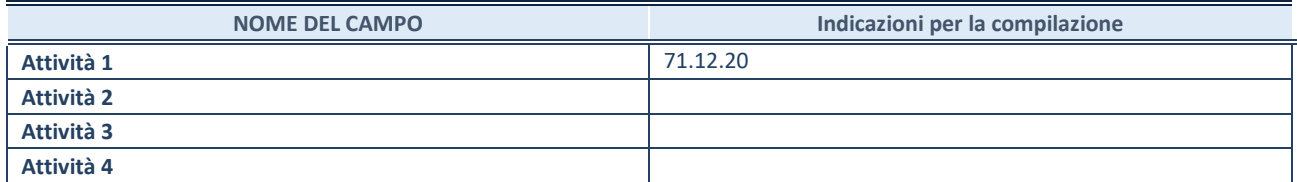

# **ULTERIORI INFORMAZIONI SULLA PARTECIPATA\***

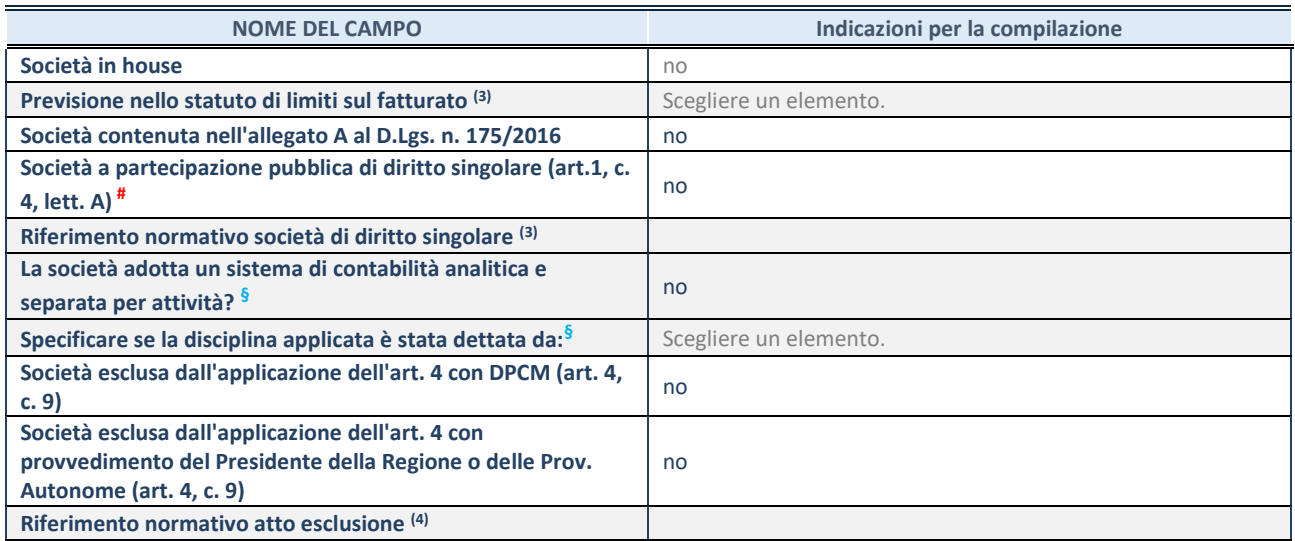

#### **DATI DI BILANCIO PER LA VERIFICA TUSP\***

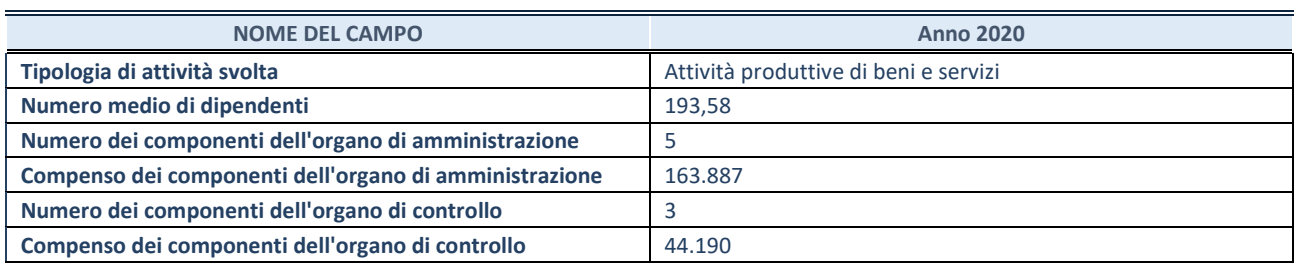

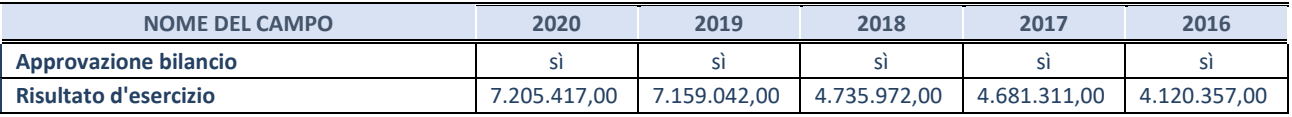

#### Ulteriori informazioni relative ai campi della Sezione

- Numero dei dipendenti: L'organico della società al 31/12/2020 è composto da 201 dipendenti e risulta suddiviso in n. 10 operai, n. 161 impiegati, n. 9 quadri e n. 2 dirigenti. La società non si avvale di personale distaccato da Uniacque SpA né viceversa Uniacque si avvale di personale distaccato da Ingegnerie Toscane.
- Numero dei componenti dell'organo di amministrazione: Il Consiglio di Amministrazione è composto da 5 componenti nominati in data 29/04/2019.
- Compensi dei componenti dell'organo di amministrazione I compensi attribuiti ammontano ad Euro 163.887 (dato da nota integrativa 2020) valore riferito a tutto il Consiglio di amministrazione. Per n. 3 consiglieri i compensi sono versati direttamente dal socio Acea SpA, in attuazione dei vincoli contrattuali che disciplinano il loro rapporto di lavoro.
- La Società tramite Uniacque SpA non nomina alcun componente dei Consiglio di Amministrazione di Ingegnerie Toscane Srl.
- I Bilanci sono stati regolarmente approvati nei termini di legge.

### **1. Attività produttive di beni e servizi o Distretti tecnologici**

Compilare la seguente sotto-sezione se la *"Tipologia di attività svolta"* dalla partecipata è: "Attività produttive di beni e servizi" o "*Attività di promozione e sviluppo di progetti di ricerca finanziati (Distretti tecnologici)*".

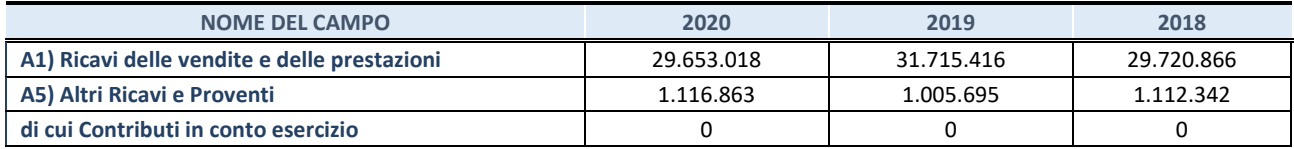

#### **QUOTA DI POSSESSO (quota diretta e/o indiretta)**

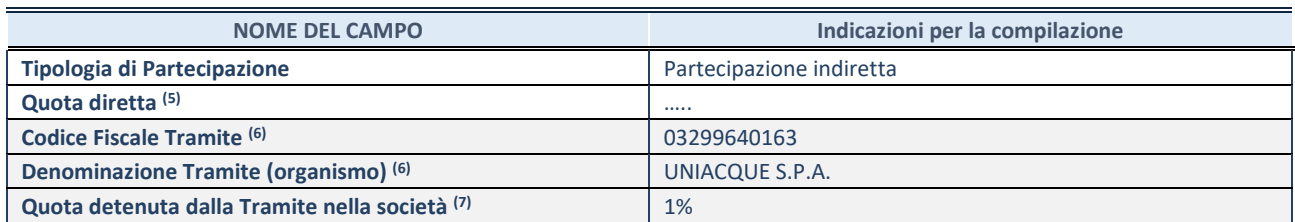

### **QUOTA DI POSSESSO – TIPO DI CONTROLLO**

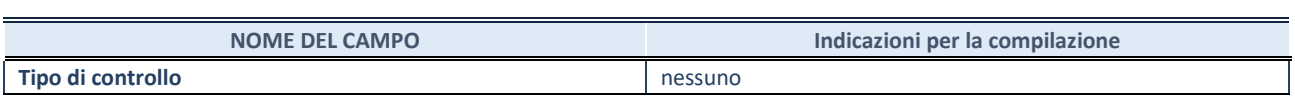

#### **SCHEDA REVISIONE PERIODICA DELLE PARTECIPAZIONI DETENUTE AL 31/12/2020**

## **INFORMAZIONI ED ESITO PER LA RAZIONALIZZAZIONE**

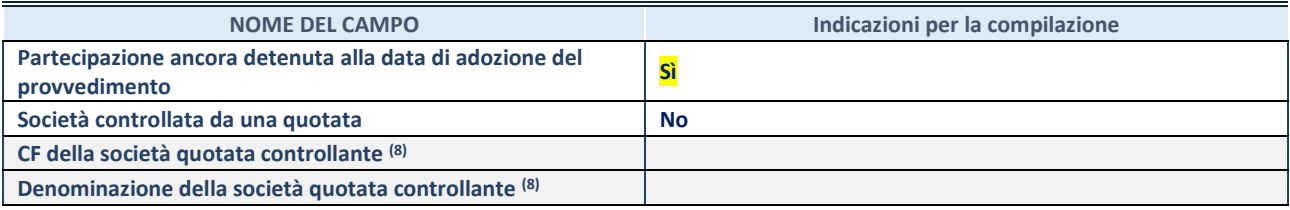

(17) Compilare il campo solo se nel campo "Società controllata da una quotata" è stato scelto "sì".

Se la partecipazione è ancora detenuta alla data di adozione del provvedimento continuare con la compilazione dei campi di seguito riportati. Altrimenti, se la partecipazione non è più detenuta alla data di adozione del provvedimento, deve essere compilata la scheda "Partecipazione non più detenuta" in base alla tipologia della razionalizzazione realizzata.

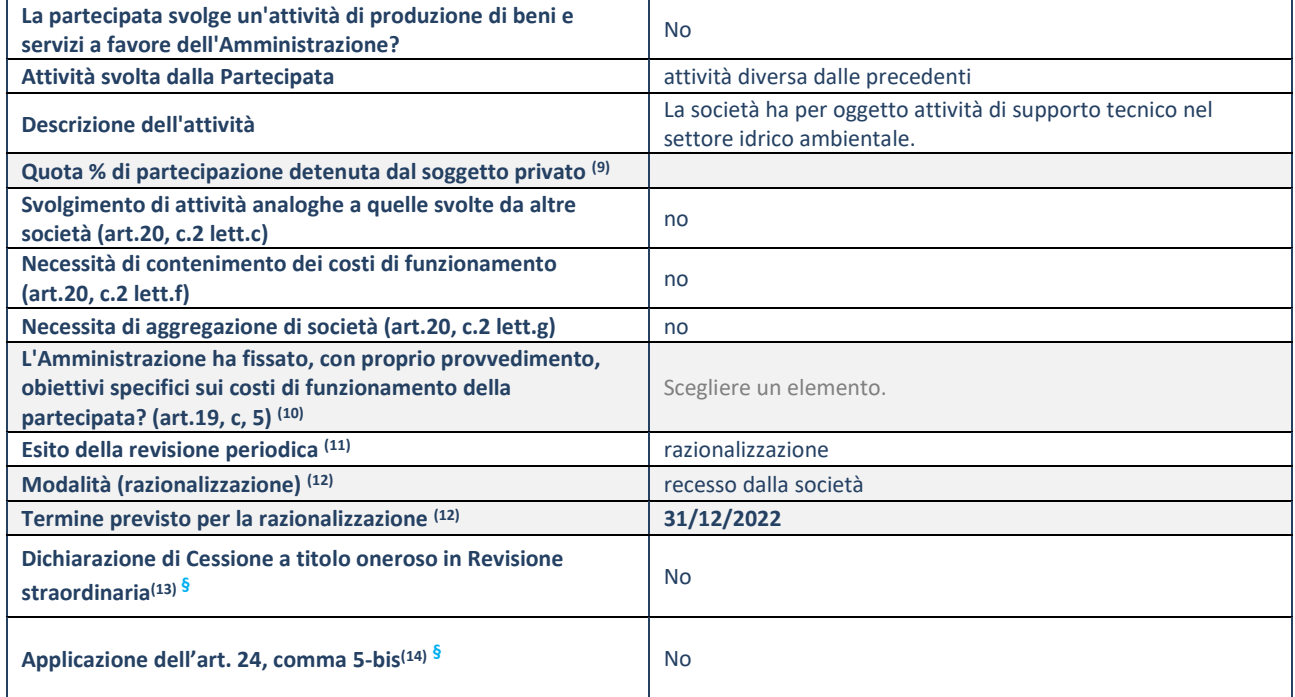

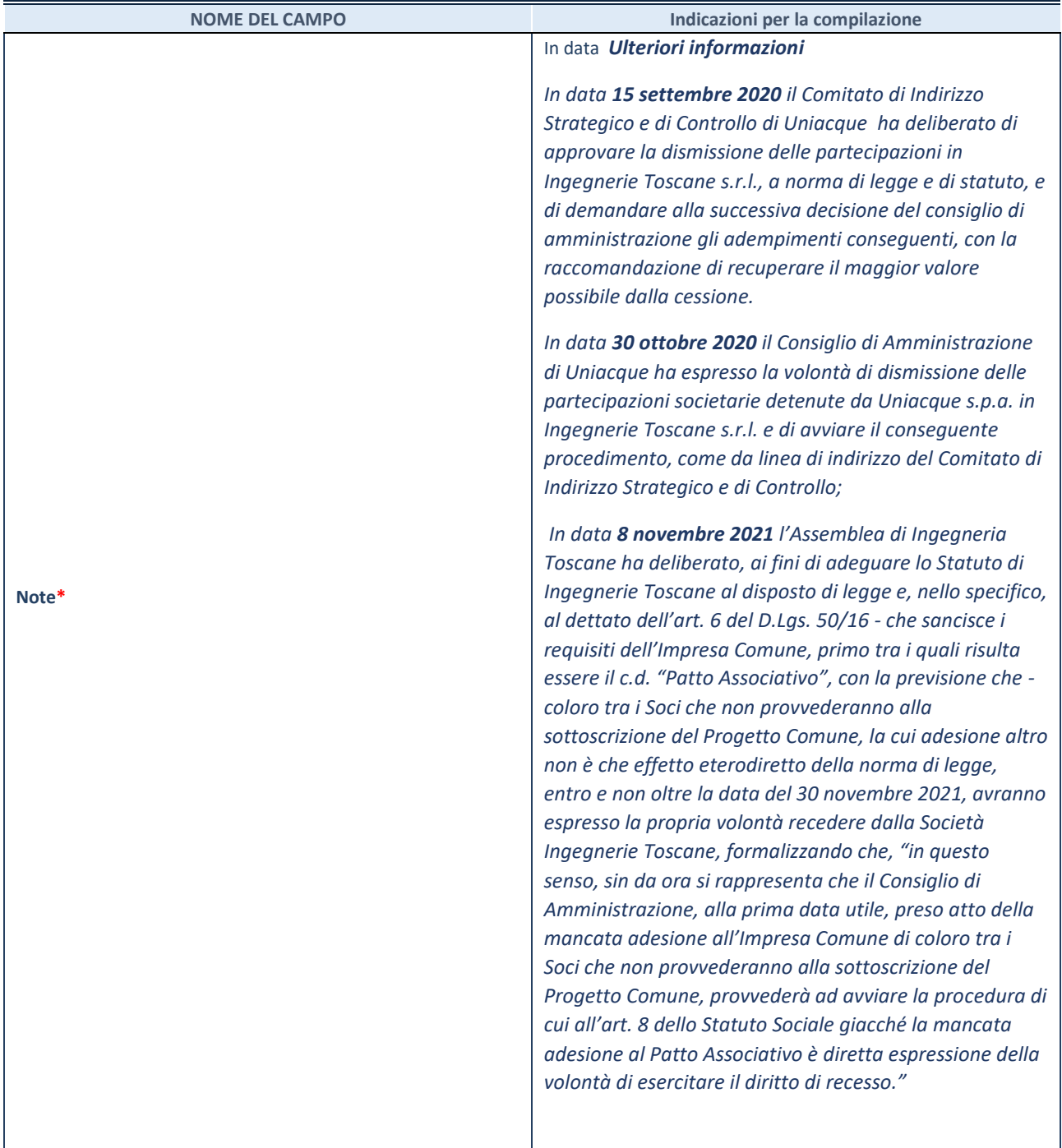

1. per le partecipazioni dirette detenute alla data del 31/12/2020 e ancora detenute alla data di adozione del provvedimento di razionalizzazione, per le quali nel precedente piano era stata indicata una misura di razionalizzazione, deve essere compilata una delle schede seguenti, in base alla misura di razionalizzazione indicata nell'anno precedente:

- **STATO DI ATTUAZIONE - Recesso dalla società**